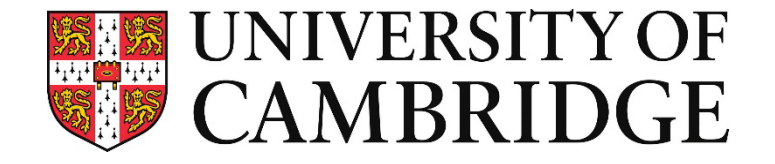

# Looking at Protein Structures

Day 8: Tuesday 29th March

#### This talk

- Representations of proteins
- Mapping properties onto proteins
- Accessing protein structures
- Software for viewing protein structures
- Analysing structural similarity
- Inspecting protein interfaces

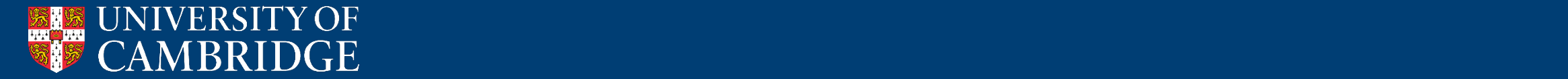

#### Recap of protein structure

- Proteins are polymers of amino acids
- The sequence of a proteins determines how it folds
- Proteins adopt regular secondary structure
- The arrangement of secondary structural motifs determines protein 3D structure
- Some proteins oligomerise or interact with ligands that are integral to their structure

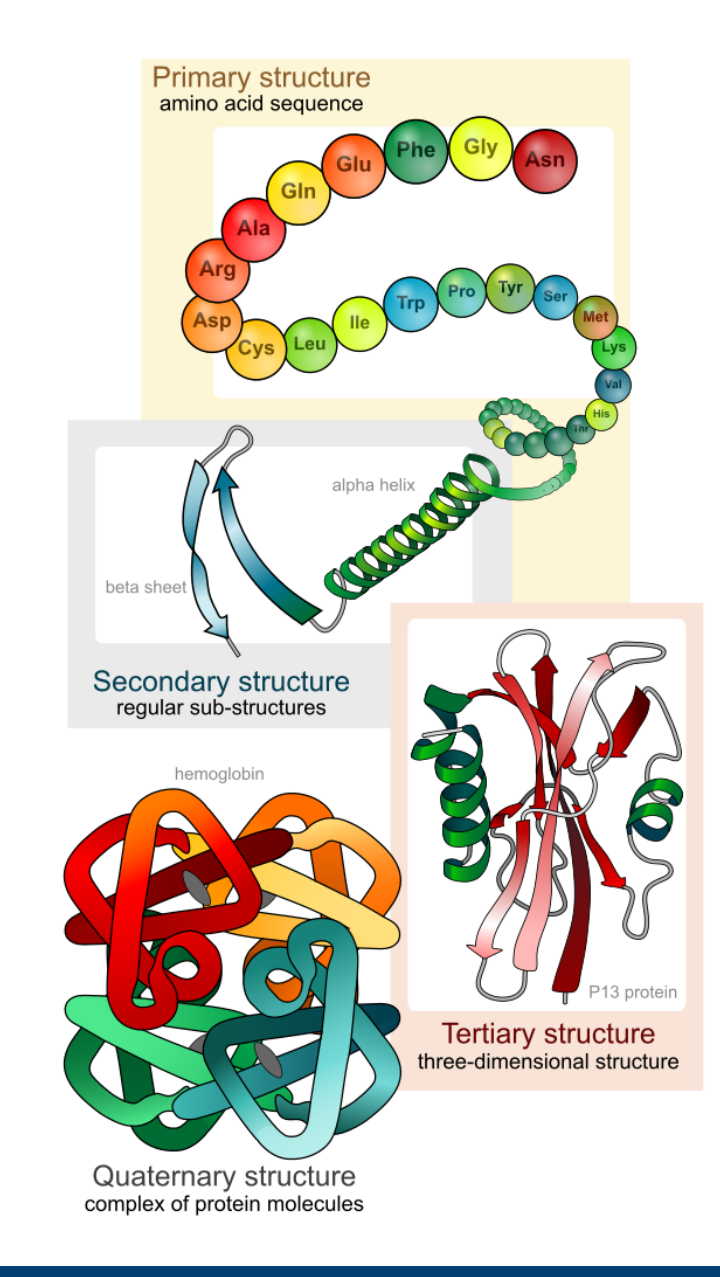

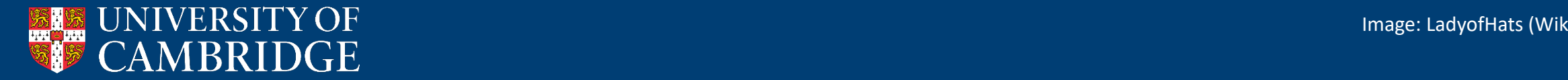

#### Interactions between amino acids drive protein folding

- Hydrogen bonds
	- Hydrogen shared between electronegative 'donor' and 'acceptor' atom with lone electron pair

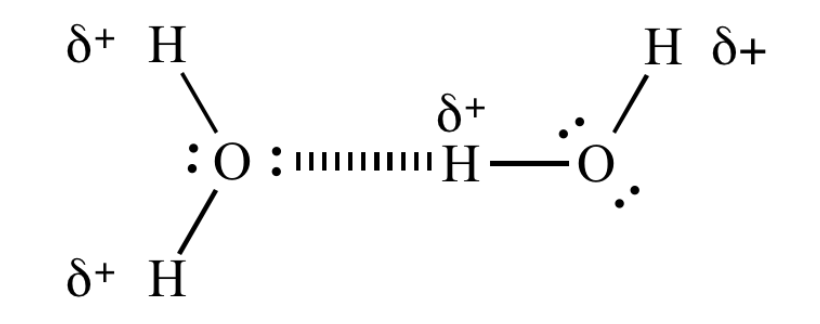

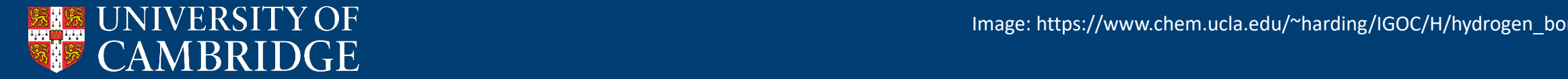

#### Interactions between amino acids drive protein folding

#### • Hydrogen bonds

- Hydrogen shared between electronegative 'donor' and 'acceptor' atom with lone electron pair
- Salt bridges
	- Between side chains with formal negative and positive charges

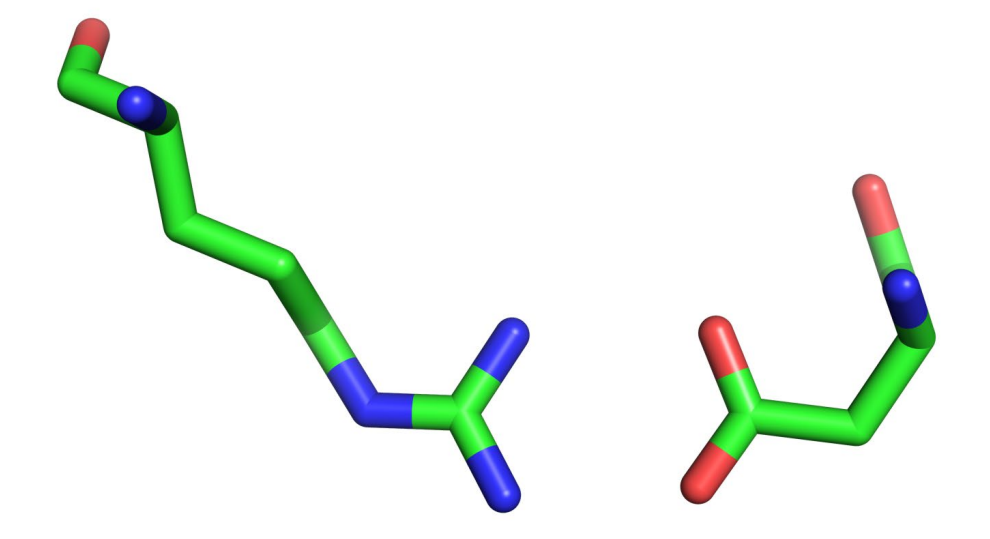

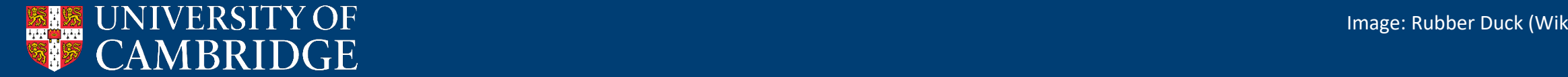

#### Interactions between amino acids drive protein folding

- Hydrogen bonds
	- Hydrogen shared between electronegative 'donor' and 'acceptor' atom with lone electron pair
- Salt bridges
	- Between side chains with formal negative and positive charges
- Hydrophobic interaction
	- Van der Waals interactions
- Hiding hydrophobic residues from water in protein core drives folding

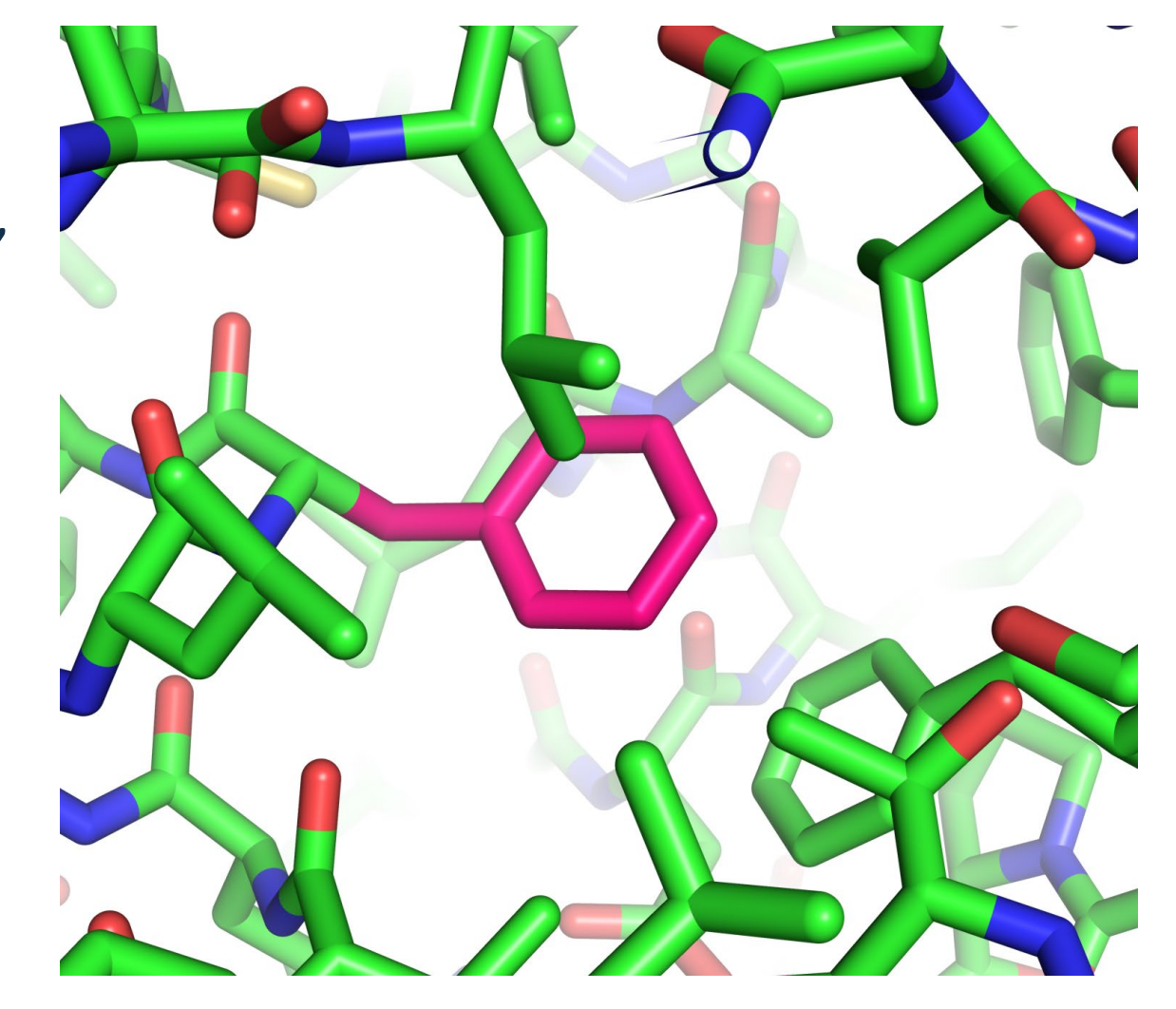

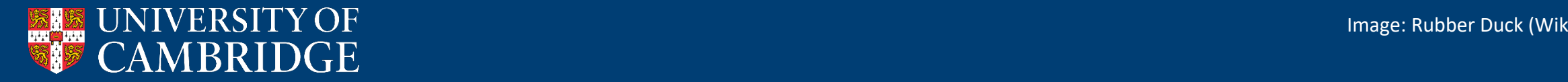

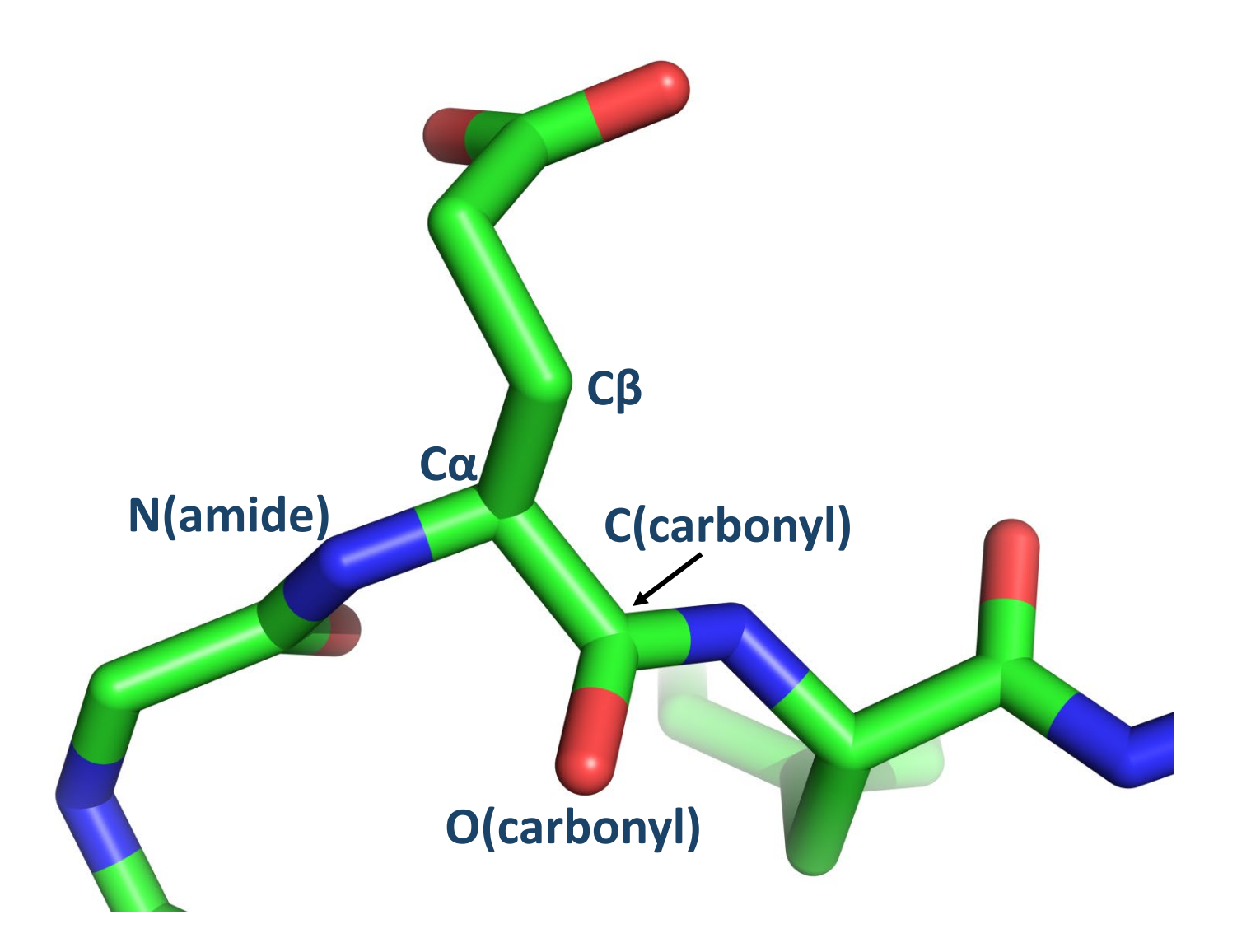

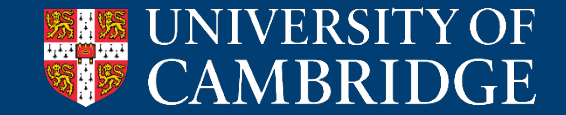

- Amino acids are joined by peptide bonds
	- Planar
	- *trans* (180°) or *cis* (0°)

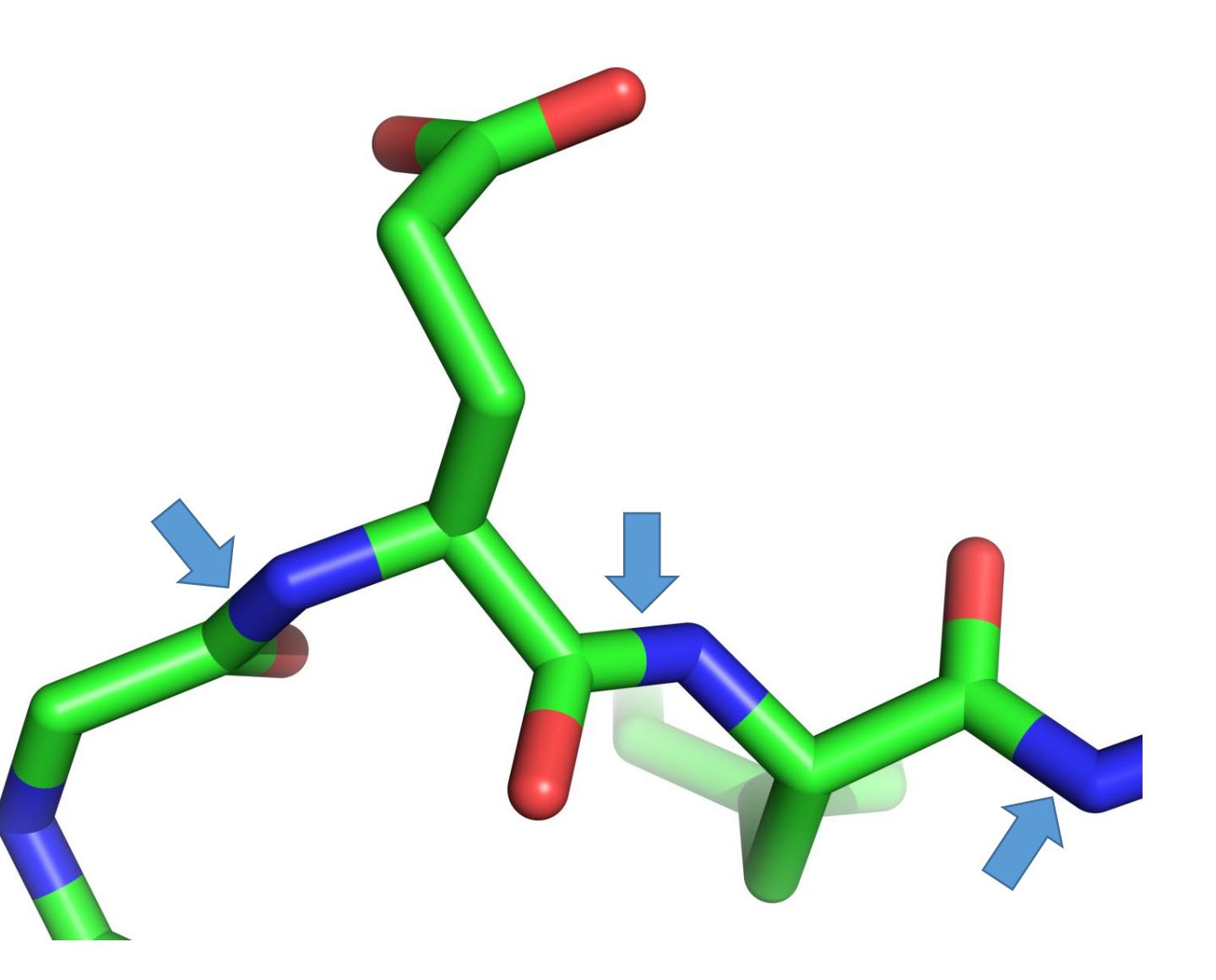

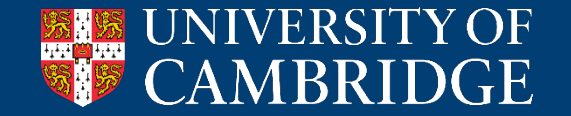

- Amino acids are joined by peptide bonds
	- Planar
	- *trans* (180°) or *cis* (0°)
- Angle between peptide (amide nitrogen) and side chain is phi (φ)

• Angle between side chain

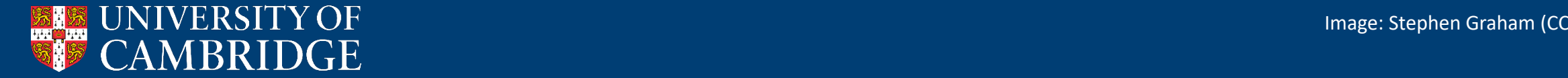

- Amino acids are joined by peptide bonds
	- Planar
	- *trans* (180°) or *cis* (0°)
- Angle between peptide (amide nitrogen) and side chain is phi (φ)
- Angle between side chain and peptide (carbonyl oxygen) is psi ( ψ )

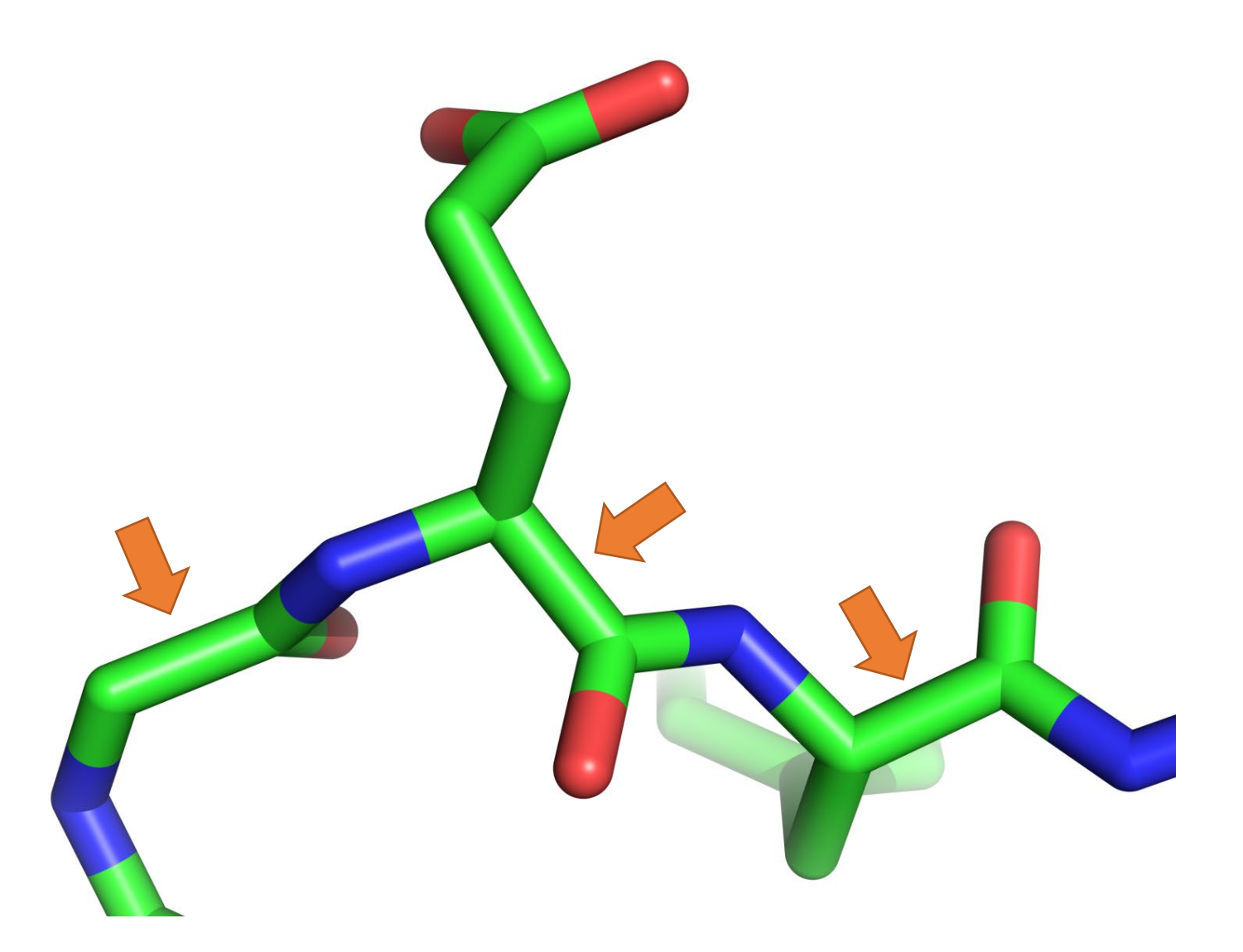

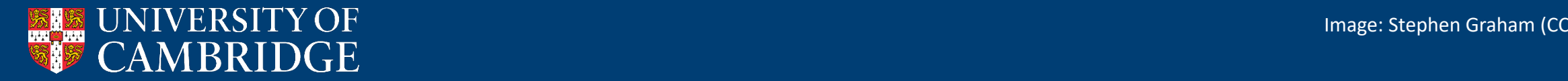

### Ramachandran plot

- Only certain  $\psi/\phi$ combinations are allowed
	- Cβ atoms would bump into each other
	- Different for glycine (no Cβ) and proline [Cδ-N(amide) bond]
- Some areas of the Ramachandran plot are highly populated

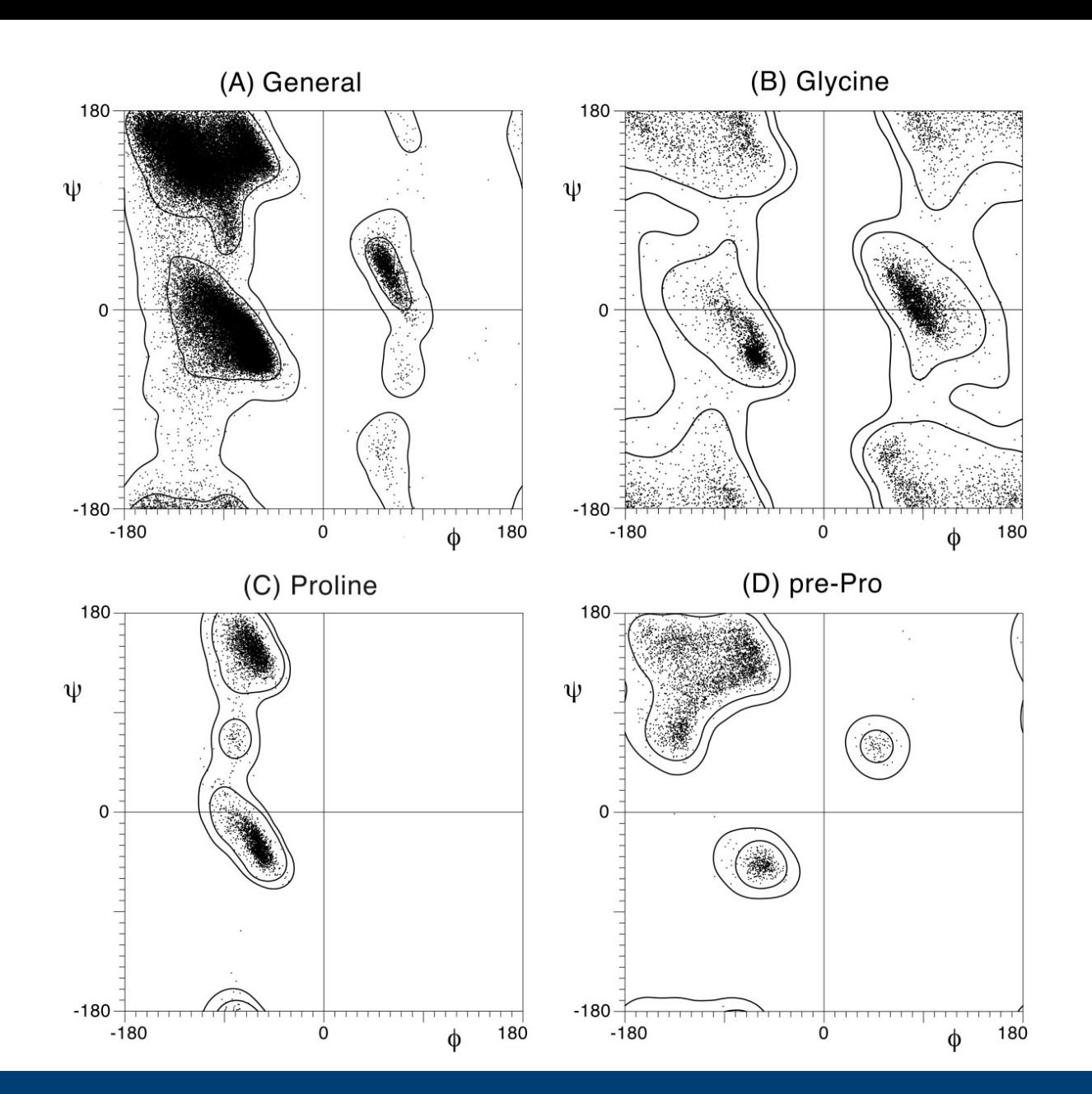

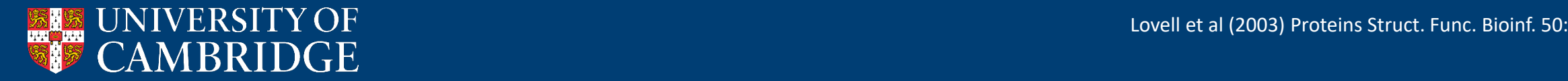

# Ramachandran plot

- Only certain  $\psi/\phi$ combinations are allowed
	- Cβ atoms would bump into each other
	- Different for glycine (no Cβ) and proline [Cδ-N(amide) bond]
- Many residues occupy certain regions of the Ramachandran plot:
	- α-helix
	- β-sheet

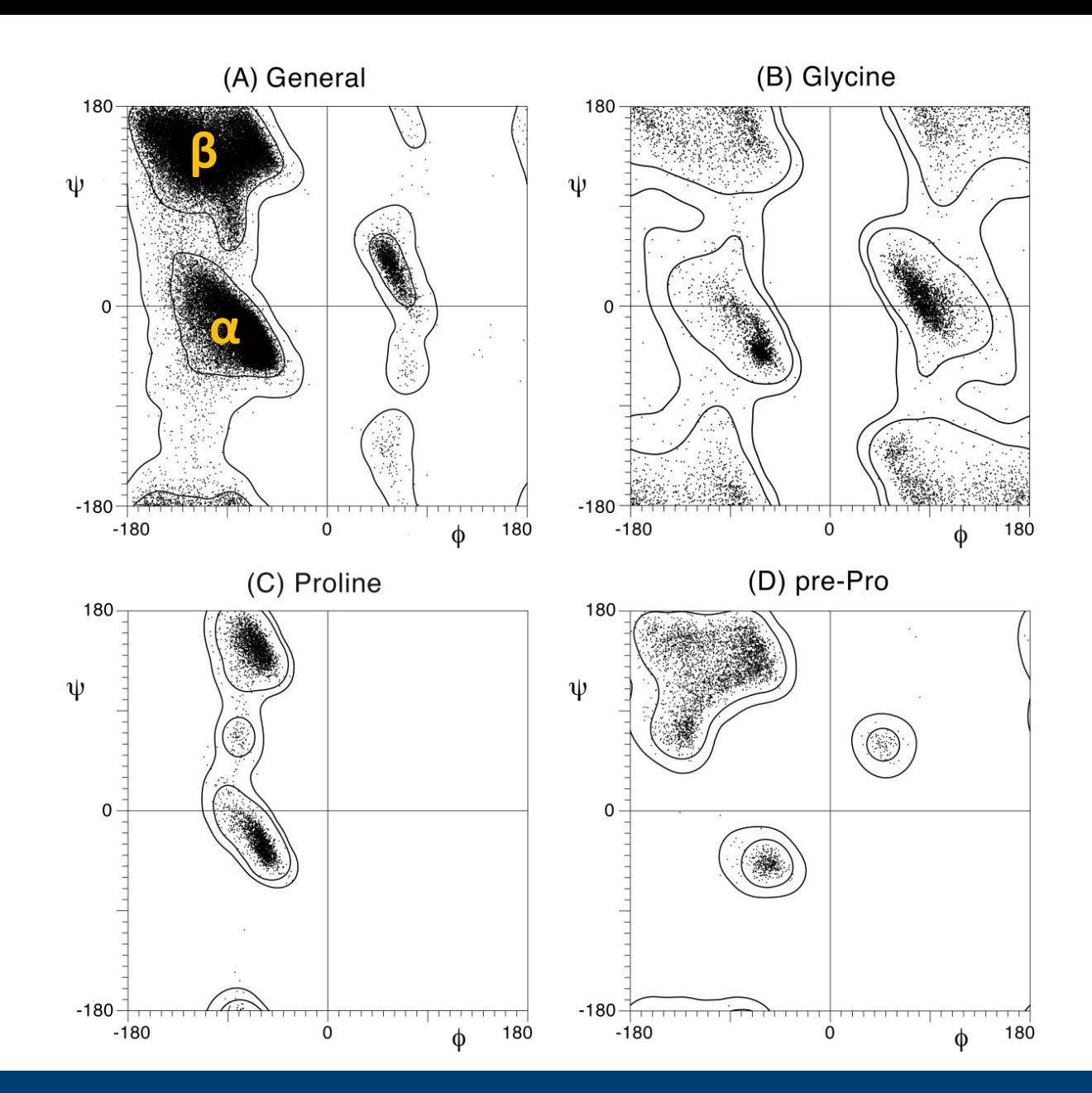

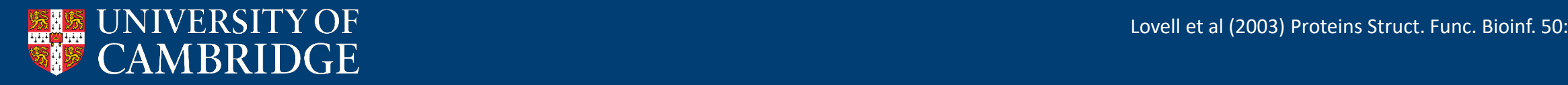

#### α-helix

• O(carbonyl) makes **hydrogen bond** with N(amide) of i+3 residue

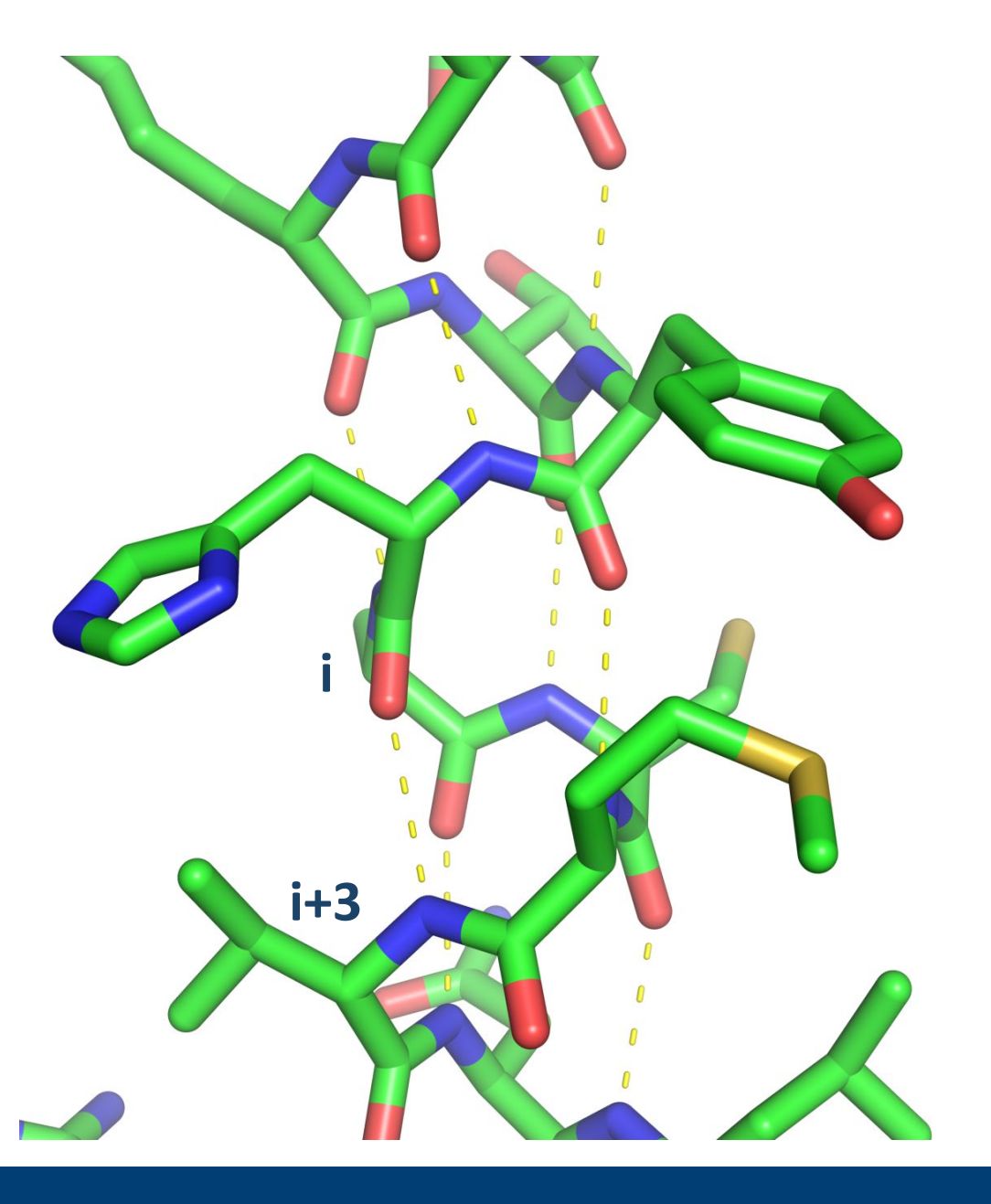

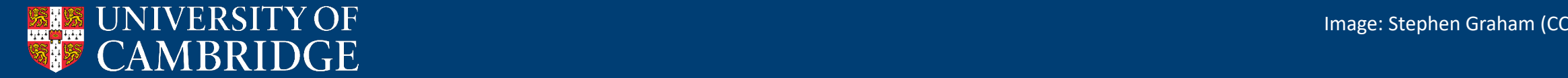

#### α-helix

- O(carbonyl) makes **hydrogen bond** with N(amide) of i+3 residue
- Helices are **right handed**

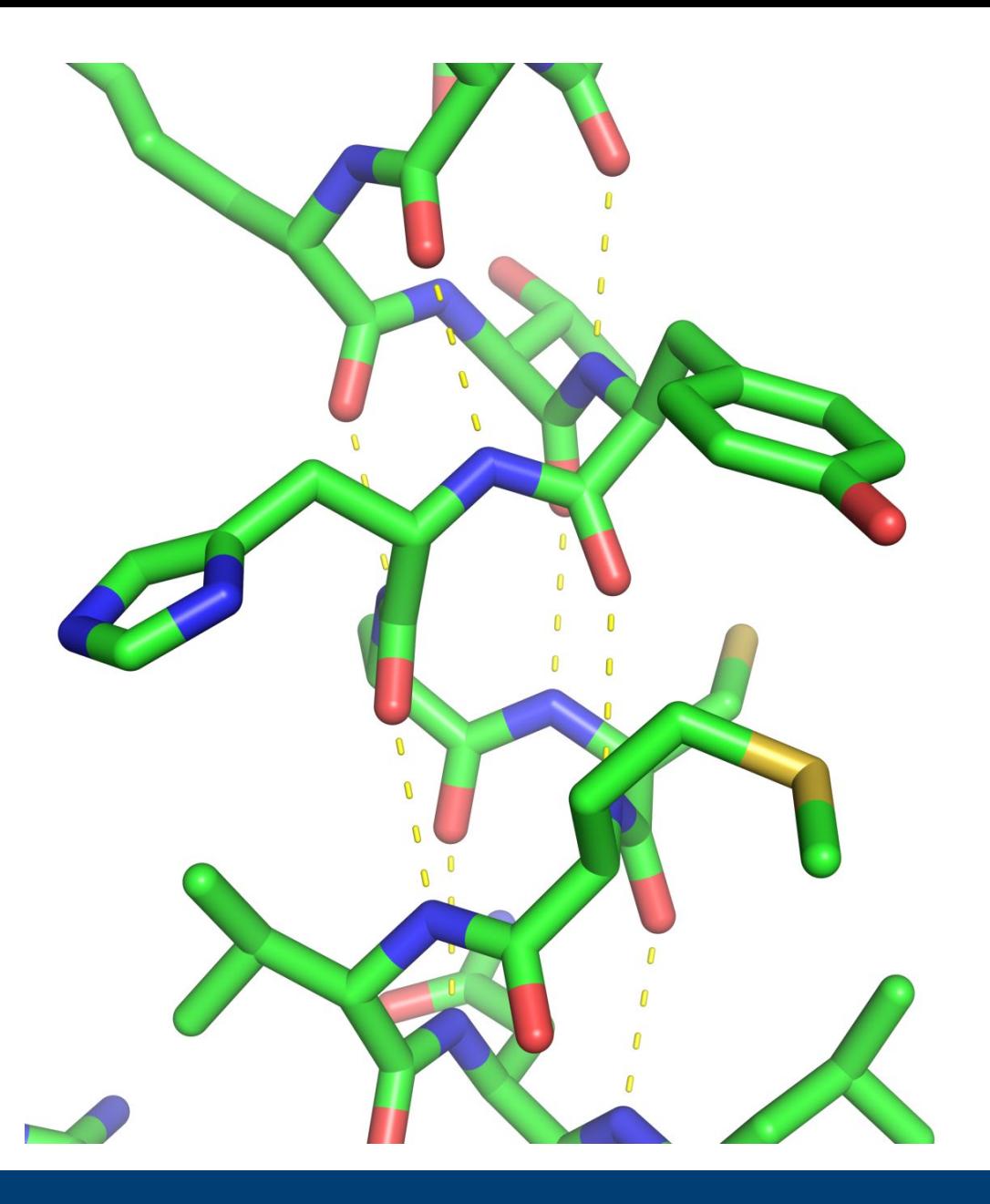

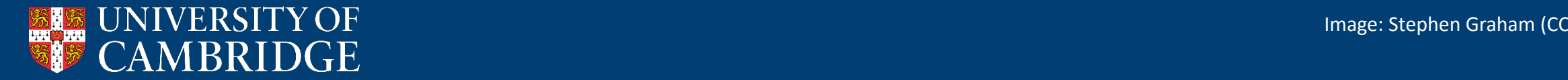

# β-sheet

- Hydrogen bonds between adjacent **strands**
- **Parallel:** strands in same direction
- **Anti-parallel** strands in opposite directions

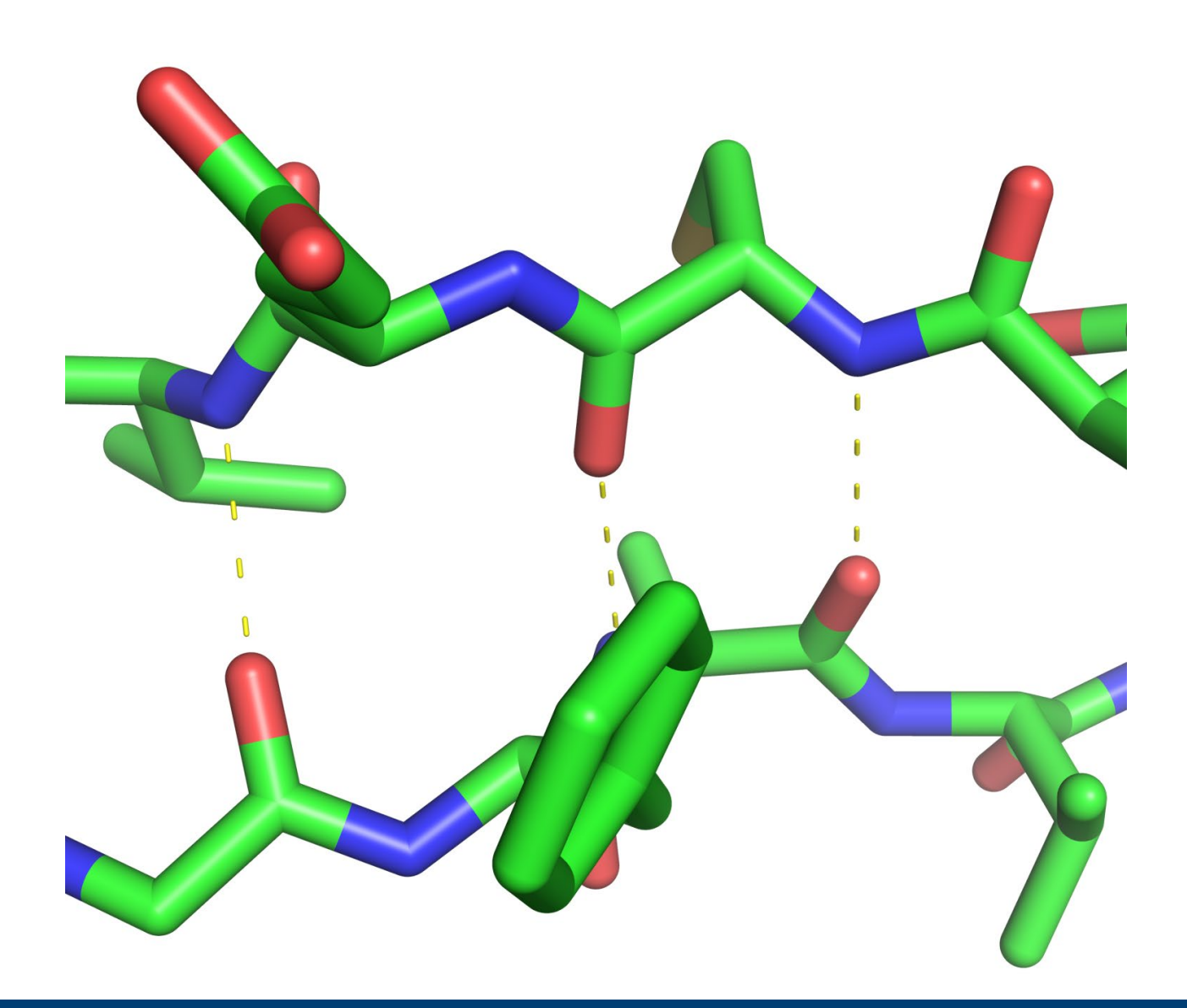

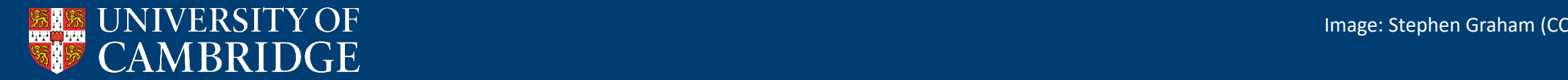

#### Not all amino acids are in helices or sheets

- Loops (between secondary structural elements)
- Coil (extended regions with no secondary structure)

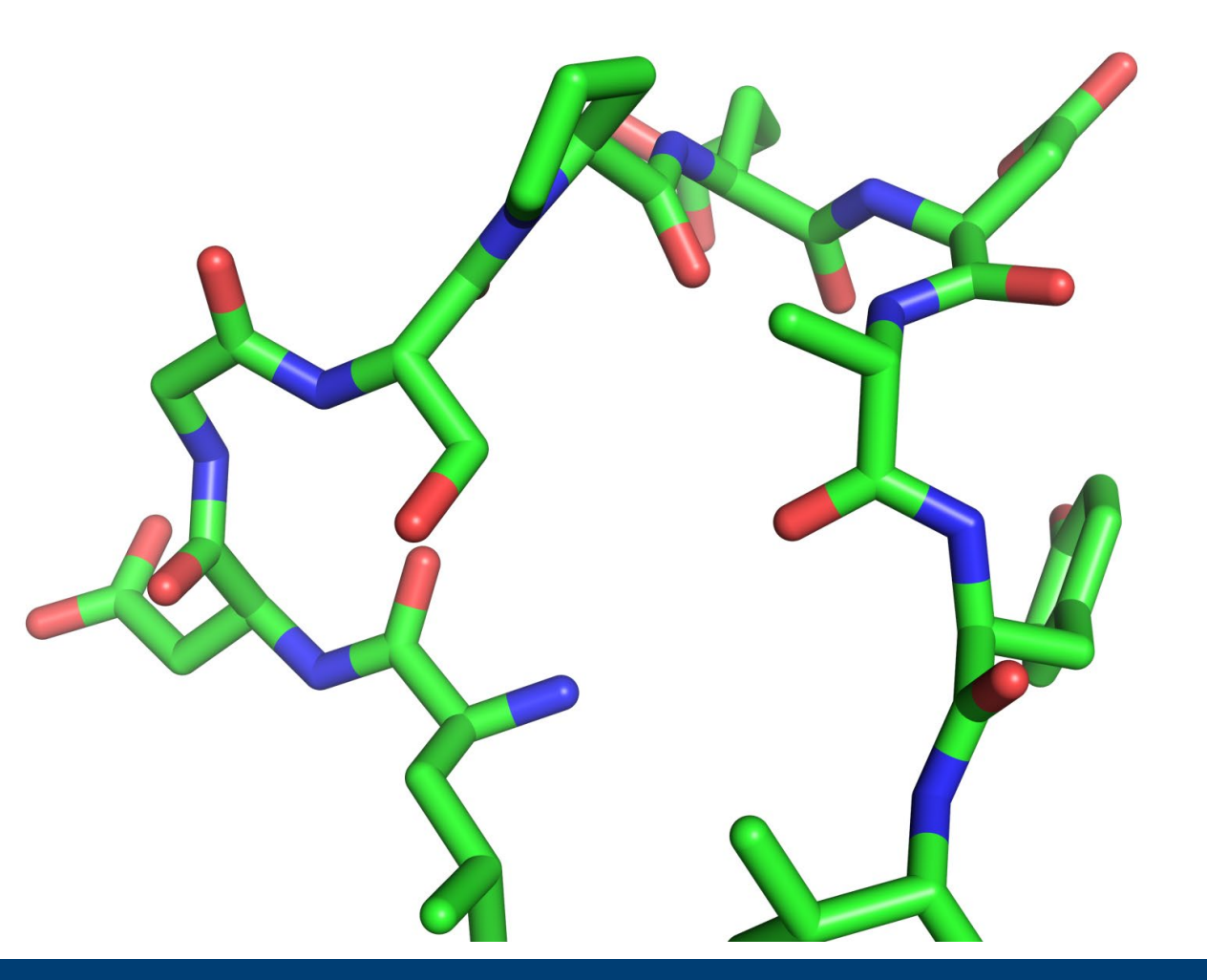

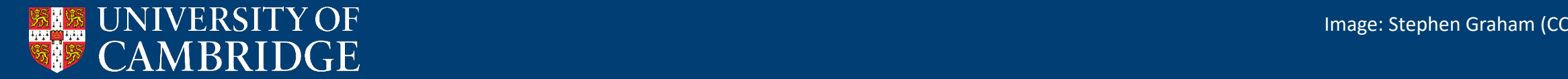

### Not all amino acids are in helices or sheets

- Loops (between secondary structural elements)
- Coil (extended regions with no secondary structure)
- *Some regions of proteins have no intrinsic structure*
	- **Adopt conformation** upon binding to partner molecules
	- **Biomolecular condensates**  (membrane-less organelles)

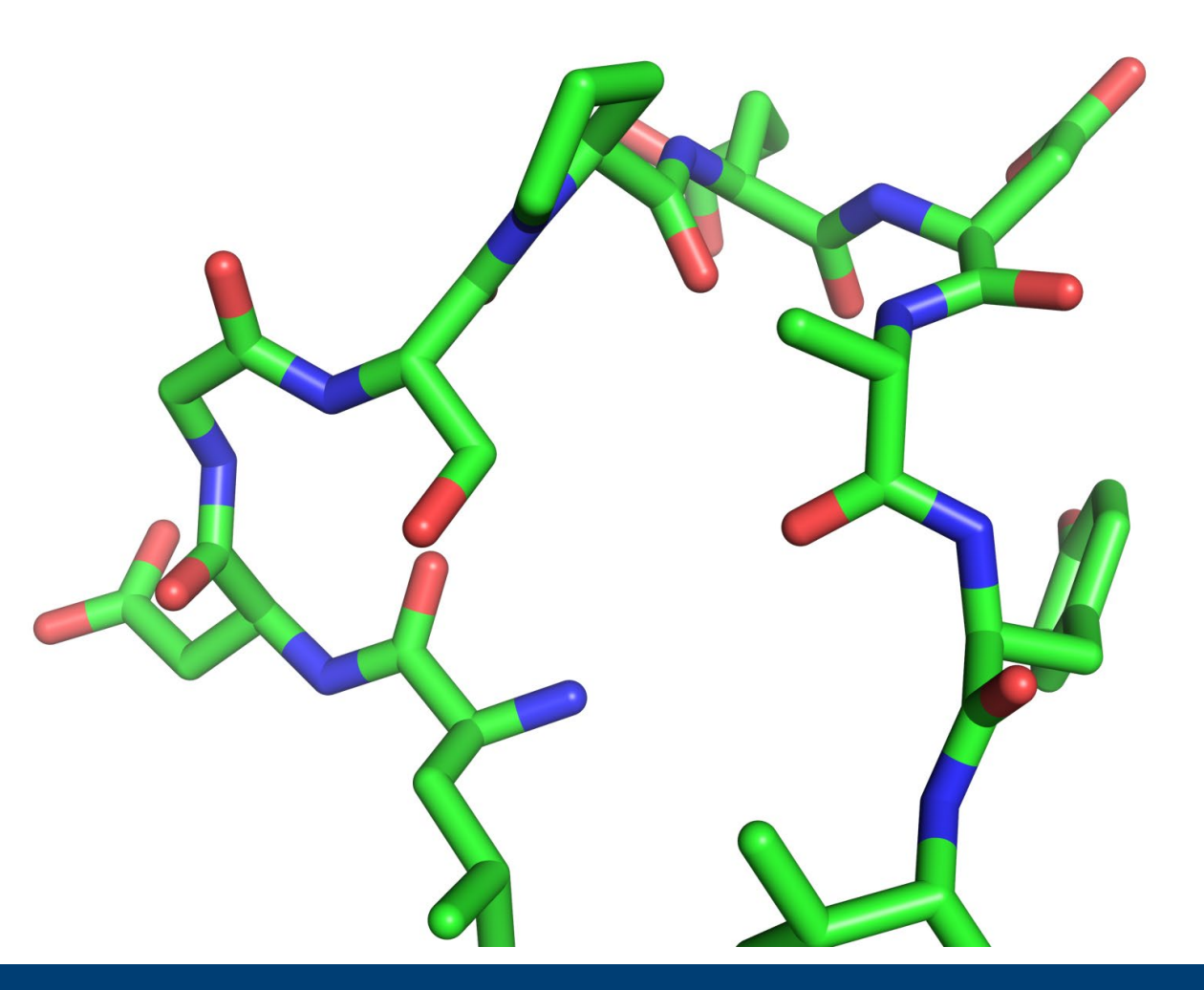

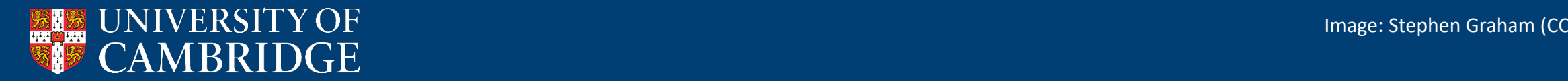

• Displaying just the atoms as **spheres** is very hard to interpret

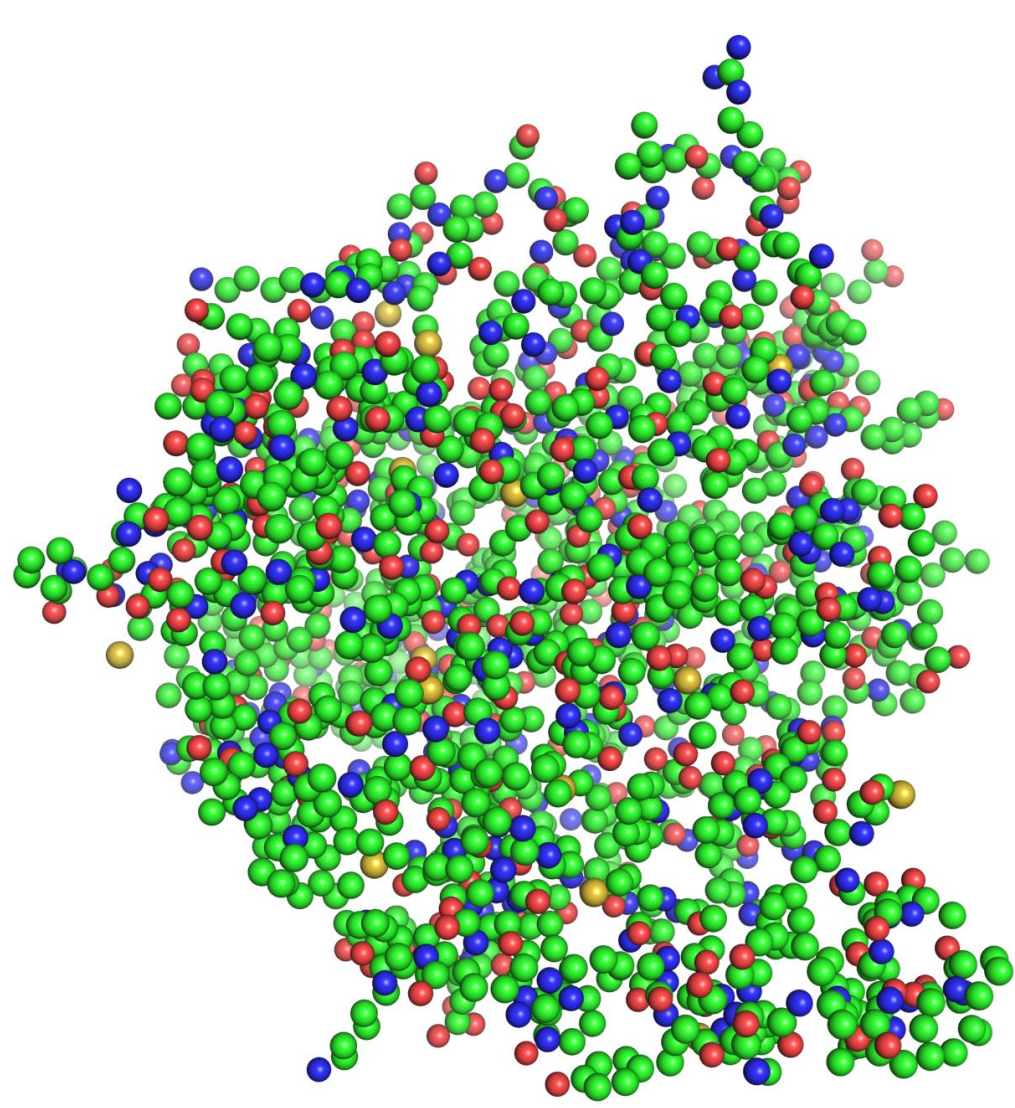

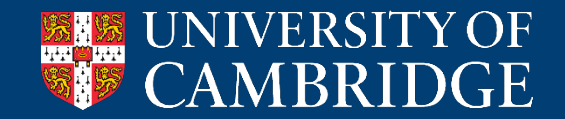

- Displaying just the atoms as **spheres** is very hard to interpret
- Showing bonds between the atoms as **sticks** helps

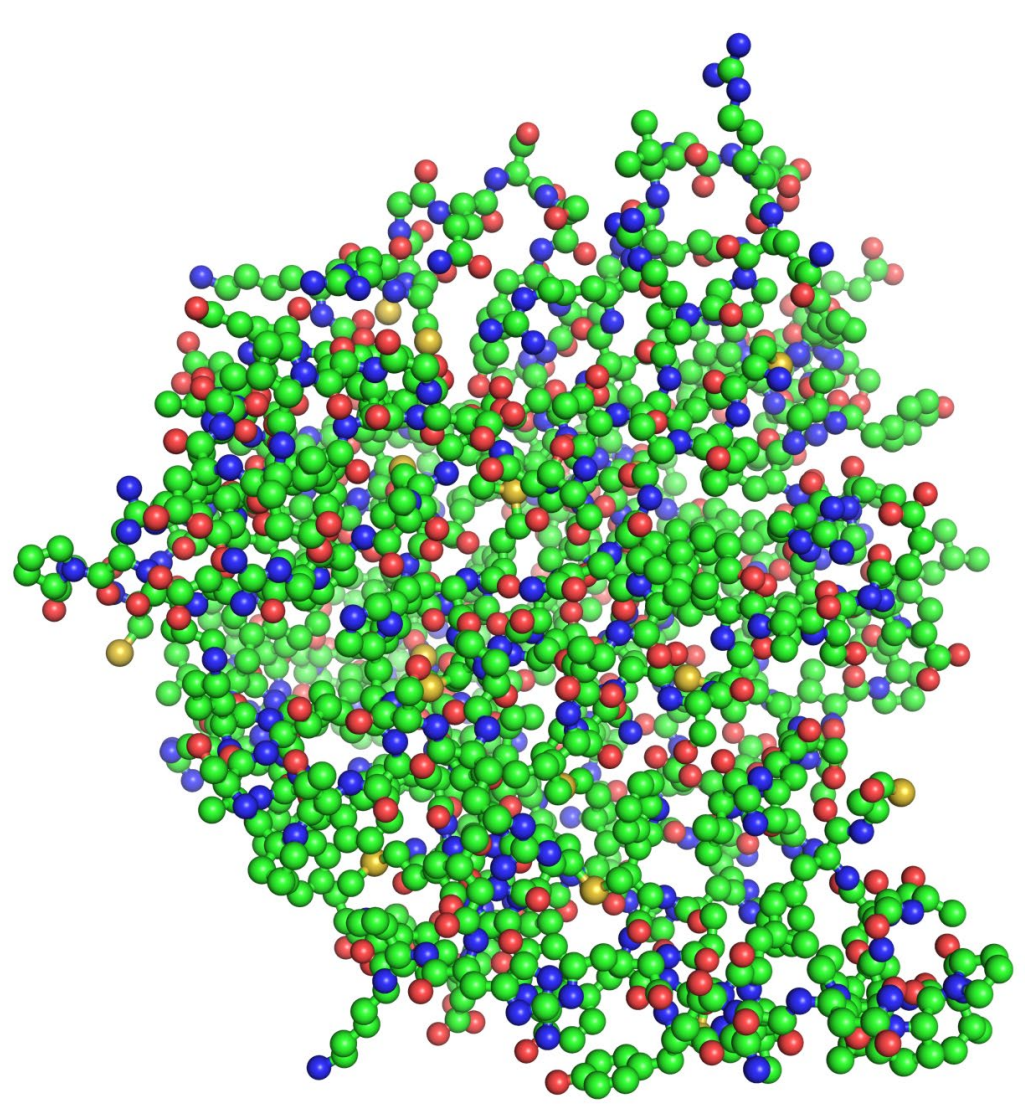

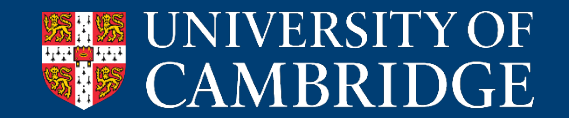

- Displaying just the atoms as **spheres** is very hard to interpret
- Showing bonds between the atoms as **sticks** helps

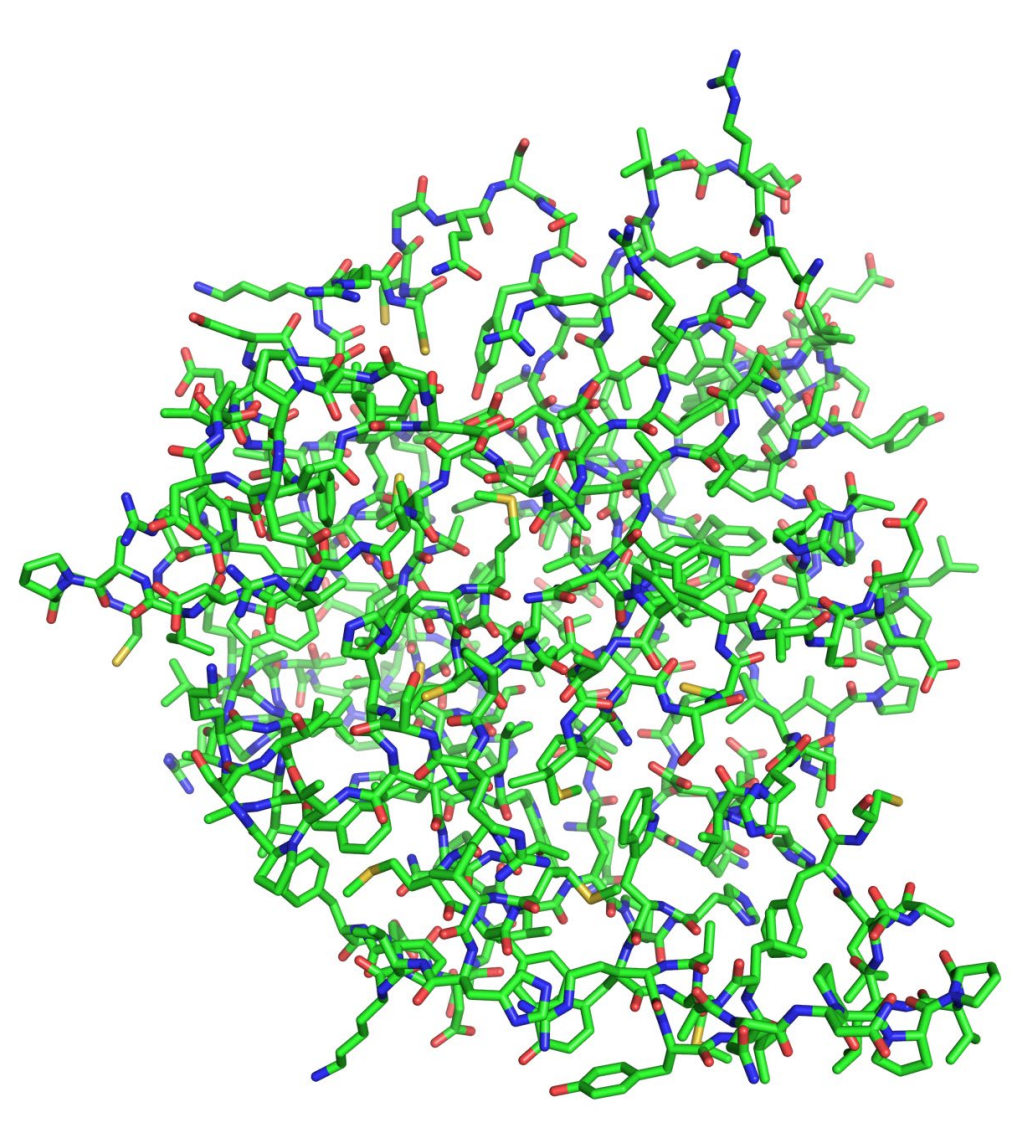

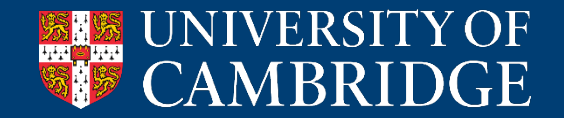

- Displaying just the atoms as **spheres** is very hard to interpret
- Showing bonds between the atoms as **sticks** helps
- Easier to follow the trace with a **cartoon** (or **ribbon**) representation
	- Helices as spirals
	- Sheets as arrows

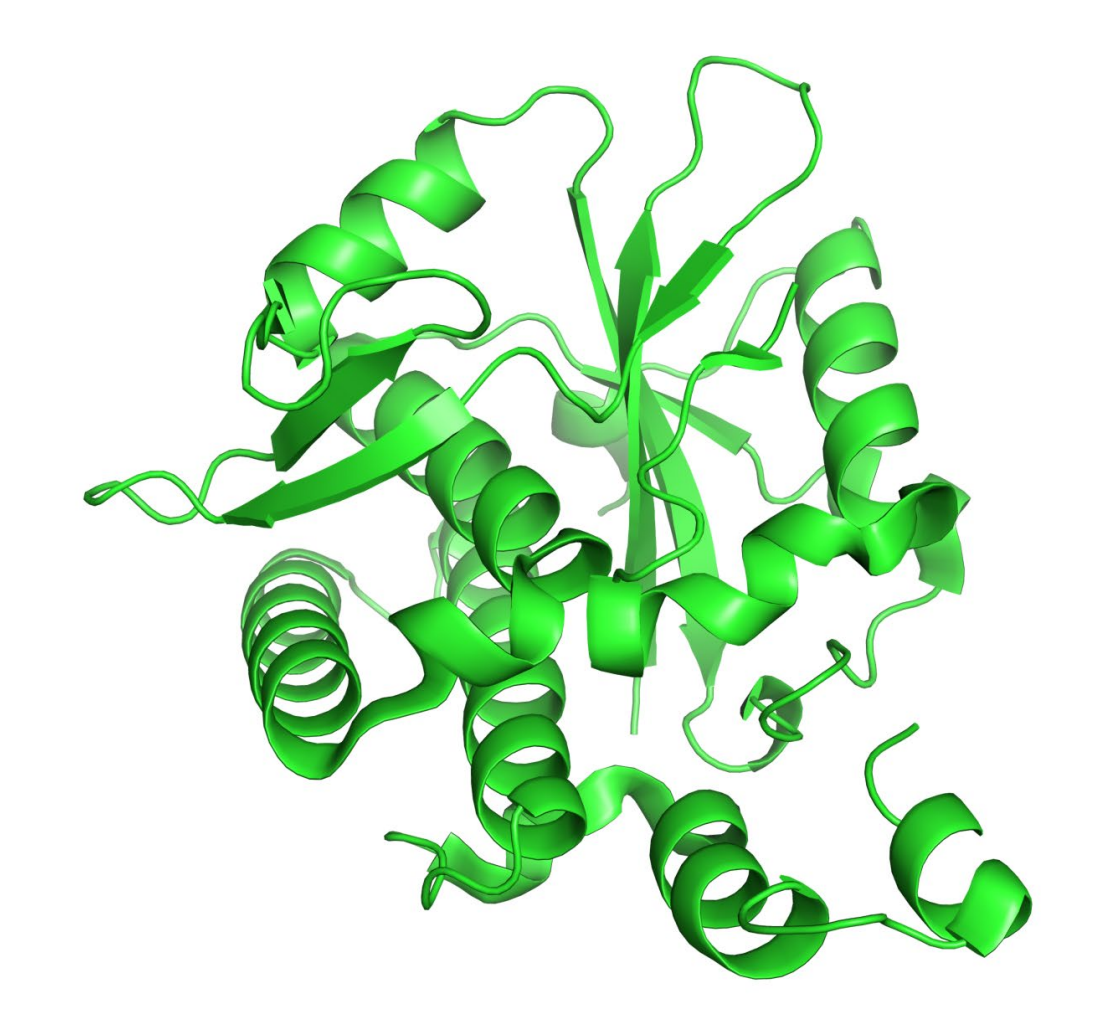

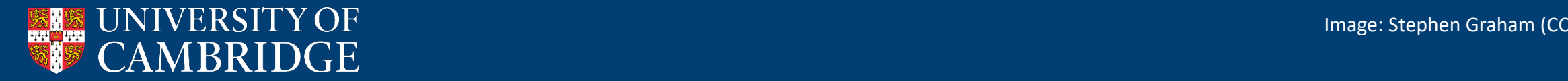

- Displaying just the atoms as **spheres** is very hard to interpret
- Showing bonds between the atoms as **sticks** helps
- Easier to follow the trace with a **cartoon** (or **ribbon**) representation
	- Helices as spirals
	- Sheets as arrows
- And even better if you colour as a rainbow
	- **Blue** at N terminus to **red** at C terminus

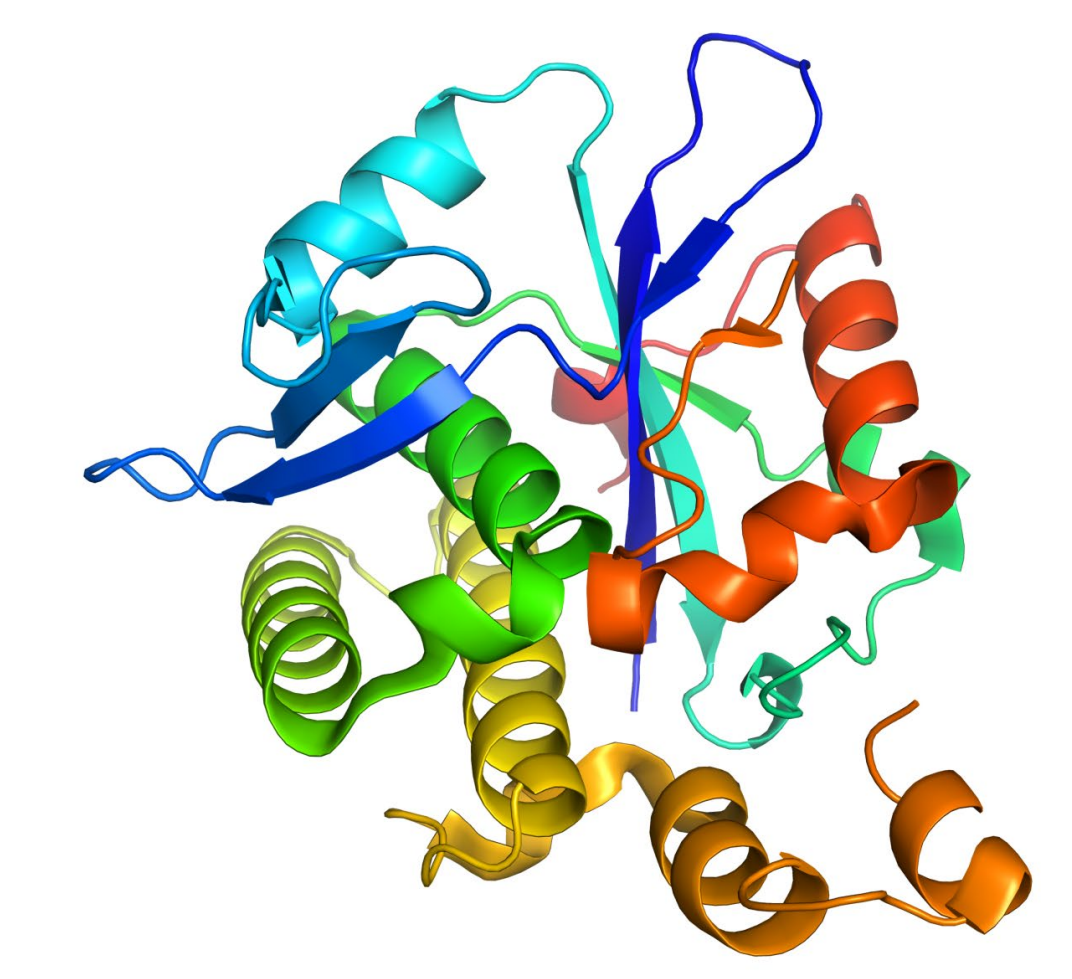

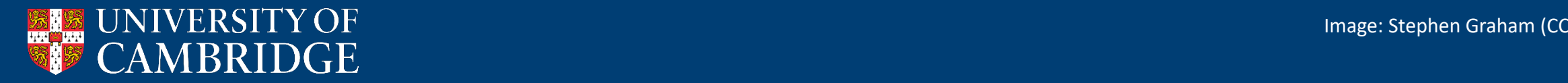

#### Surfaces

- Cartoons are convenient for following peptide direction
	- But proteins don't have big gaps
	- The interior of proteins is largely hydrophobic and inaccessible to water

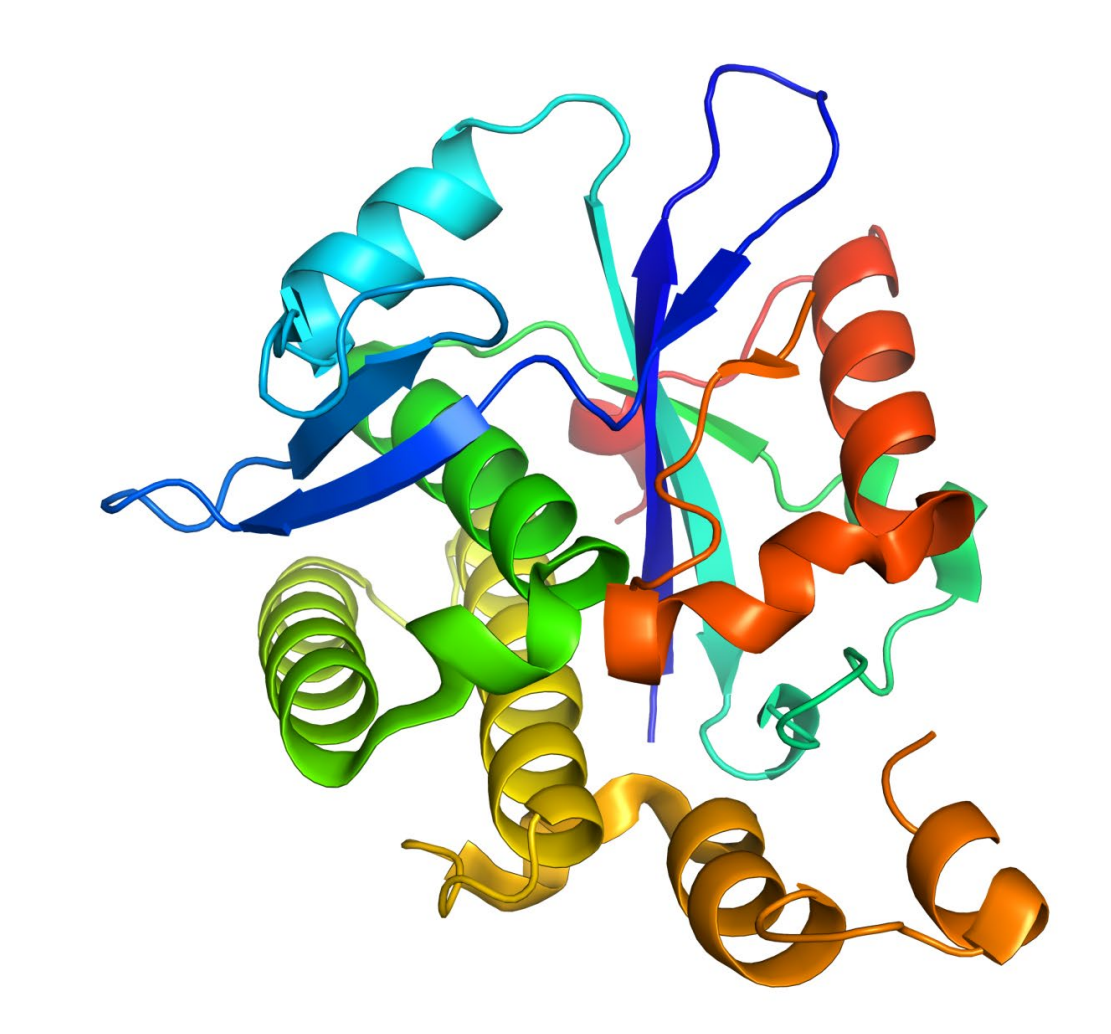

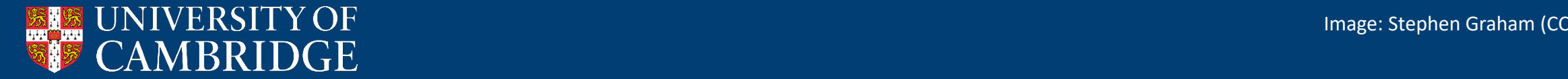

#### Surfaces

- Cartoons are convenient for following peptide direction
	- But proteins don't have big gaps
	- The interior of proteins is largely hydrophobic and inaccessible to water
- Can display the surface of proteins

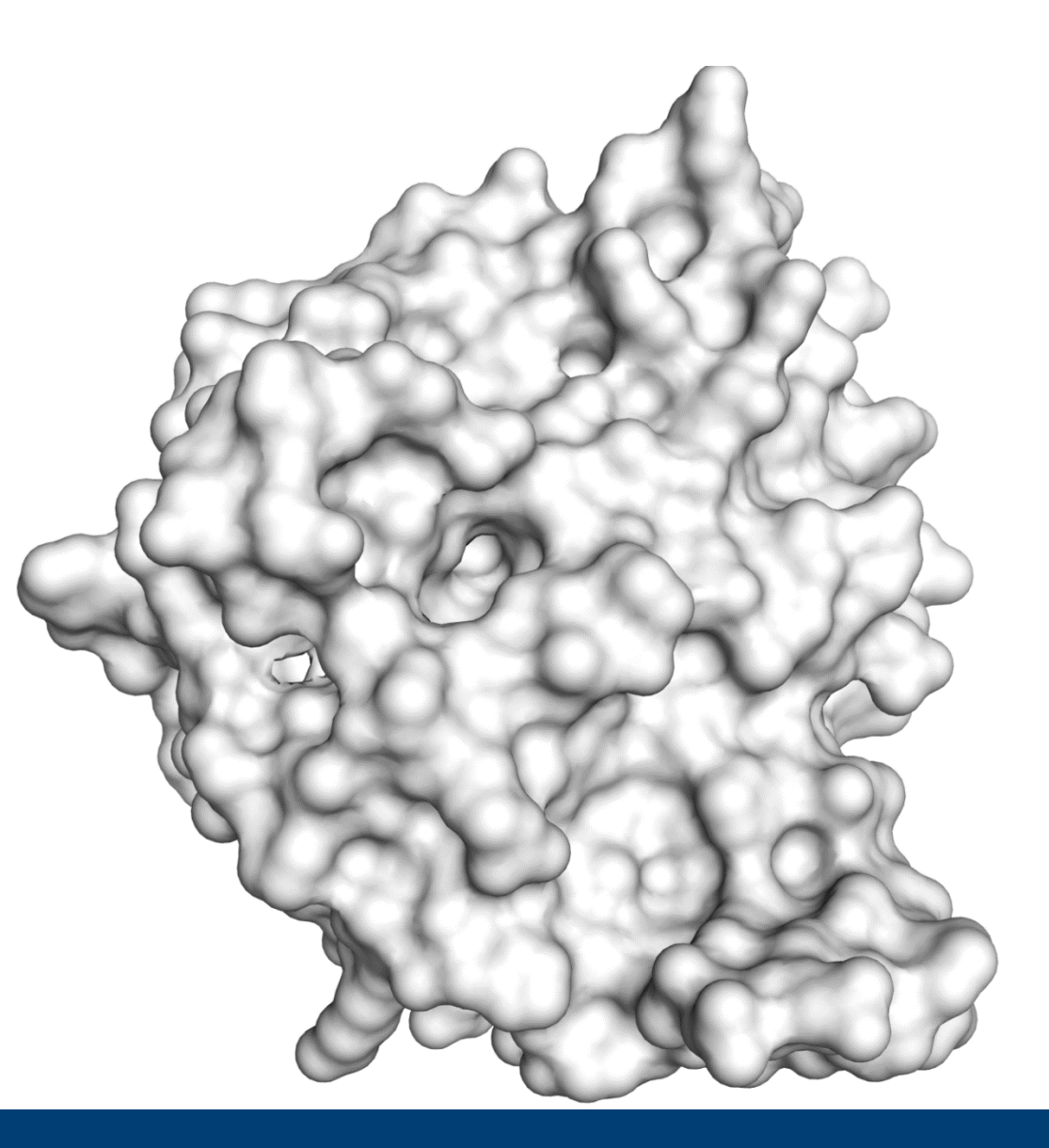

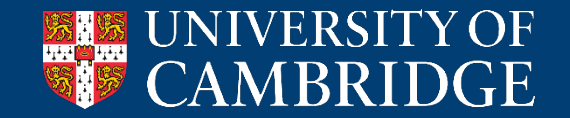

#### Surfaces

- Cartoons are convenient for following peptide direction
	- But proteins don't have big gaps
	- The interior of proteins is largely hydrophobic and inaccessible to water
- Can display the surface of proteins
- Most common surface representation is the molecular surface (aka Connelly surface)

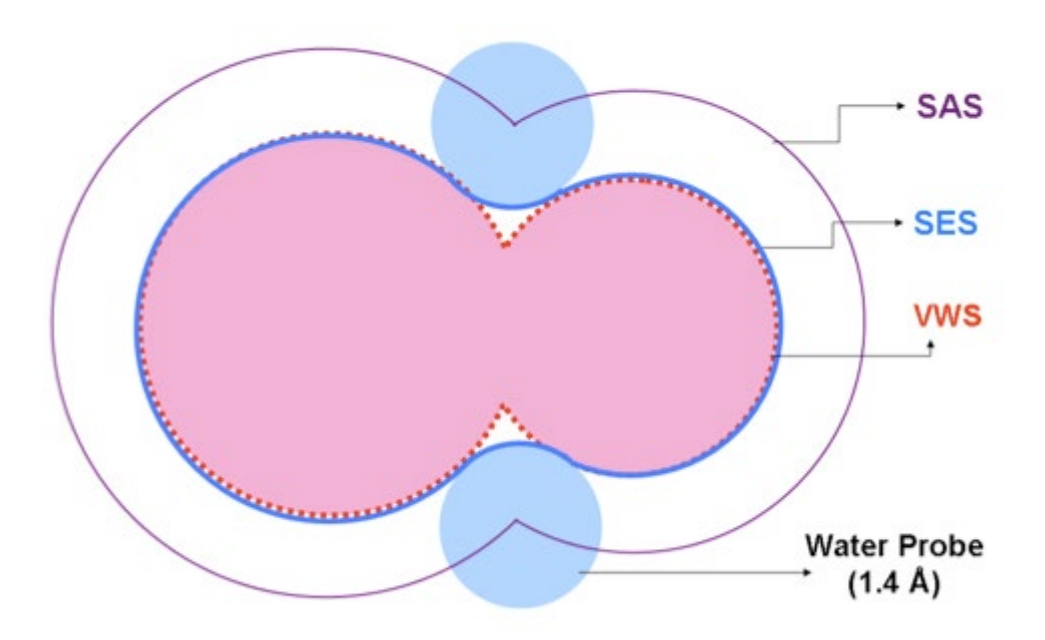

**SAS**: Solvent-accessible surface **SES**: Molecular surface (solvent-excluded surface) **VWS**: Van der Waals surface

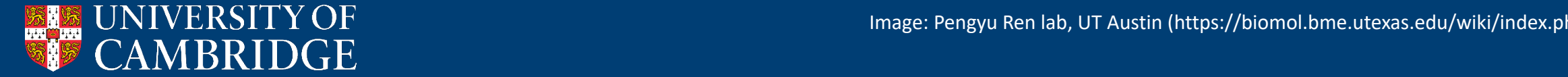

#### Surface representations

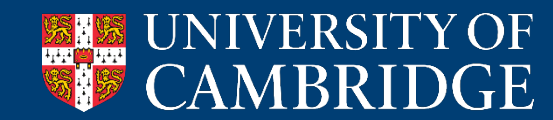

#### Surface representations – Electrostatic potential

- Can map the electrostatic potential of a protein onto its molecular surface
	- **Blue** = basic = positive charge
	- **Red** = acidic = negative charge
- Understanding protein electrostatic charge can inform biology
	- Long-range interactions between macromolecules
	- Interaction patches for charged small molecules

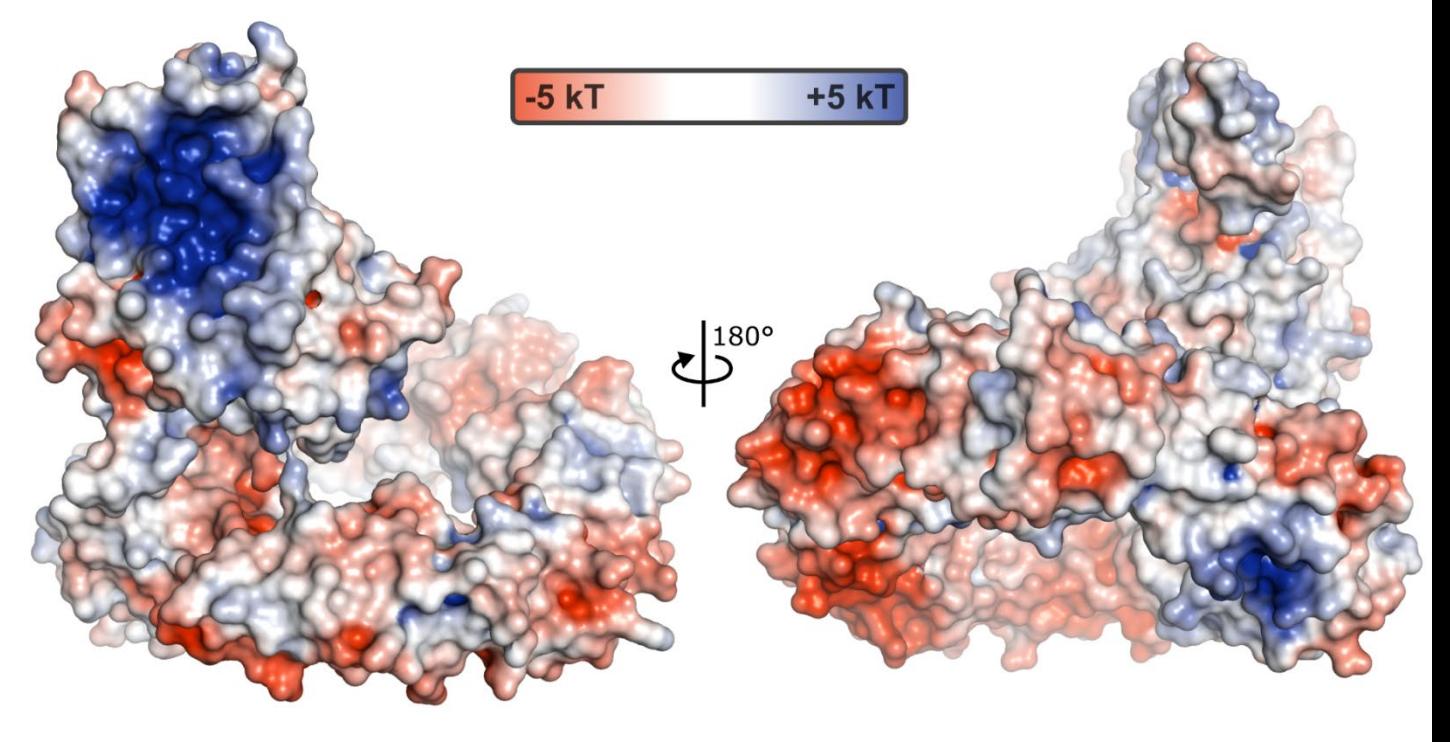

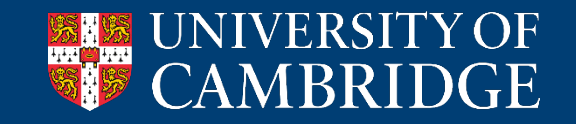

#### Surface representations – Hydrophobicity

- Surface-exposed hydrophobic patches are energetically unfavourable
- Can colour surfaces of proteins to show the hydrophobicity of each residue at the surface

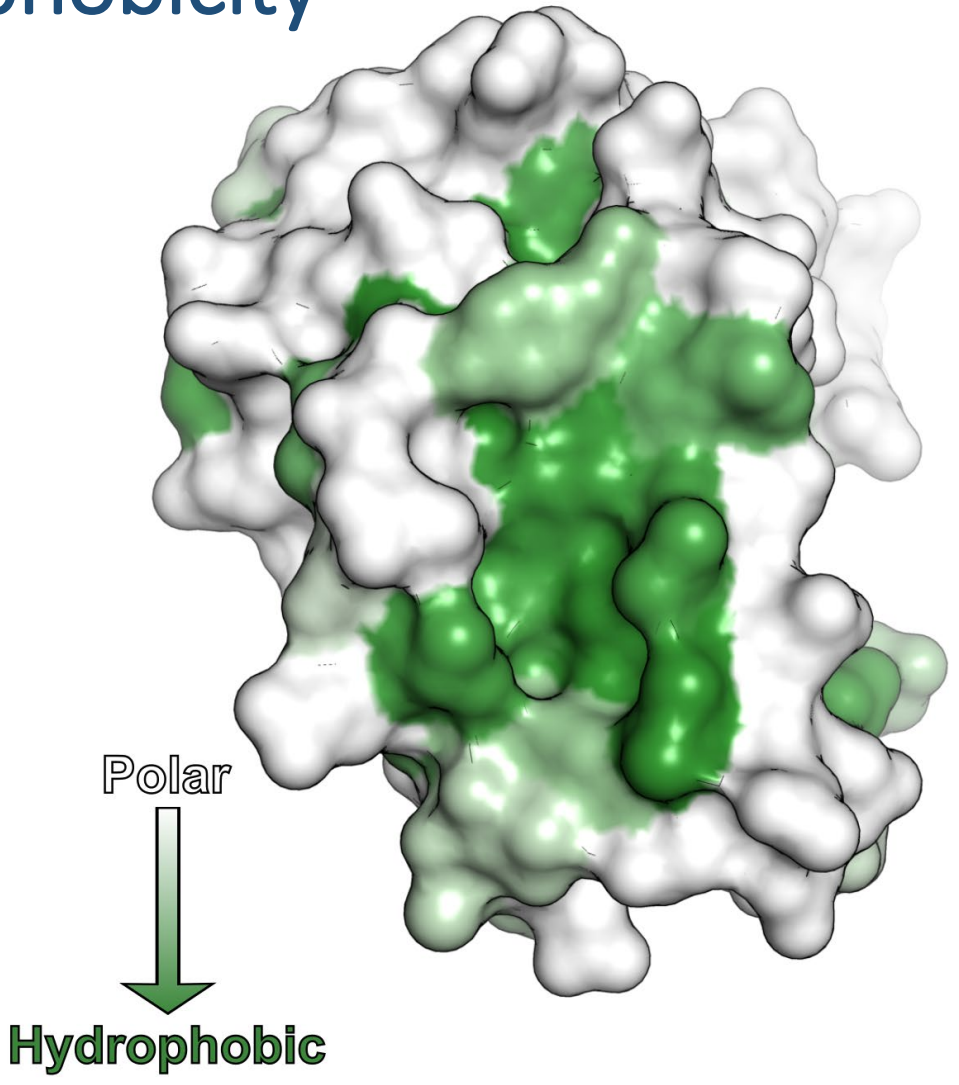

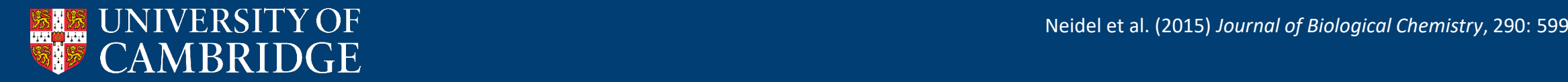

#### Surface representations – Hydrophobicity

- Surface-exposed hydrophobic patches are energetically unfavourable
- Can colour surfaces of proteins to show the hydrophobicity of each residue at the surface
- Can also show molecular lipophilicity potential
	- Slightly more sophisticated, per-atom potential

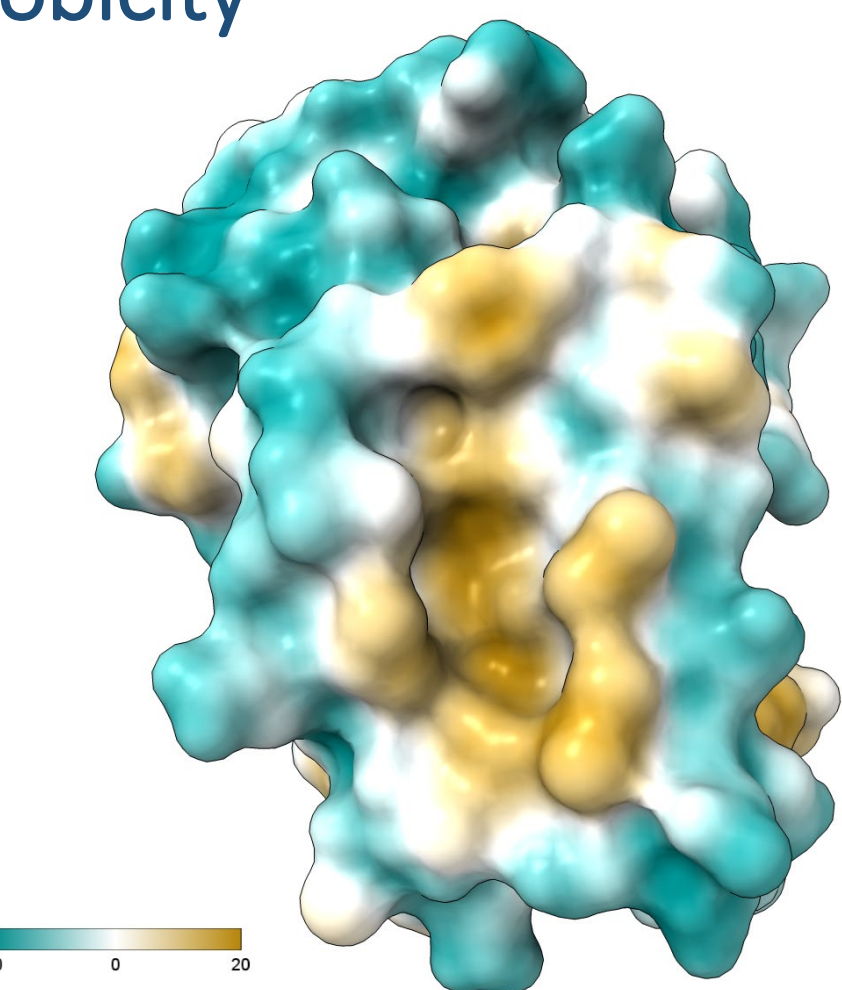

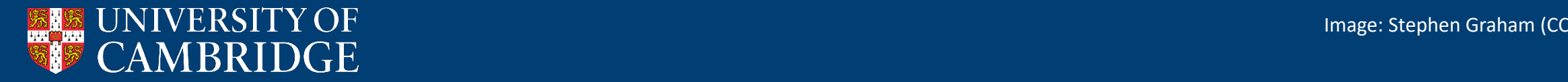

# Protein Data Bank (PDB)

- Worldwide repository of biomolecular structural data
	- Established in 1971
- Hold both the atomic models plus the experimental data (maps) used to generate these models
- Hosted by three different institutions:
	- RCSB: <https://www.rcsb.org/>
	- EBI: <https://www.ebi.ac.uk/pdbe/>
	- PDBj:<https://pdbj.org/>
	- Each site has different tools and search, but the underlying data is the same

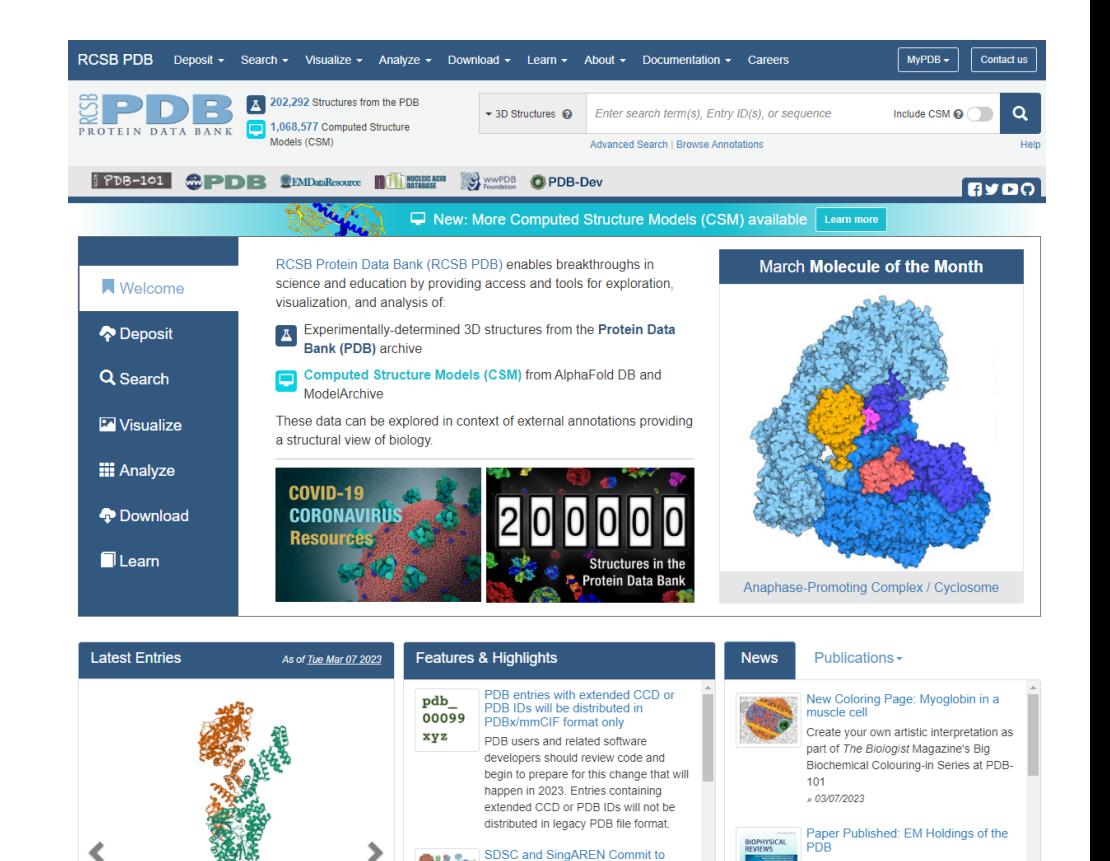

mproving Data Access

he two organizations will work togethe

support of the Open Science Data

Federation and the RCSB PDB to

ensure fast and easy access for

researchers in Asia and Oceania.

**Small Angle Scattering News** ead about a project aimed to test and

8DTH

Cryo-EM structure of Arabidopsis SPY

alternative conformation 2

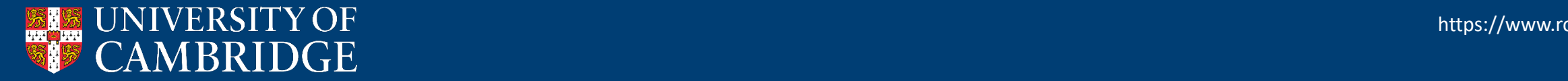

https://www.rcsb.org/

Read about the impact of the resolution evolution, new validation tools, and

implications for the future in a special

to Haruki Nakamura

Molecular Landscapes

New painting: Caulobacter Polar

» 02/28/2023

issue of Biophysical Reviews dedicated

#### Protein Data Bank (PDB)

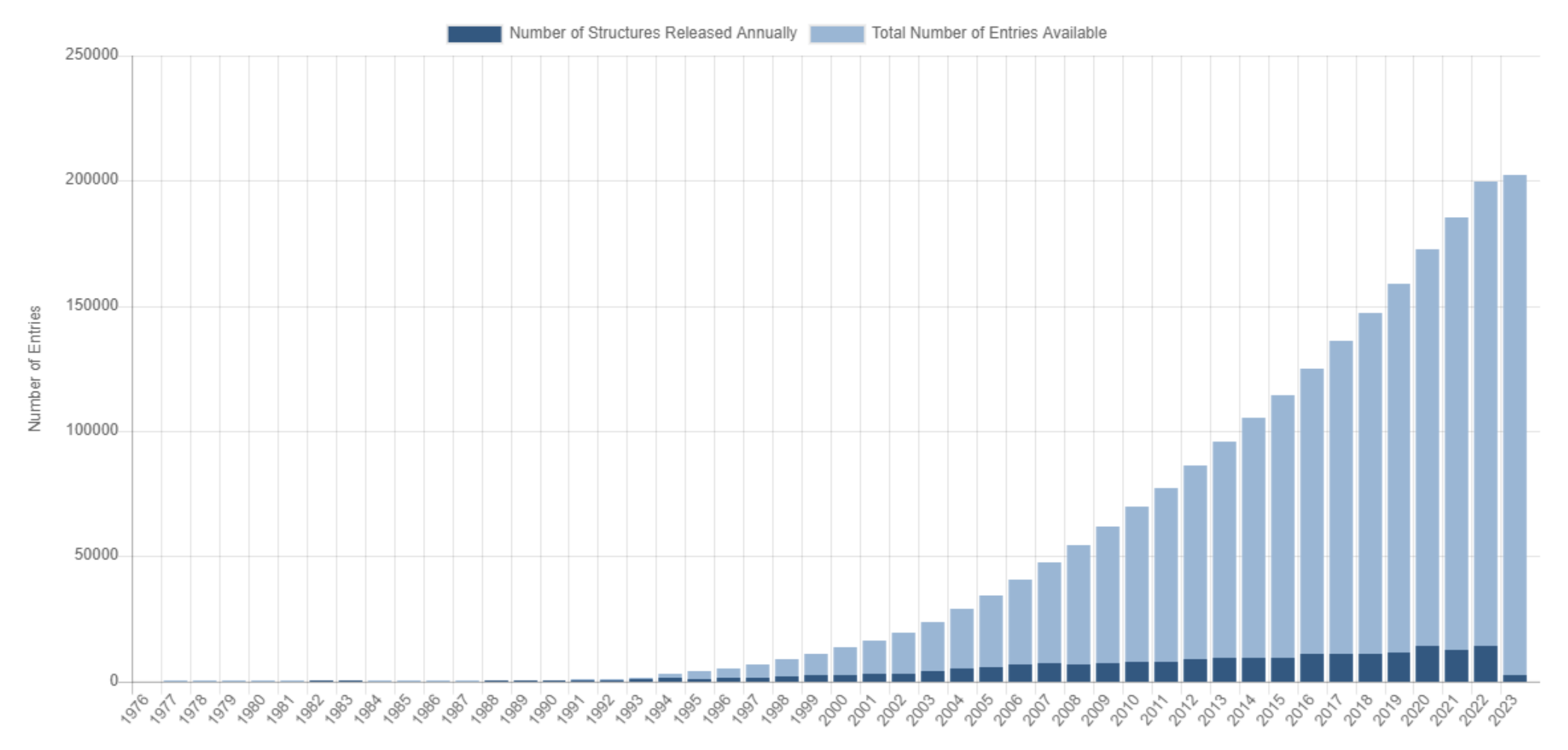

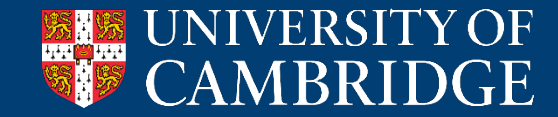

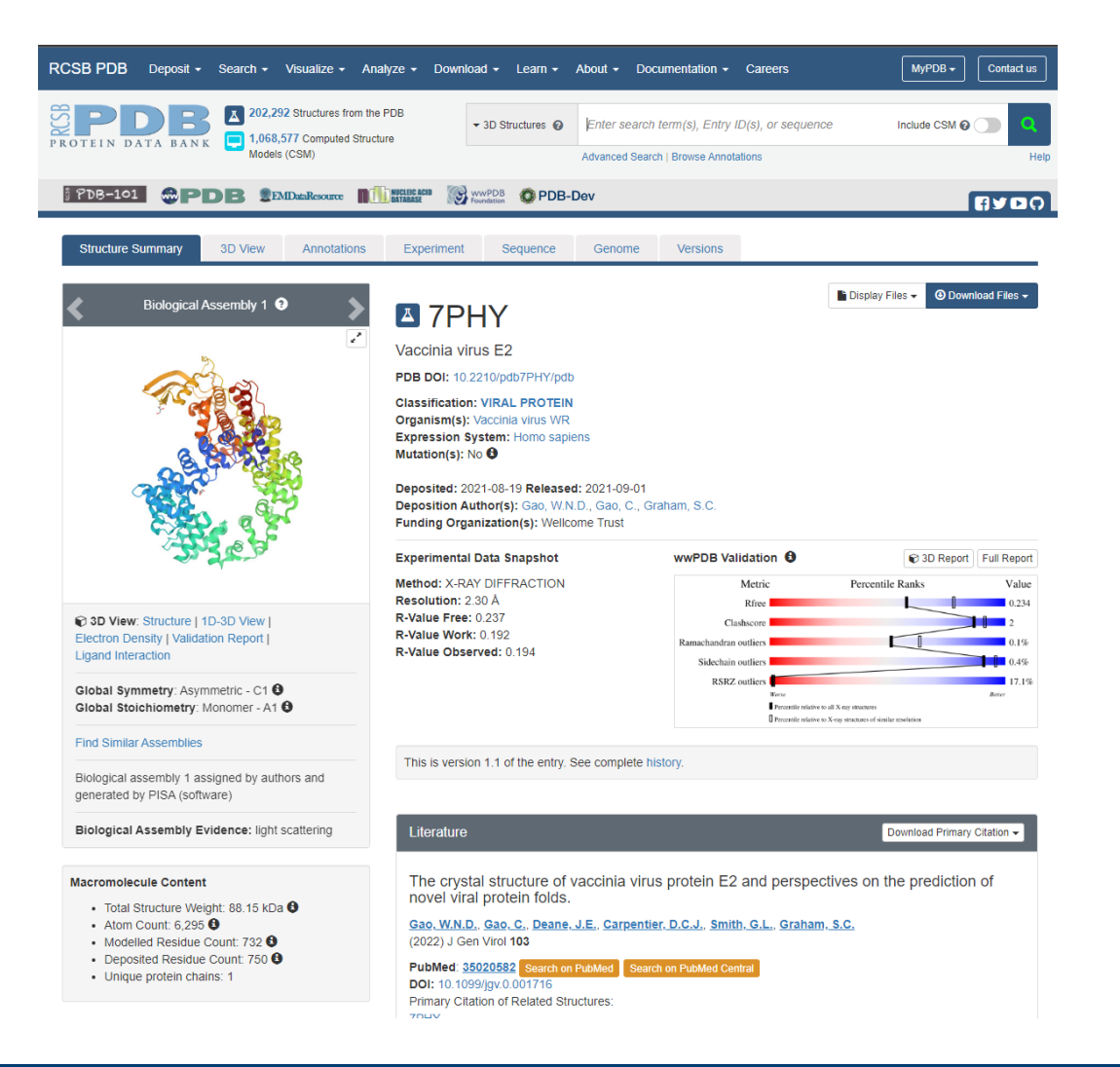

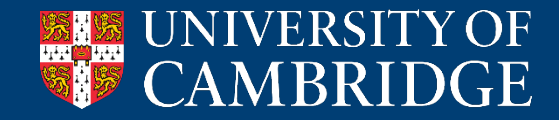

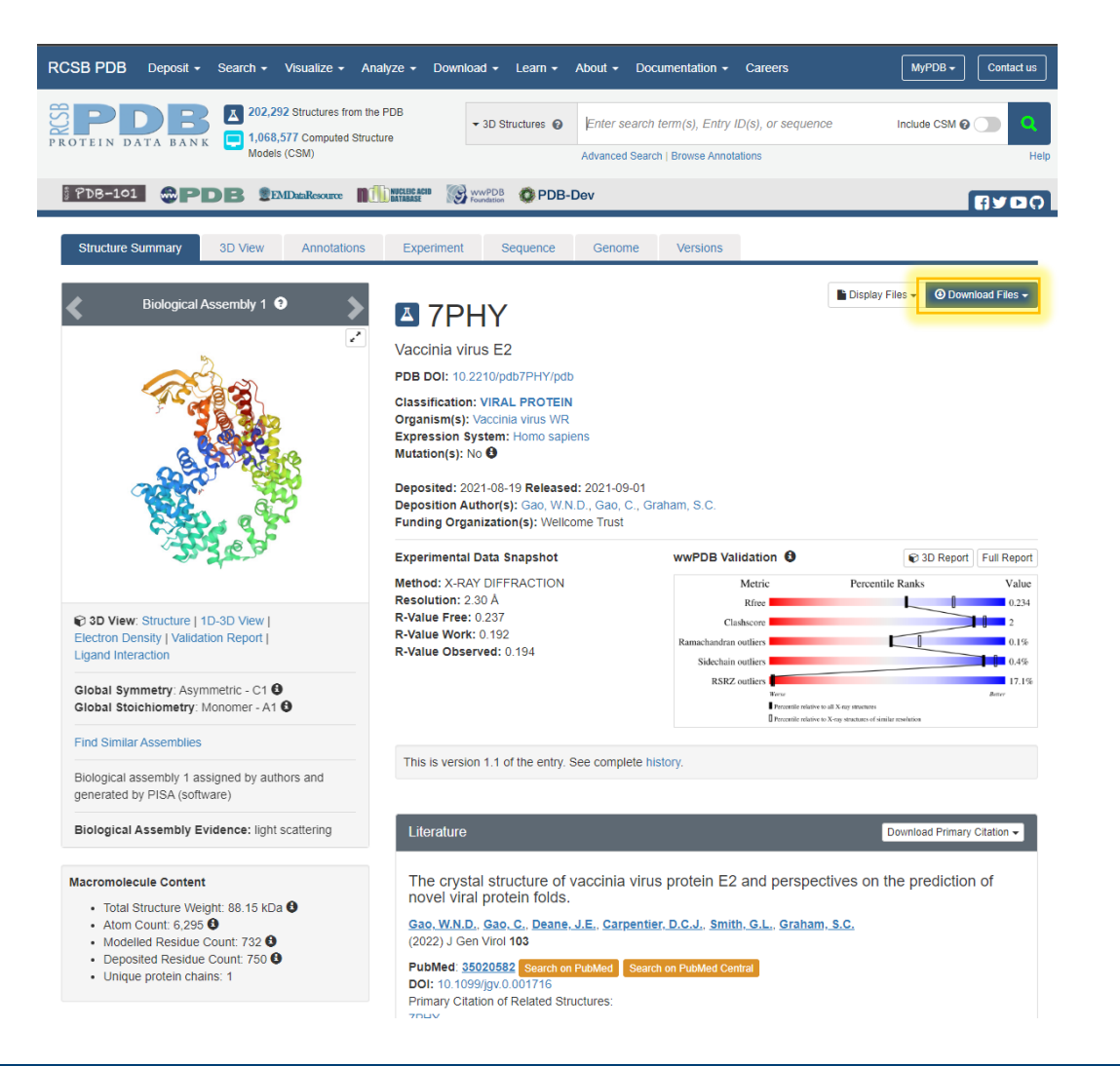

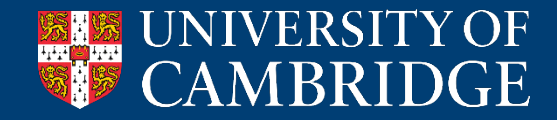

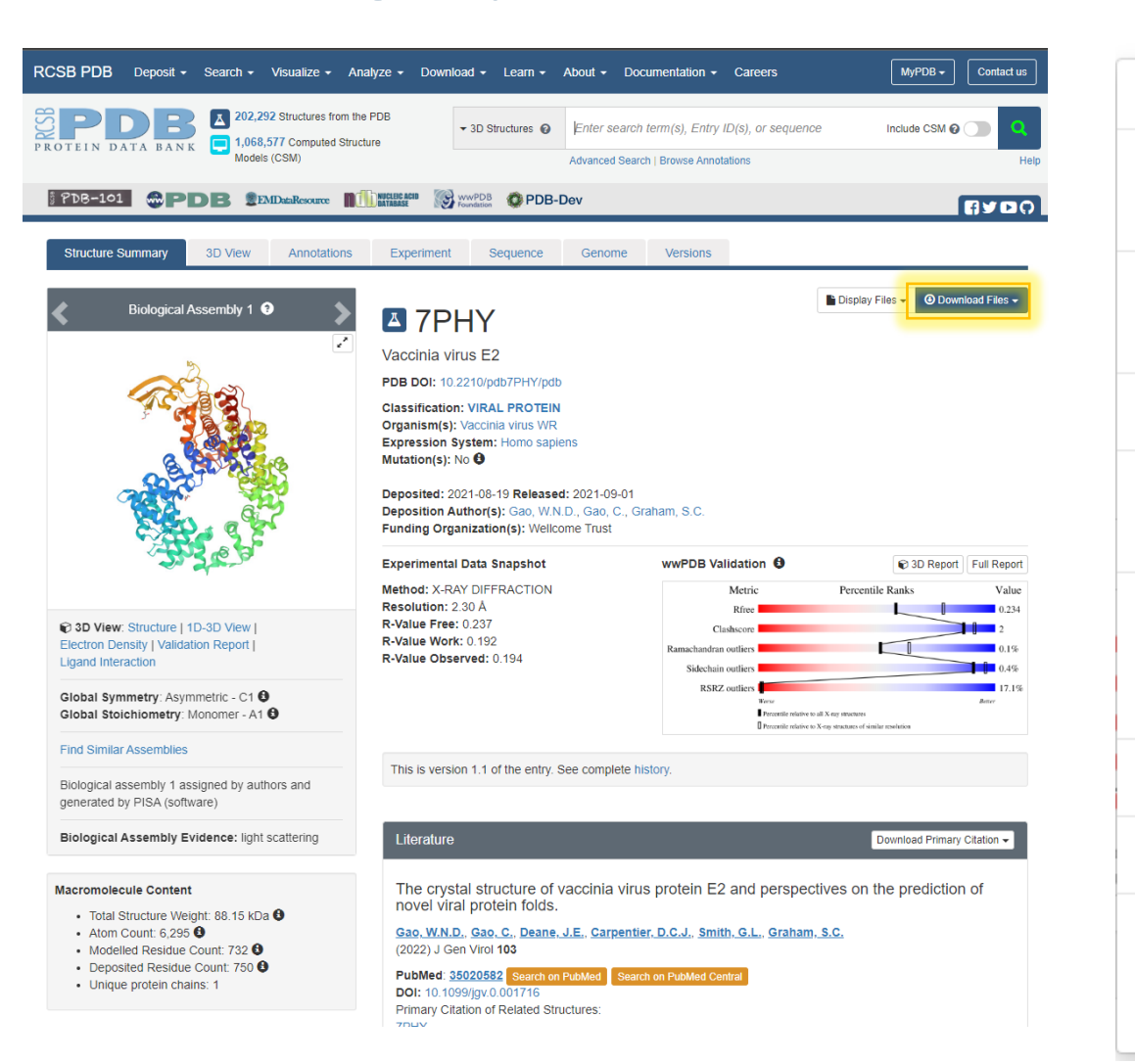

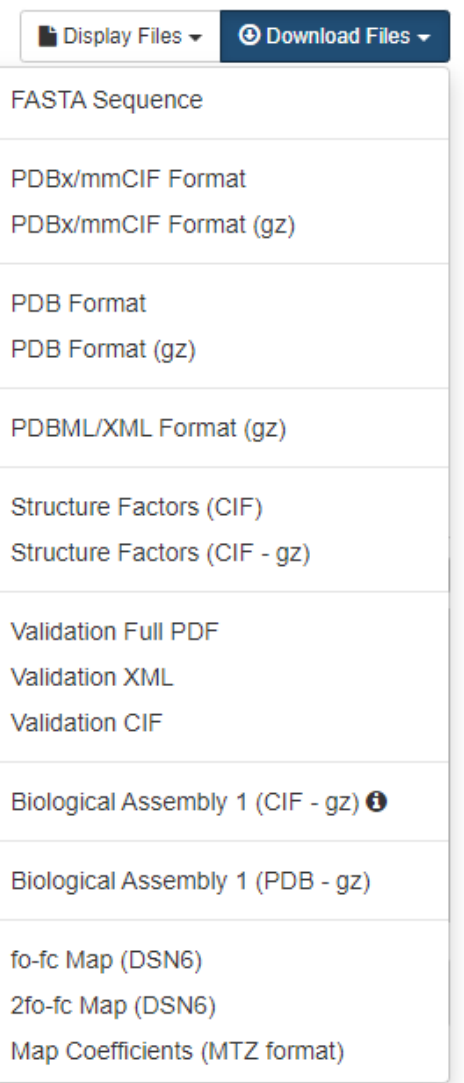

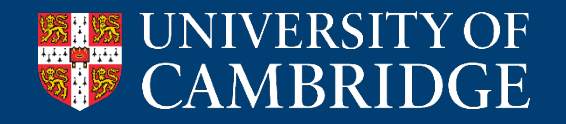

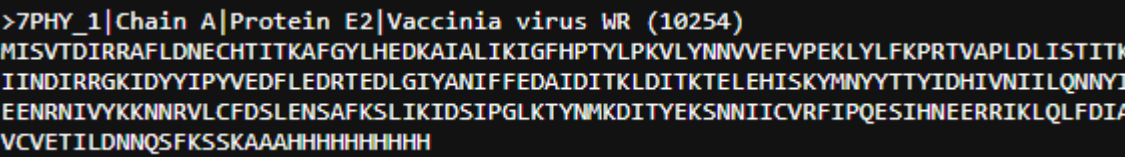

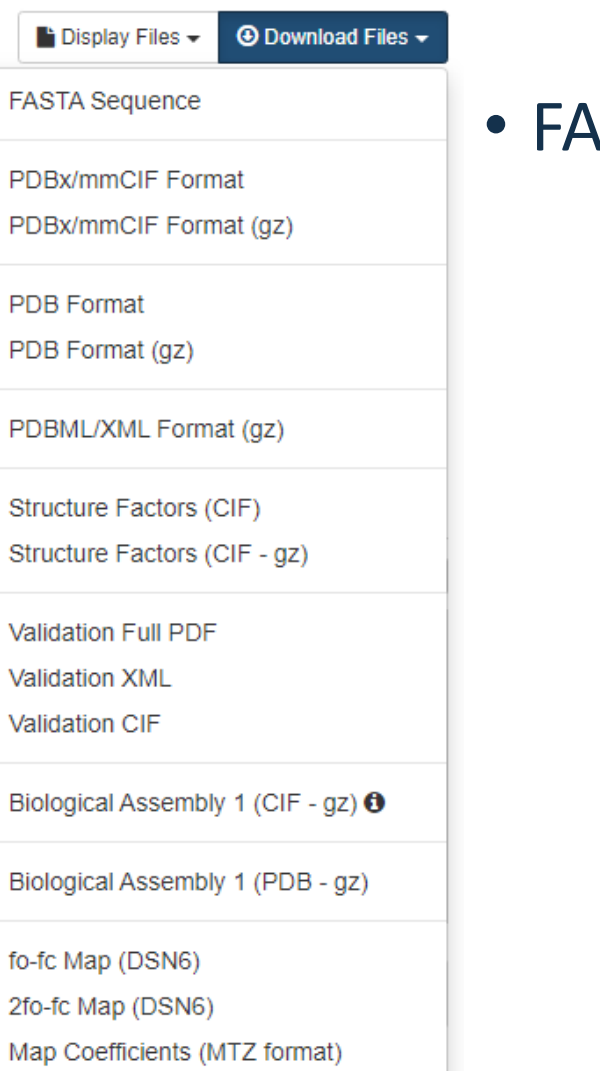

#### **STA sequence**

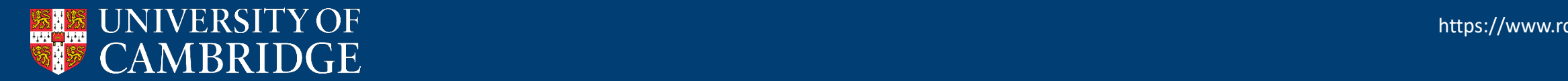

#### data 7PHY

entry.id 7PHY

audit conform.dict name mmcif pdbx.dic audit conform.dict version 5.354 audit conform.dict location

http://mmcif.pdb.org/dictionaries/ascii/mmcif pdbx.dic

- loop
- database 2.database id database 2.database code \_<br>\_database\_2.pdbx\_database\_accession database 2.pdbx DOI pdb\_00007phy 10.2210/pdb7phy/pdb PDB 7PHY WWPDB D 1292117740 ? P.

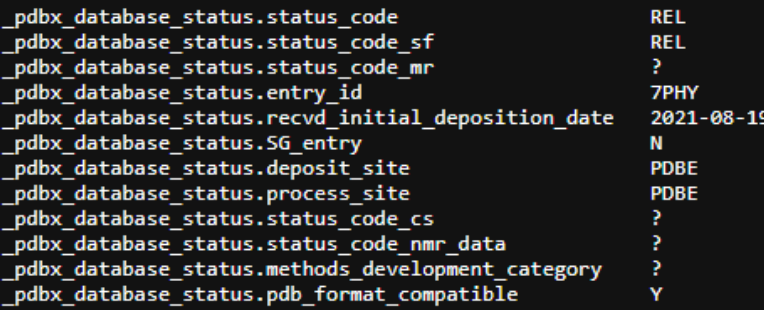

P

 $loop$ 

audit author.name audit\_author.pdbx\_ordinal \_audit\_author.identifier\_ORCID 'Gao, W.N.D.' 1 ? 'Gao, C.'  $2$ ? 'Graham, S.C.' 3 0000-0003-4547-4034

citation.abstract \_citation.abstract\_id\_CAS citation.book\_id\_ISBN citation.book publisher

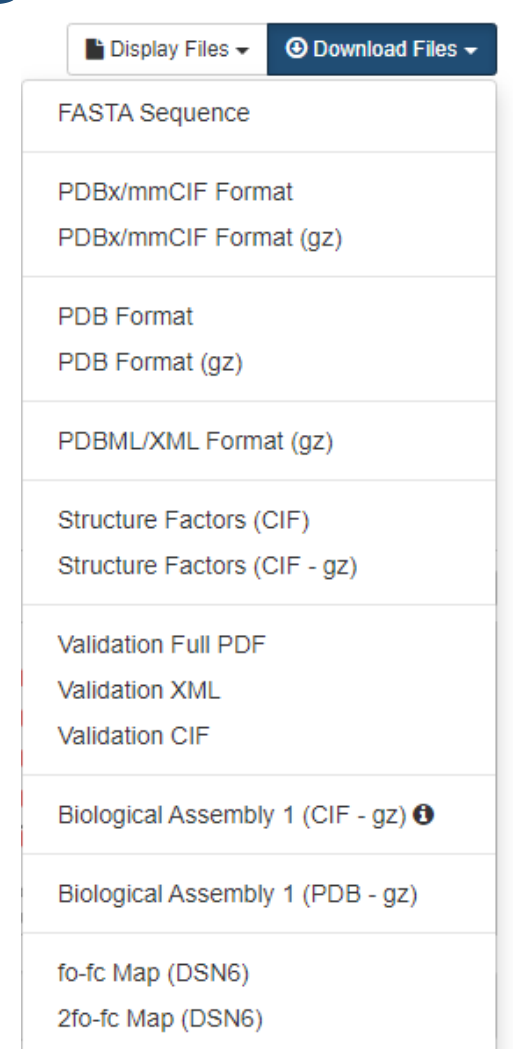

Map Coefficients (MTZ format)

#### • FASTA sequence

• mmCIF format

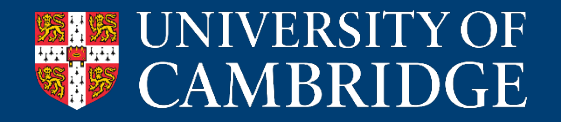
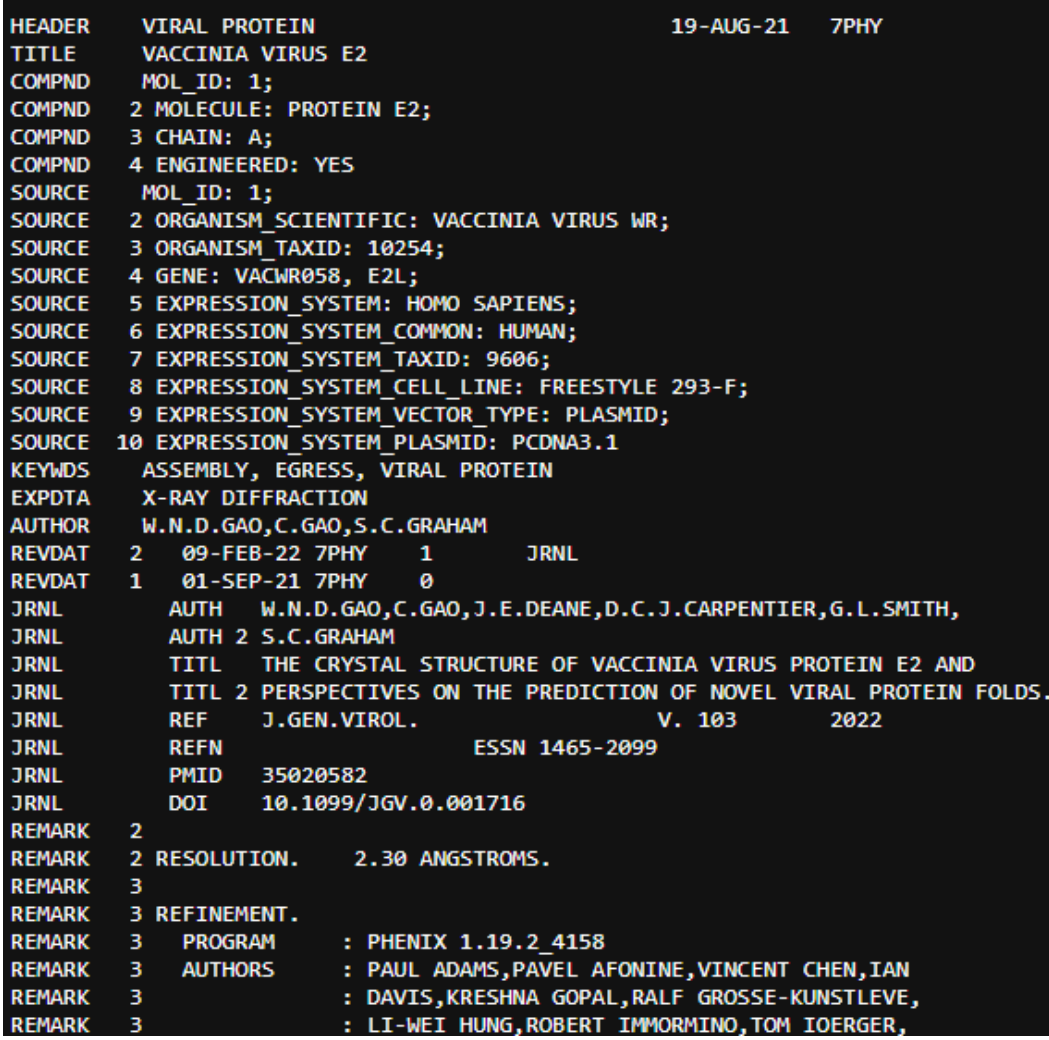

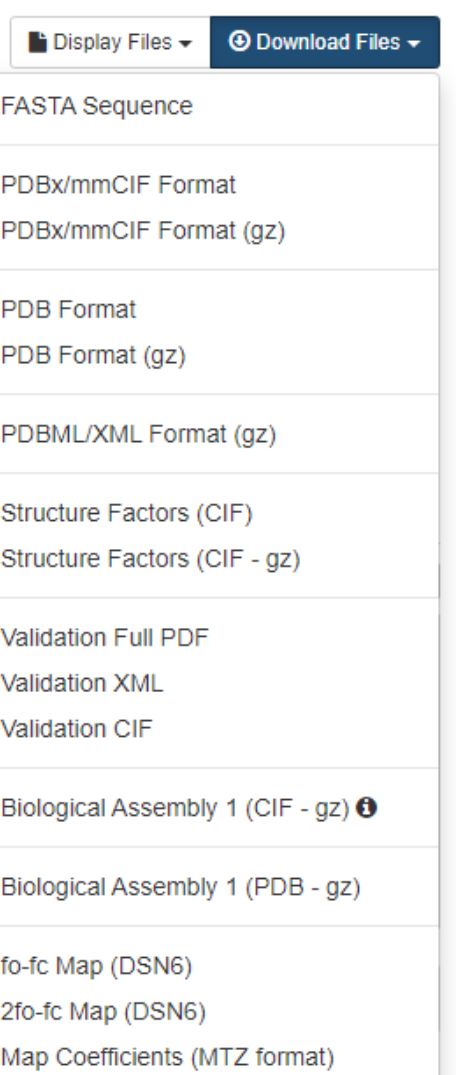

### • FASTA sequence

- mmCIF format
- PDB format

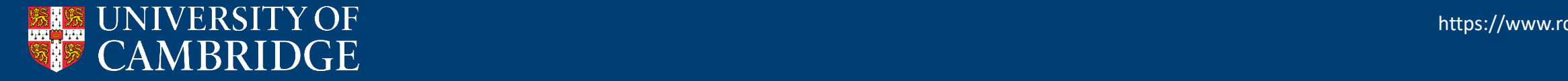

#### ta r7nhvsf

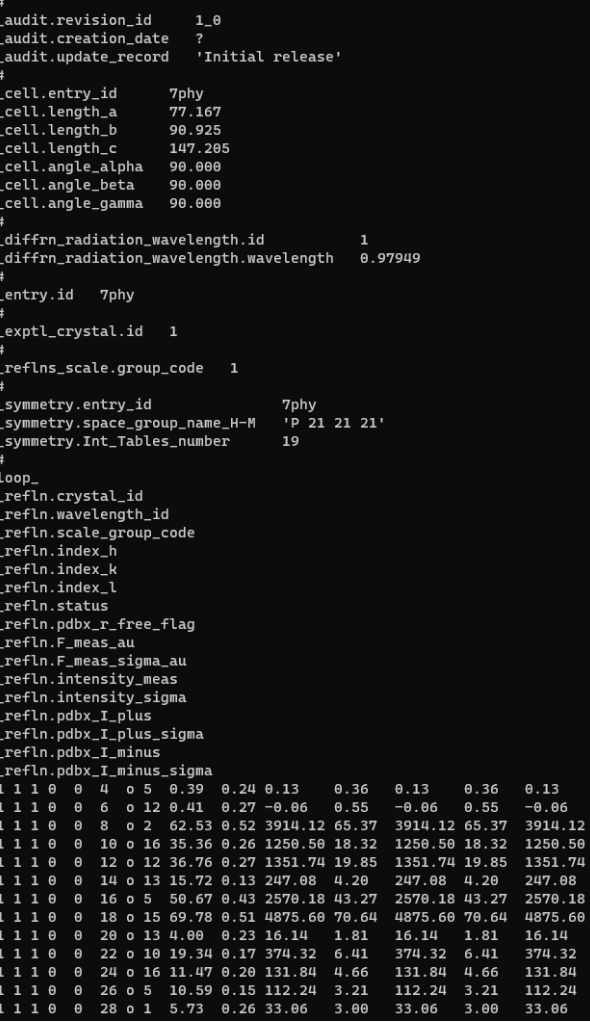

6.41<br>4.66<br>3.21

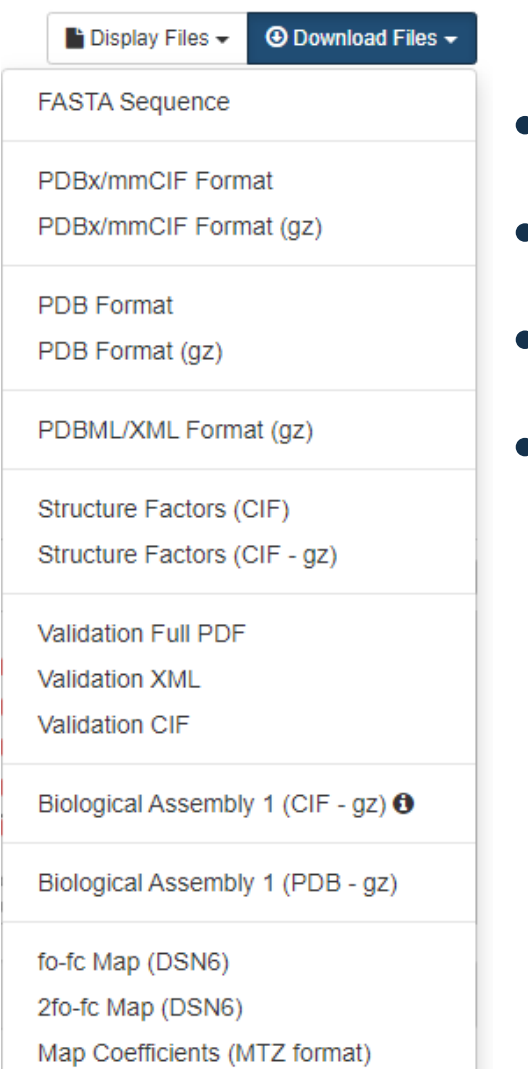

- FASTA sequence
- mmCIF format
- PDB format
- Structure factors (experimental data)

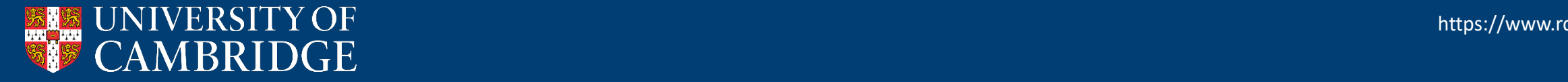

https://www.rcsb.org/

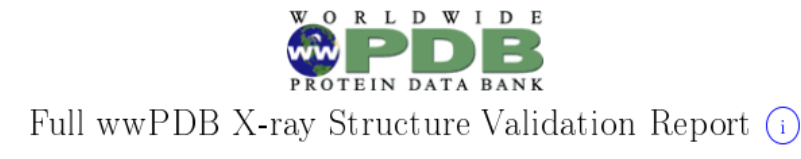

#### Aug 25, 2021 - 02:02 pm BST

PDB ID: 7PHY Title: Vaccinia virus E2 Authors : Gao, W.N.D.: Gao, C.: Graham, S.C. Deposited on : 2021-08-19 Resolution :  $2.30 \text{ Å}$  (reported)

This is a Full wwPDB X-ray Structure Validation Report for a publicly released PDB entry.

We welcome your comments at validation@mail.wwpdb.org A user guide is available at https://www.wwpdb.org/validation/2017/XrayValidationReportHelp with specific help available everywhere you see the  $(i)$  symbol.

- **⊕** Download Files  $\blacksquare$  Display Files  $\blacktriangleright$ **FASTA Sequence** PDBx/mmCIF Format PDBx/mmCIF Format (gz) **PDB Format** PDB Format (qz) PDBML/XML Format (gz) Structure Factors (CIF) Structure Factors (CIF - gz) **Validation Full PDF Validation XML Validation CIF** Biological Assembly 1 (CIF - gz)  $\Theta$ Biological Assembly 1 (PDB - gz) fo-fc Map (DSN6) 2fo-fc Map (DSN6) Map Coefficients (MTZ format)
	- FASTA sequence
	- mmCIF format
	- PDB format
	- Structure factors (experimental data)
	- Validation report

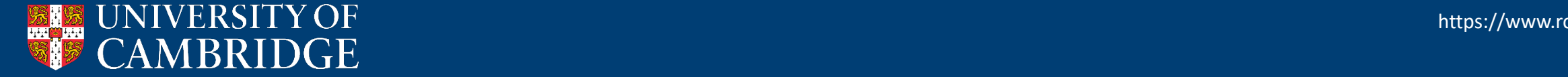

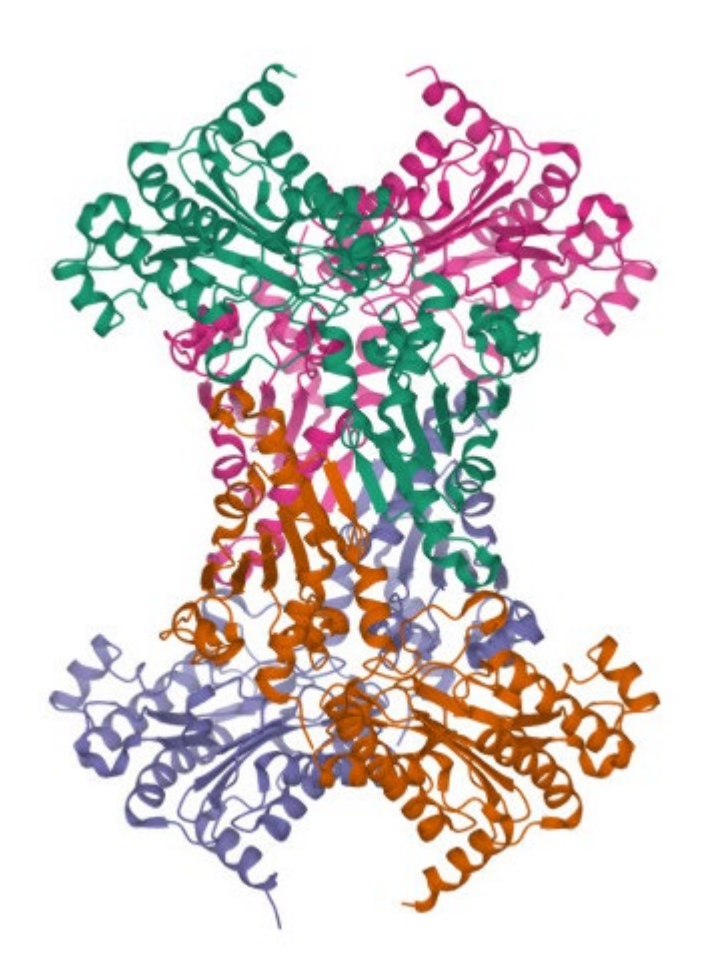

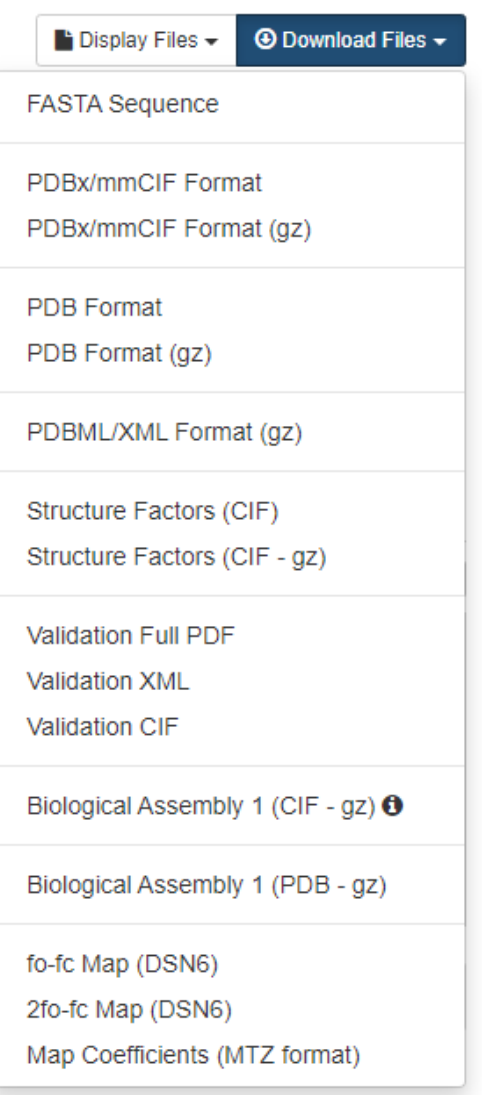

- FASTA sequence
- mmCIF format
- PDB format
- Structure factors (experimental data)
- Validation report
- Assembly

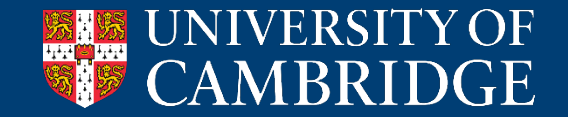

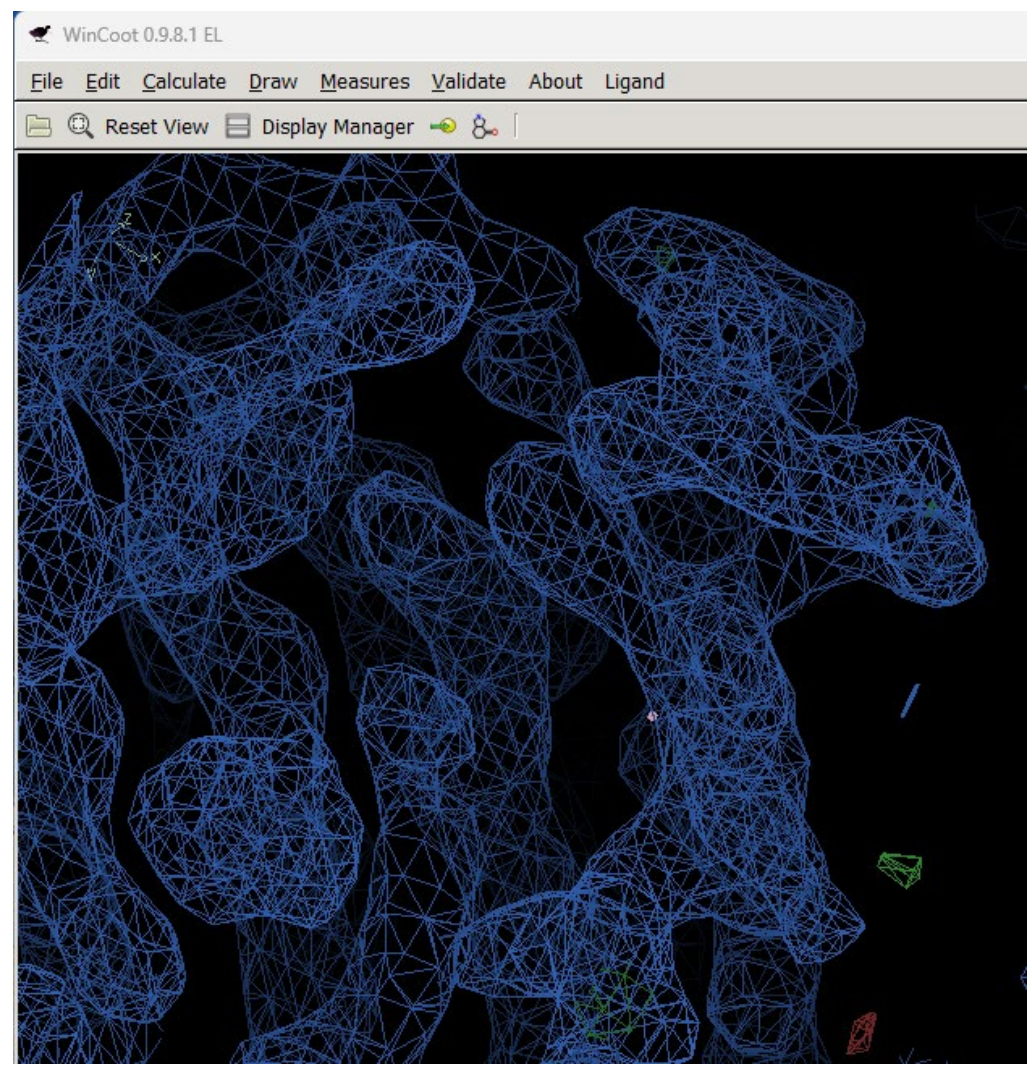

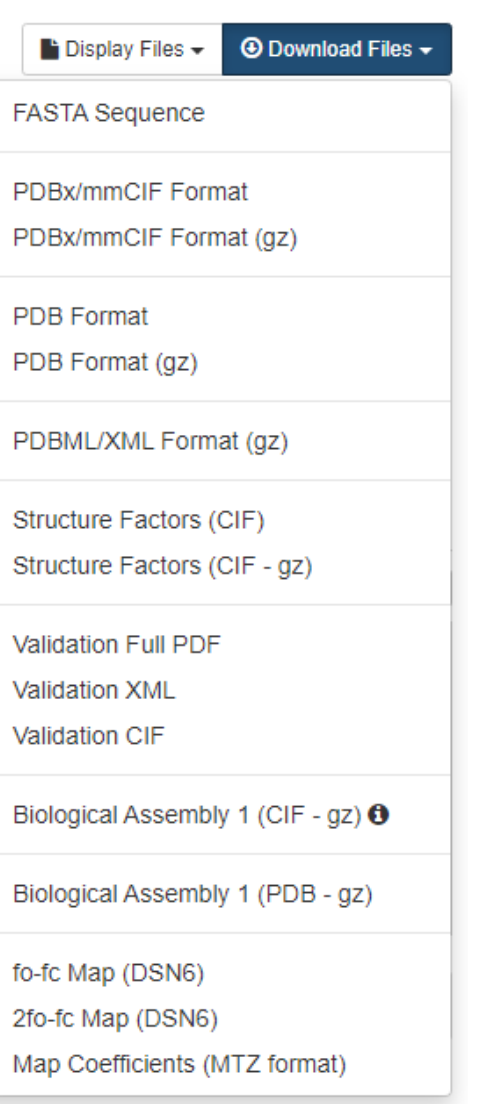

- FASTA sequence
- mmCIF format
- PDB format
- Structure factors (experimental data)
- Validation report
- Assembly
- Maps

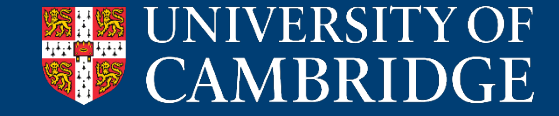

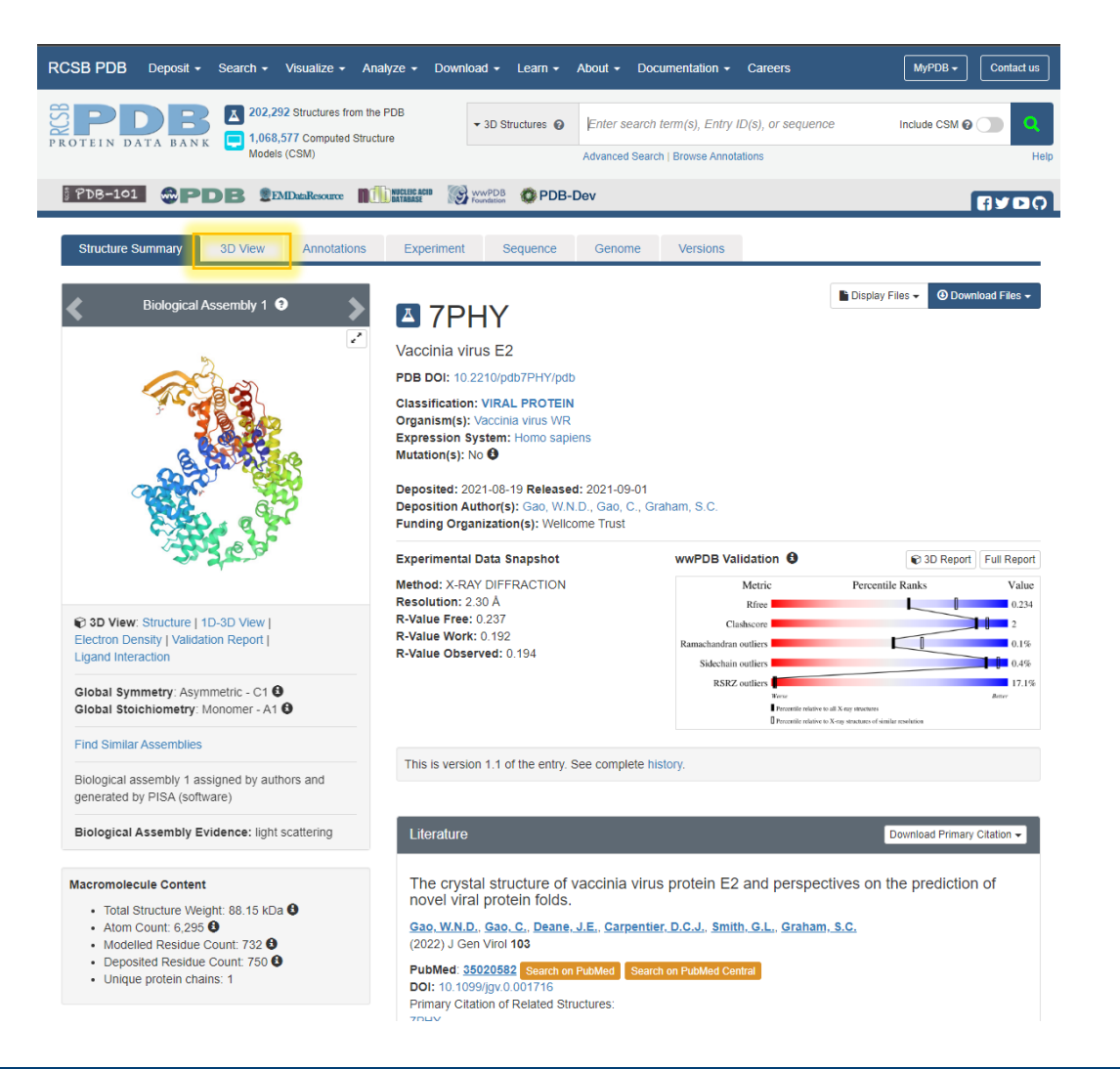

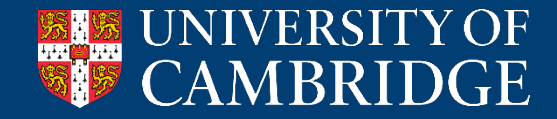

https://www.rcsb.org/

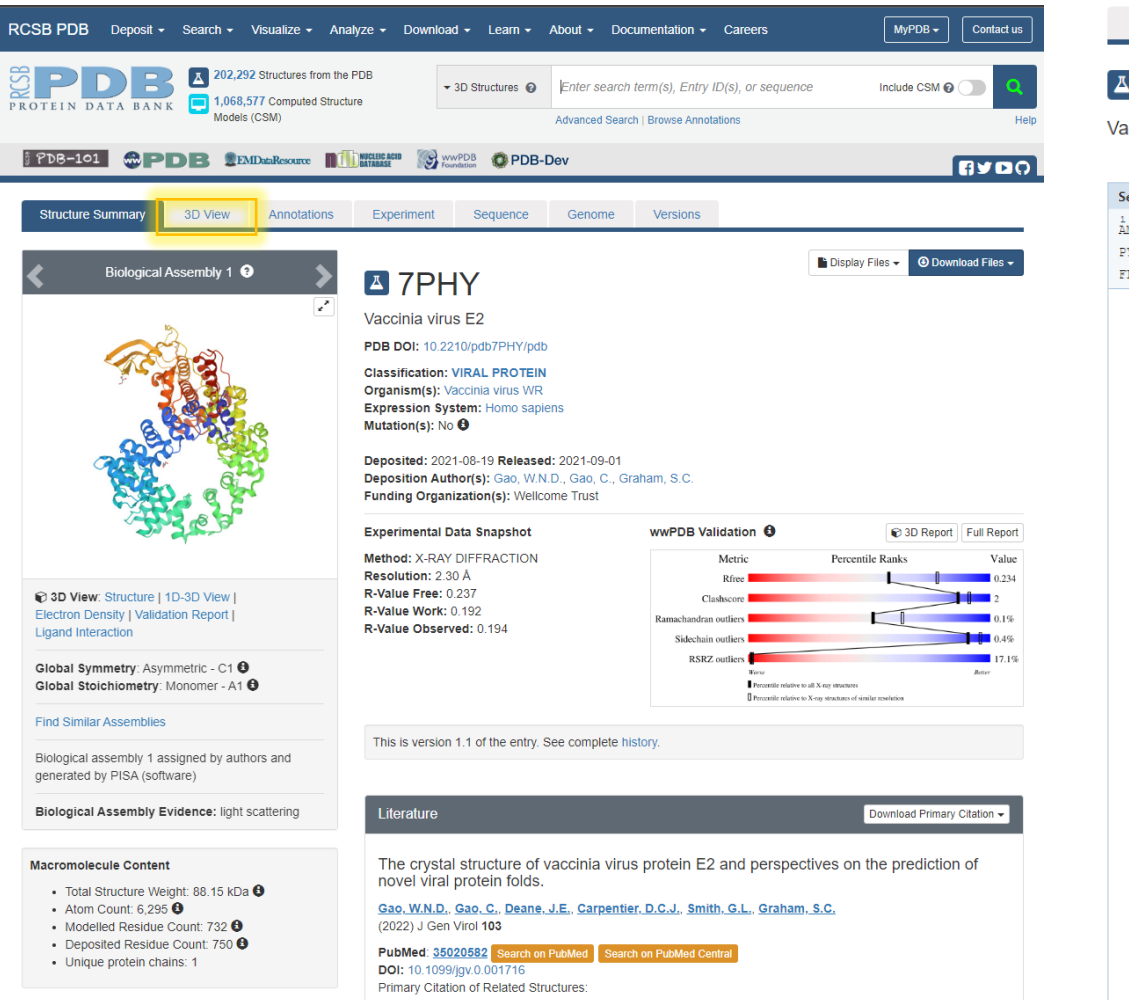

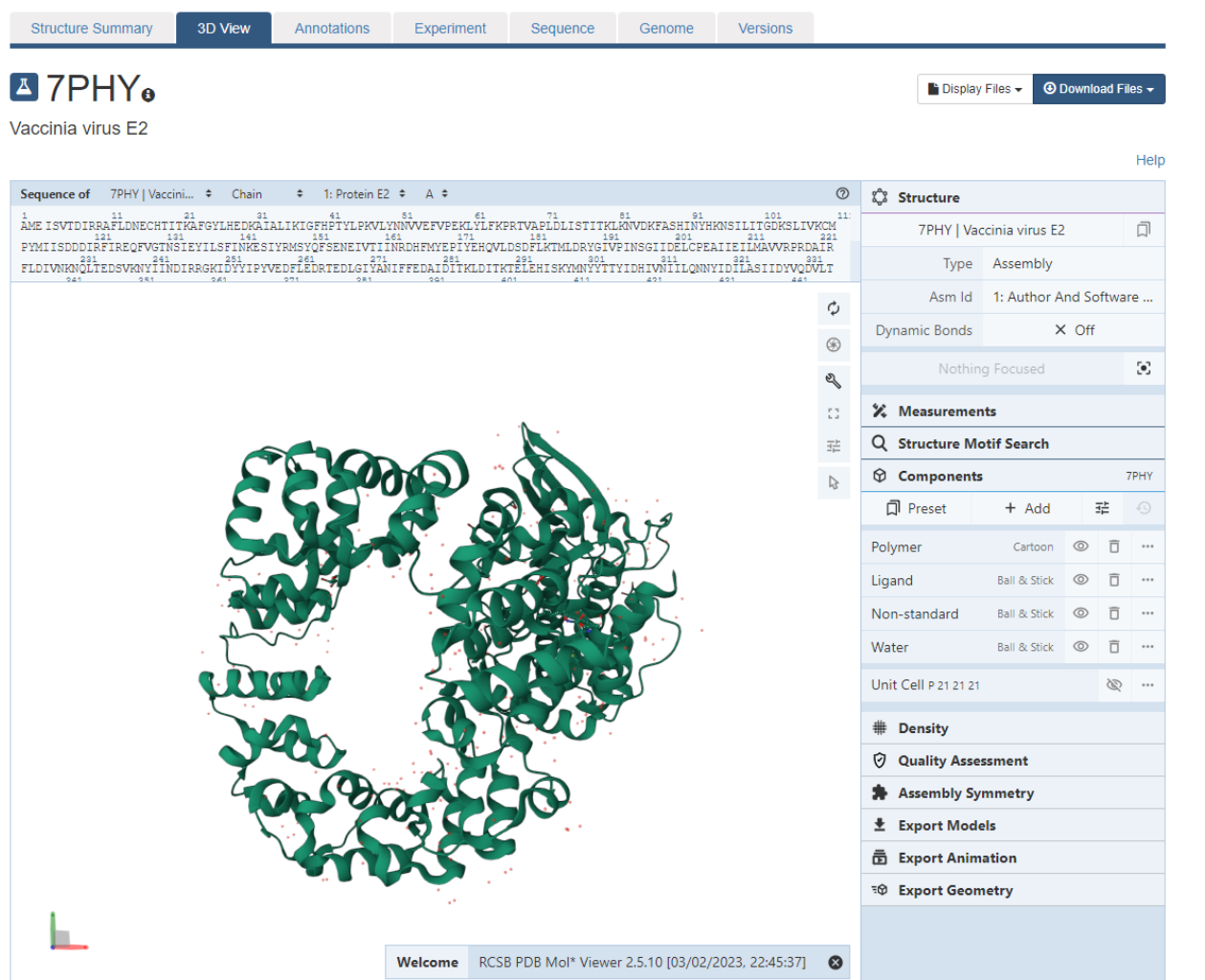

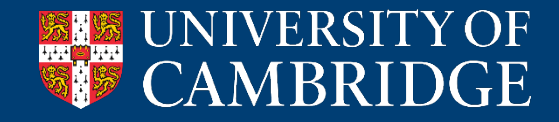

https://www.rcsb.org/

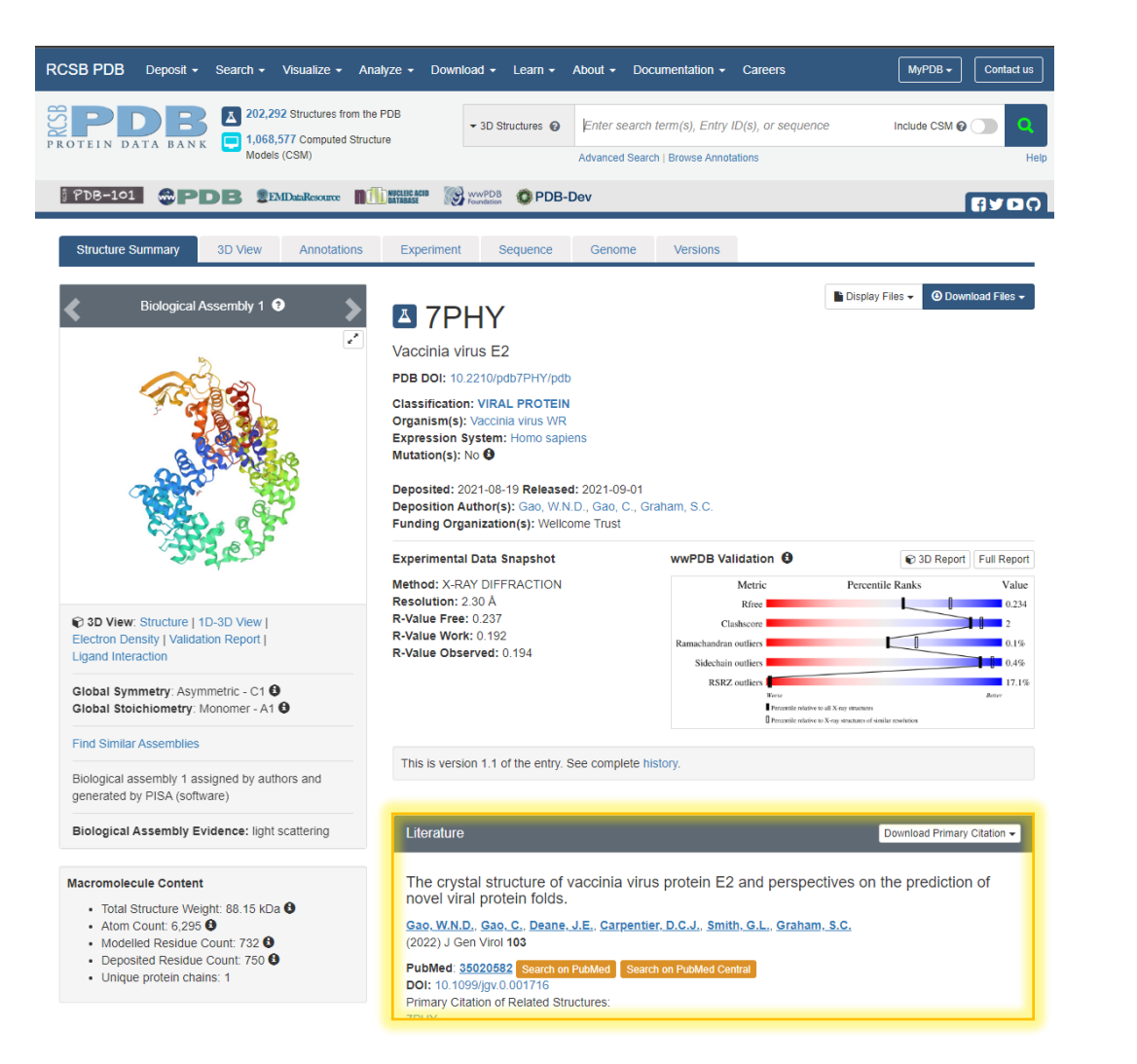

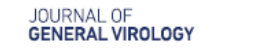

**SHORT COMMUNICATION** Gao et al., Journal of General Virology 2022:103:001716 DOI 10.1099/jqv.0.001716

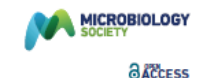

#### The crystal structure of vaccinia virus protein E2 and perspectives on the prediction of novel viral protein folds

William N. D. Gao<sup>1</sup>, Chen Gao<sup>1</sup>, Janet E. Deane<sup>2</sup>, David C. J. Carpentier<sup>1</sup>, Geoffrey L. Smith<sup>1</sup> and Stephen C. Graham<sup>1,\*</sup>

#### **Abstract**

The morphogenesis of vaccinia virus (VACV, family Poxviridae), the smallpox vaccine, is a complex process involving multiple distinct cellular membranes and resulting in multiple different forms of infectious virion. Efficient release of enveloped virions. which promote systemic spread of infection within hosts, requires the VACV protein E2 but the molecular basis of E2 function remains unclear and E2 lacks sequence homology to any well-characterised family of proteins. We solved the crystal structure of VACV E2 to 2.3 Å resolution, revealing that it comprises two domains with novel folds: an N-terminal annular (ring) domain and a C-terminal globular (head) domain. The C-terminal head domain displays weak structural homology with cellular (pseudo)kinases but lacks conserved surface residues or kinase features, suggesting that it is not enzymatically active, and possesses a large surface basic patch that might interact with phosphoinositide lipid headgroups. Recent deep learning methods have revolutionised our ability to predict the three-dimensional structures of proteins from primary sequence alone. VACV E2 is an exemplar 'difficult' viral protein target for structure prediction, being comprised of multiple novel domains and lacking sequence homologues outside Poxviridae. AlphaFold2 nonetheless succeeds in predicting the structures of the head and ring domains with high and moderate accuracy, respectively, allowing accurate inference of multiple structural properties. The advent of highly accurate virus structure prediction marks a step-change in structural virology and beckons a new era of structurally-informed molecular virology.

Vaccinia virus (VACV) is the prototype member of the Poxviridae, a family of DNA viruses producing large and complex enveloped virions [1]. The family includes variola virus, the causative agent of the highly infectious and lethal disease smallpox, and several viruses endemic in a variety of animal species, some linked with increasing incidences of zoonotic spread and disease in humans [2-4]. While a concerted vaccination programme led to the WHO declaring smallpox eradicated in 1980, the potential for re-emergence of poxvirus disease remains and only two drugs, TPOXX and Tembexa, are licenced for the treatment of orthopoxvirus infection.

Orthopoxviruses produce two distinct types of infectious virion, mature virions (MVs, also called intracellular mature virions, IMVs) and enveloped virions (EVs, also known as extracellular enveloped virions, EEVs). MVs are formed in cytoplasmic viral factories, where the genome-containing viral core and lateral bodies are wrapped by a single lipid membrane derived from the endoplasmic reticulum [5]. MVs are highly stable and, when released upon cell lysis, can survive in the environment to mediate horizontal spread to new hosts. However, MVs are susceptible to recognition by host adaptive immune response due to the abundance of conserved viral epitopes on their surface, including components of the virus membrane fusion and entry machinery. Prior to cell lysis a proportion of MVs are trafficked on microtubules to sites enriched in trans-Golgi/early endosome derived membranes, where they are wrapped by two additional envelopes to form intracellular enveloped virions (IEV, also known as wrapped virus, WV). These IEVs recruit the cellular kinesin-1 microtubule-associated motor complex to mediate virion trafficking to the cell periphery [6-9], whereupon the outer IEV envelope fuses with the cell membrane to release EVs

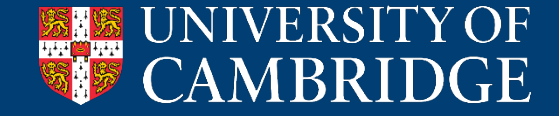

### Accessing protein structural models

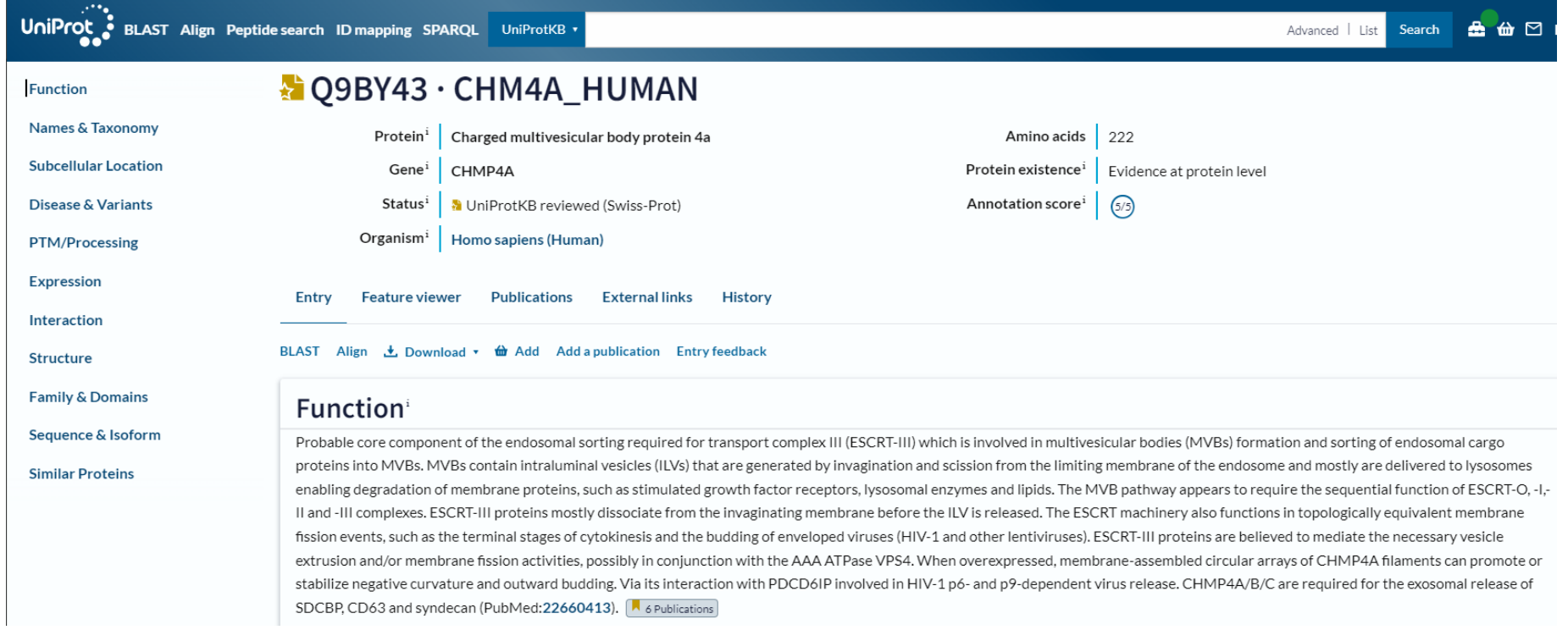

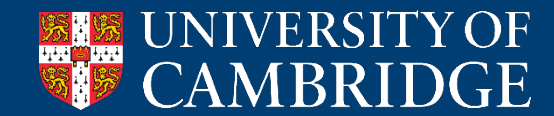

### Accessing protein structural models

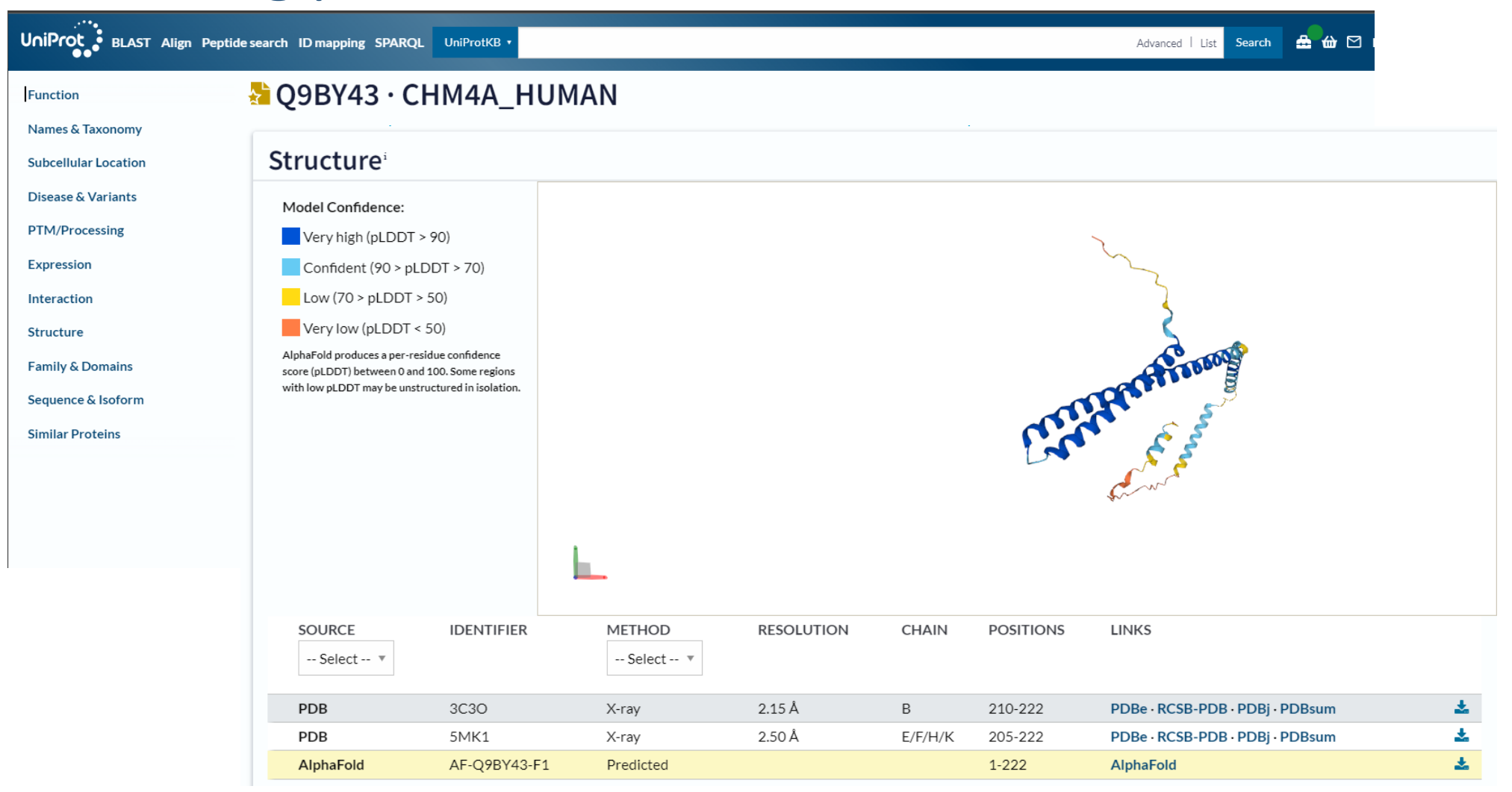

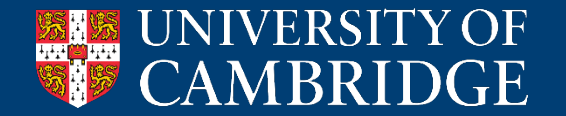

https://www.uniprot.org/

• Many, many different programs for viewing proteins structures for analysis and illustration:

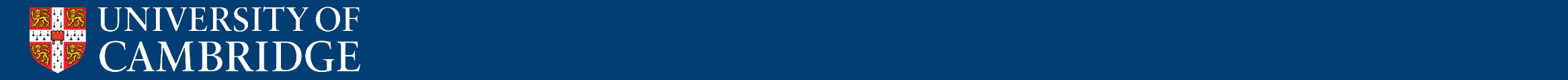

- Many, many different programs for viewing proteins structures for analysis and illustration:
	- Text editors

| <b>REMARK</b> |                                                                          |  |
|---------------|--------------------------------------------------------------------------|--|
| <b>REMARK</b> | REFINEMENT.                                                              |  |
| <b>REMARK</b> | : PHENIX $(1.19.2 4158: ???)$<br>PROGRAM                                 |  |
| <b>REMARK</b> | : Adams, Afonine, Bunkoczi, Burnley, Chen, Dar, Davis,<br><b>AUTHORS</b> |  |
| <b>REMARK</b> | : Draizen, Echols, Gildea, Gros, Grosse-Kunstleve, Headd,                |  |
| <b>REMARK</b> | : Hintze, Hung, Ioerger, Liebschner, McCoy, McKee, Moriarty,             |  |
| <b>REMARK</b> | : Oeffner, Poon, Read, Richardson, Richardson, Sacchettini,              |  |
| <b>REMARK</b> | : Sauter, Sobolev, Storoni, Terwilliger, Williams, Zwart                 |  |
| <b>REMARK</b> |                                                                          |  |
| <b>REMARK</b> | X-RAY DATA.                                                              |  |
| <b>REMARK</b> |                                                                          |  |
| <b>REMARK</b> | REFINEMENT TARGET : ML                                                   |  |
| <b>REMARK</b> |                                                                          |  |
| <b>REMARK</b> | DATA USED IN REFINEMENT.                                                 |  |
| <b>REMARK</b> | RESOLUTION RANGE HIGH (ANGSTROMS) : 2.30                                 |  |
| <b>REMARK</b> | (ANGSTROMS) : 35.52<br><b>RESOLUTION RANGE LOW</b>                       |  |

Z:\Projects\Old\CamPath\VACV\E2\final\_structure\VACV\_E2\_refine\_20.pdb - Notepad++

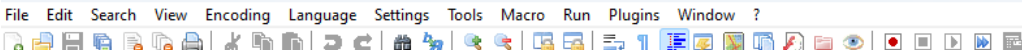

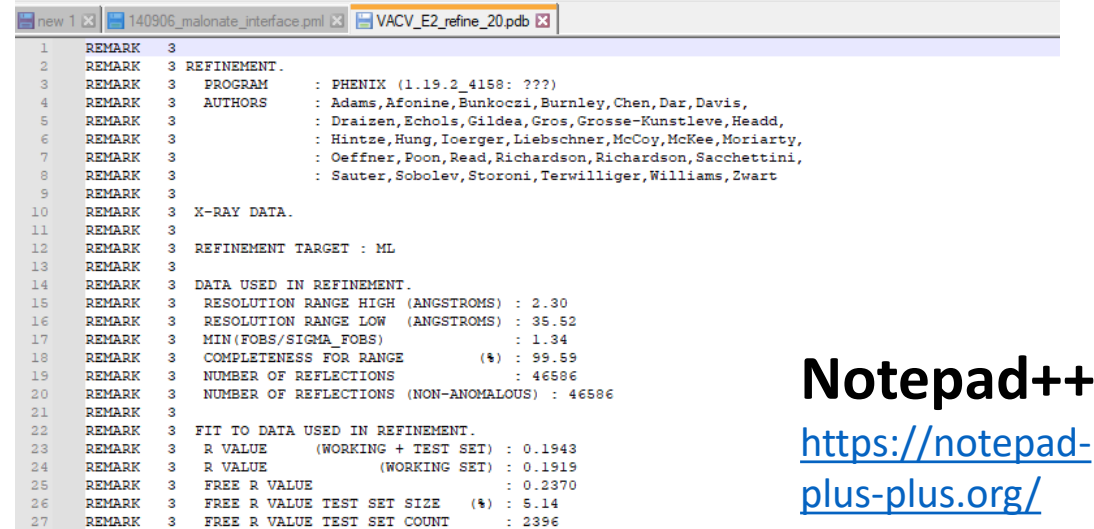

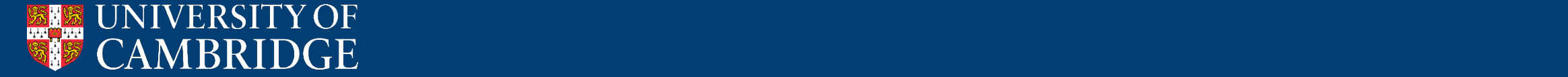

- Many, many different programs for viewing proteins structures for analysis and illustration:
	- Text editors (notepad!)
	- ChimeraX

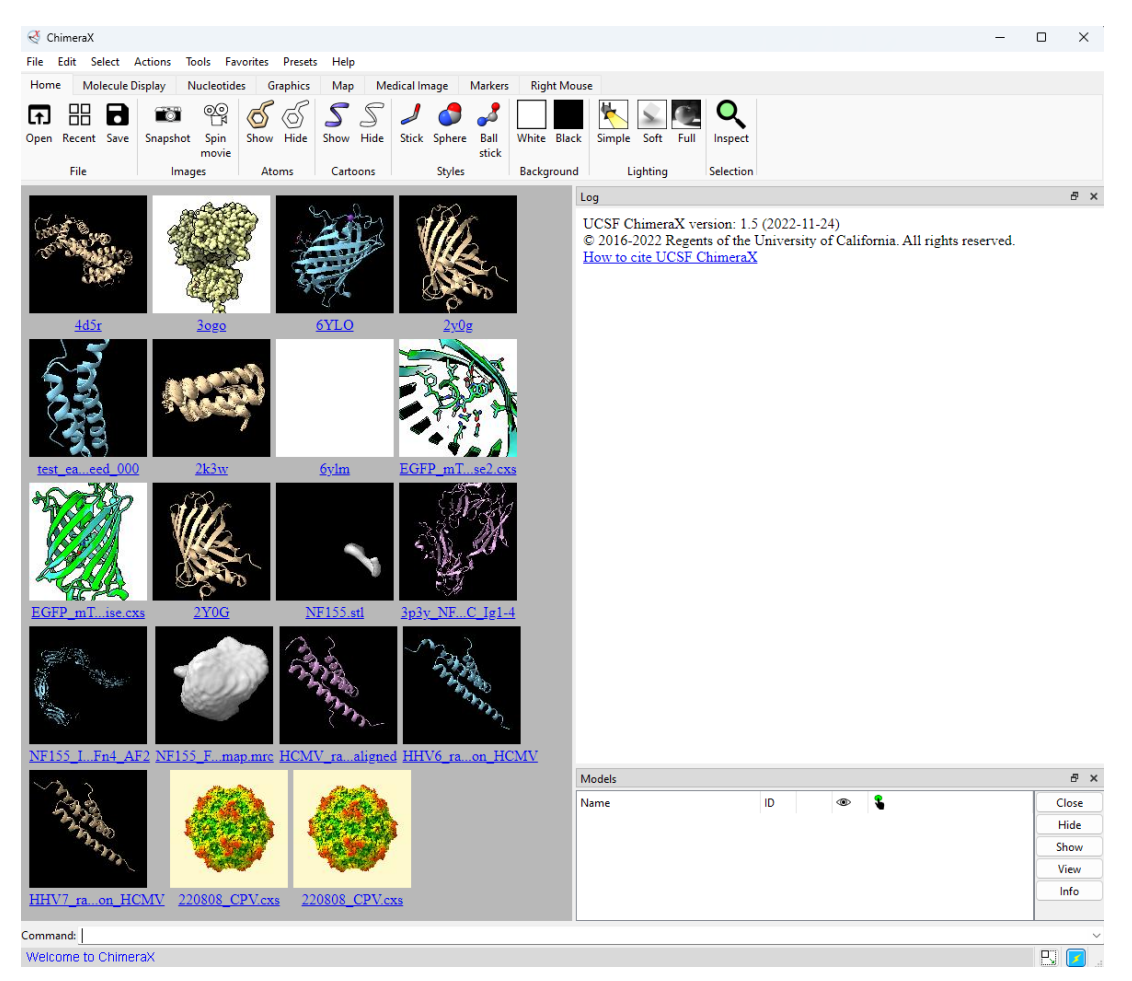

<https://www.cgl.ucsf.edu/chimerax/>

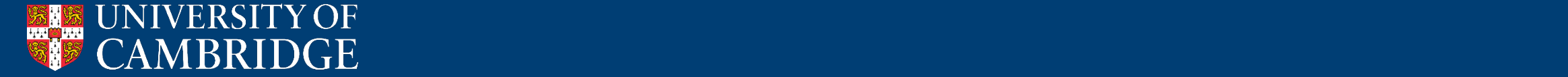

- Many, many different programs for viewing proteins structures for analysis and illustration:
	- Text editors (notepad!)
	- ChimeraX
	- PyMOL

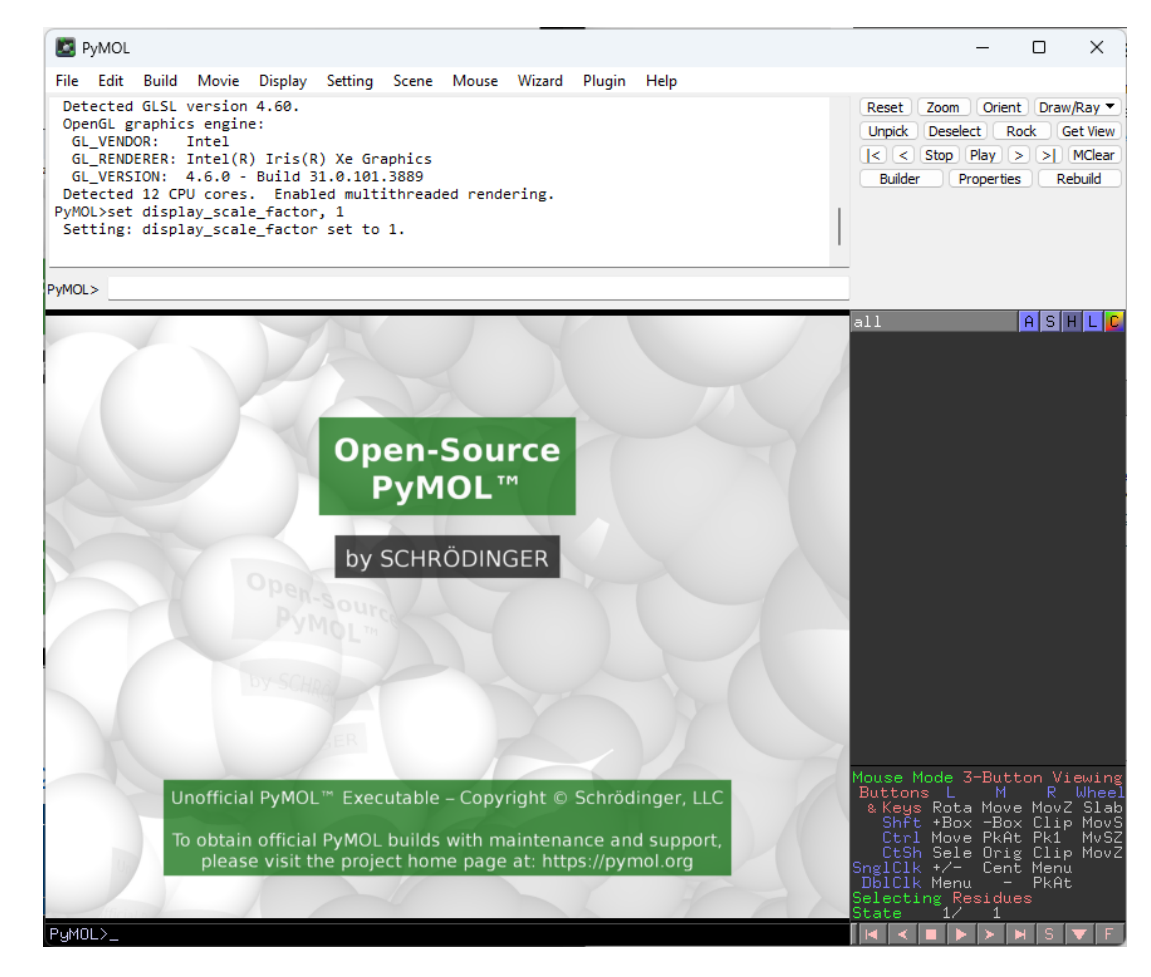

<https://github.com/schrodinger/pymol-open-source>

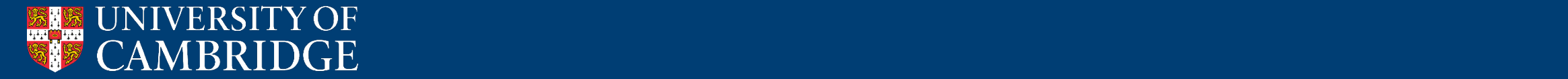

- Many, many different programs for viewing proteins structures for analysis and illustration:
	- Text editors (notepad!)
	- ChimeraX
	- PyMOL
- There are open source and paid-for versions of PyMOL. It's easy to install the free open source version:

[https://pymolwiki.org/index.php/Windows\\_Install](https://pymolwiki.org/index.php/Windows_Install)<br>https://pymolwiki.org/indow.php/MAG\_lactell  $\frac{1}{2}$  . Blender (with Molecular Nodes)  $\frac{1}{2}$  . Blender  $\frac{1}{2}$  ,  $\frac{1}{2}$  ,  $\frac{1}{2}$  ,  $\frac{1}{2}$  ,  $\frac{1}{2}$  ,  $\frac{1}{2}$  ,  $\frac{1}{2}$  ,  $\frac{1}{2}$  ,  $\frac{1}{2}$  ,  $\frac{1}{2}$  ,  $\frac{1}{2}$  ,  $\frac{1}{2}$  ,  $\frac{1}{2}$  ,  $\$ [https://pymolwiki.org/index.php/MAC\\_Install](https://pymolwiki.org/index.php/MAC_Install)

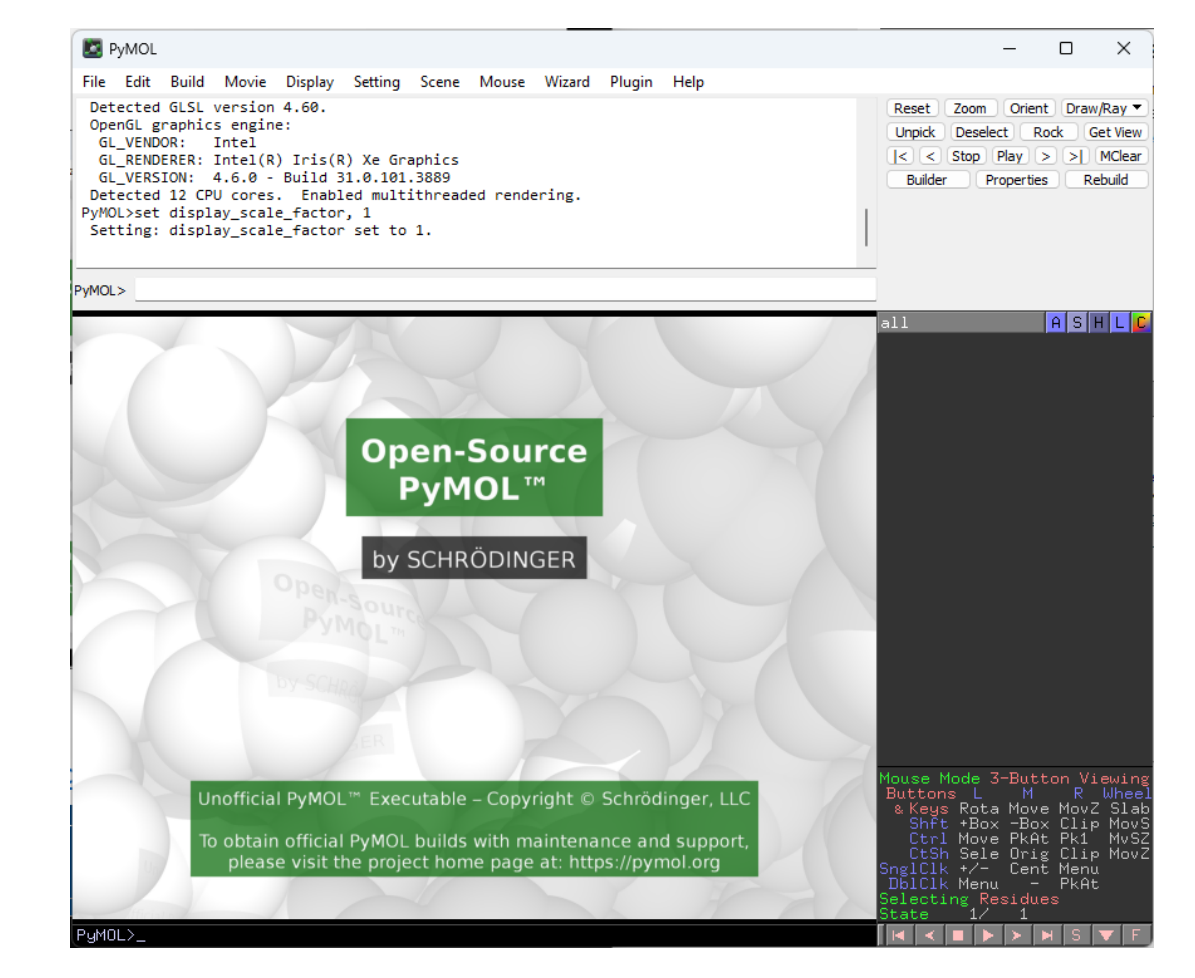

<https://github.com/schrodinger/pymol-open-source>

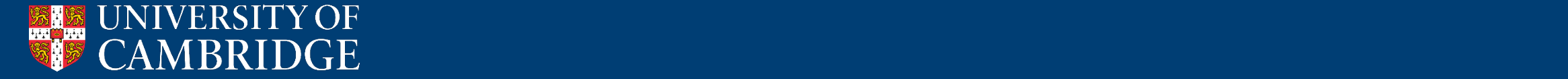

- Many, many different programs for viewing proteins structures for analysis and illustration:
	- Text editors (notepad!)
	- ChimeraX
	- PyMOL
	- COOT

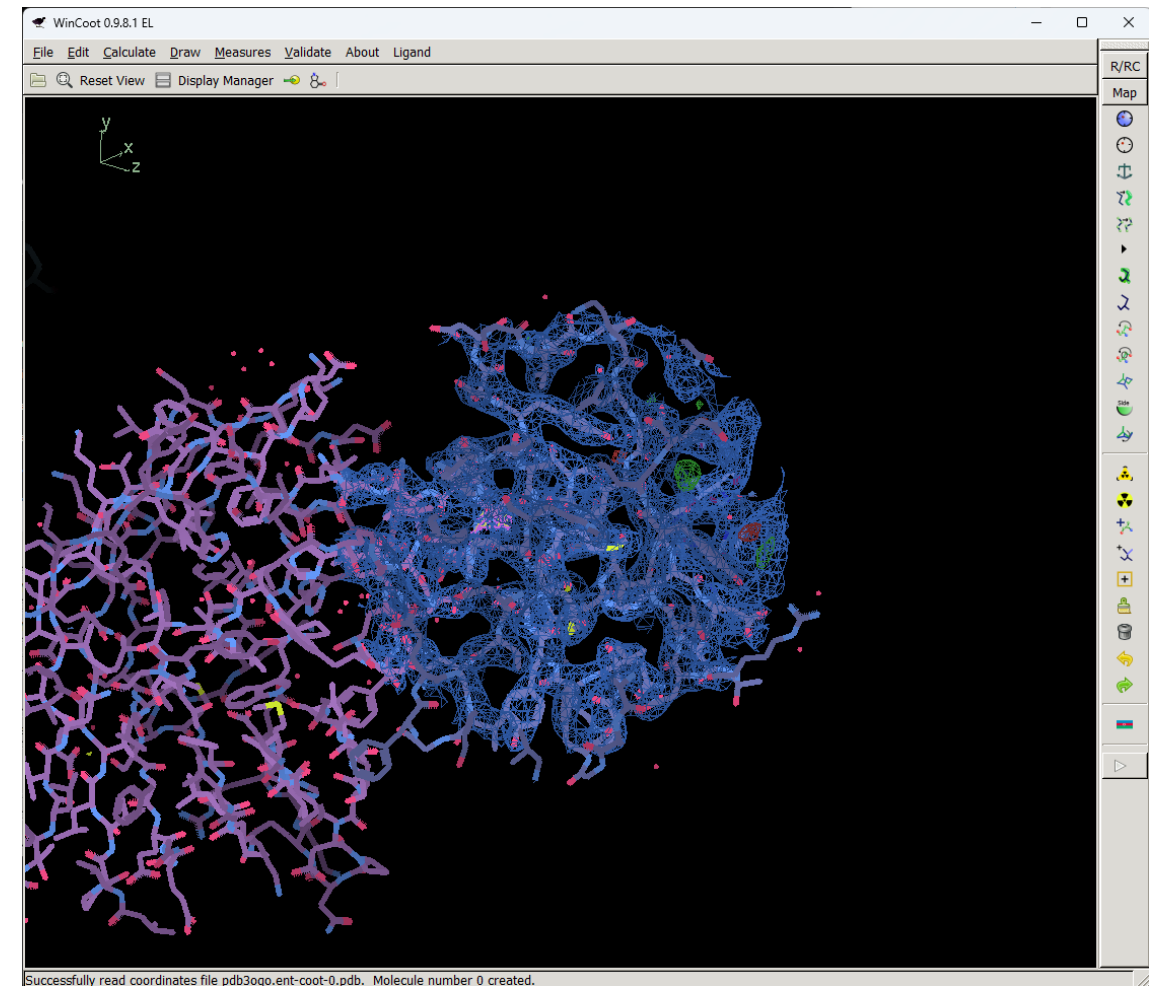

<https://www2.mrc-lmb.cam.ac.uk/personal/pemsley/coot/>

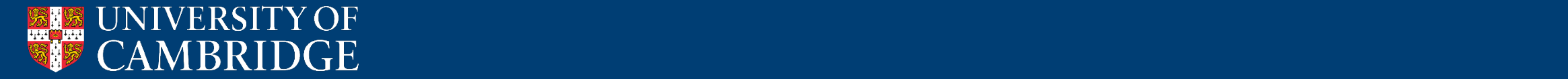

- Many, many different programs for viewing proteins structures for analysis and illustration:
	- Text editors (notepad!)
	- ChimeraX
	- PyMOL
	- COOT
	- CCP4mg

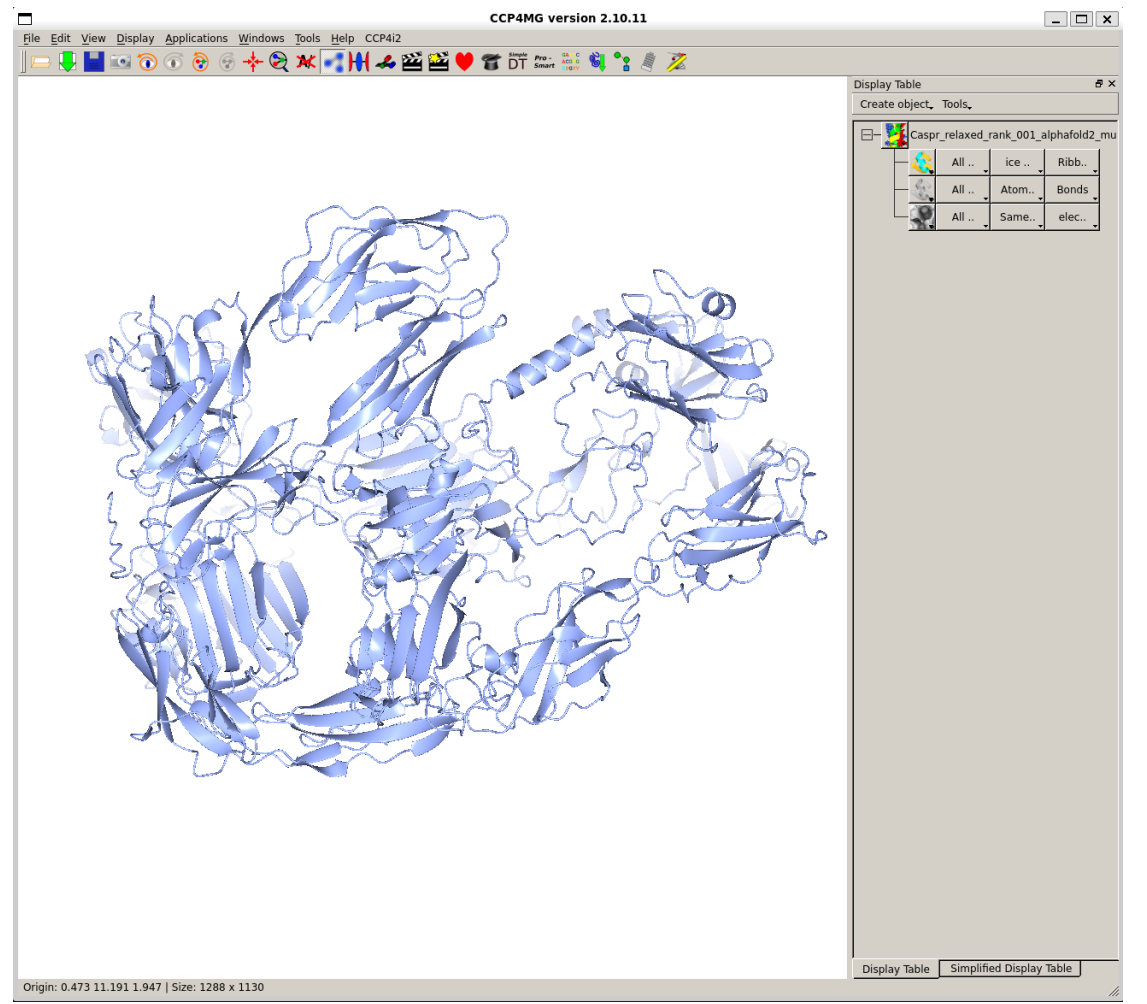

<https://www.ccp4.ac.uk/MG/>

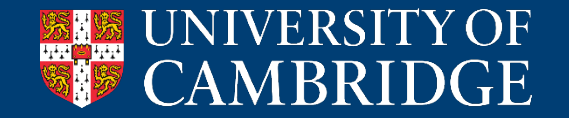

- Many, many different programs for viewing proteins structures for analysis and illustration:
	- Text editors (notepad!)
	- ChimeraX
	- PyMOL
	- COOT
	- CCP4mg
	- Mol\*

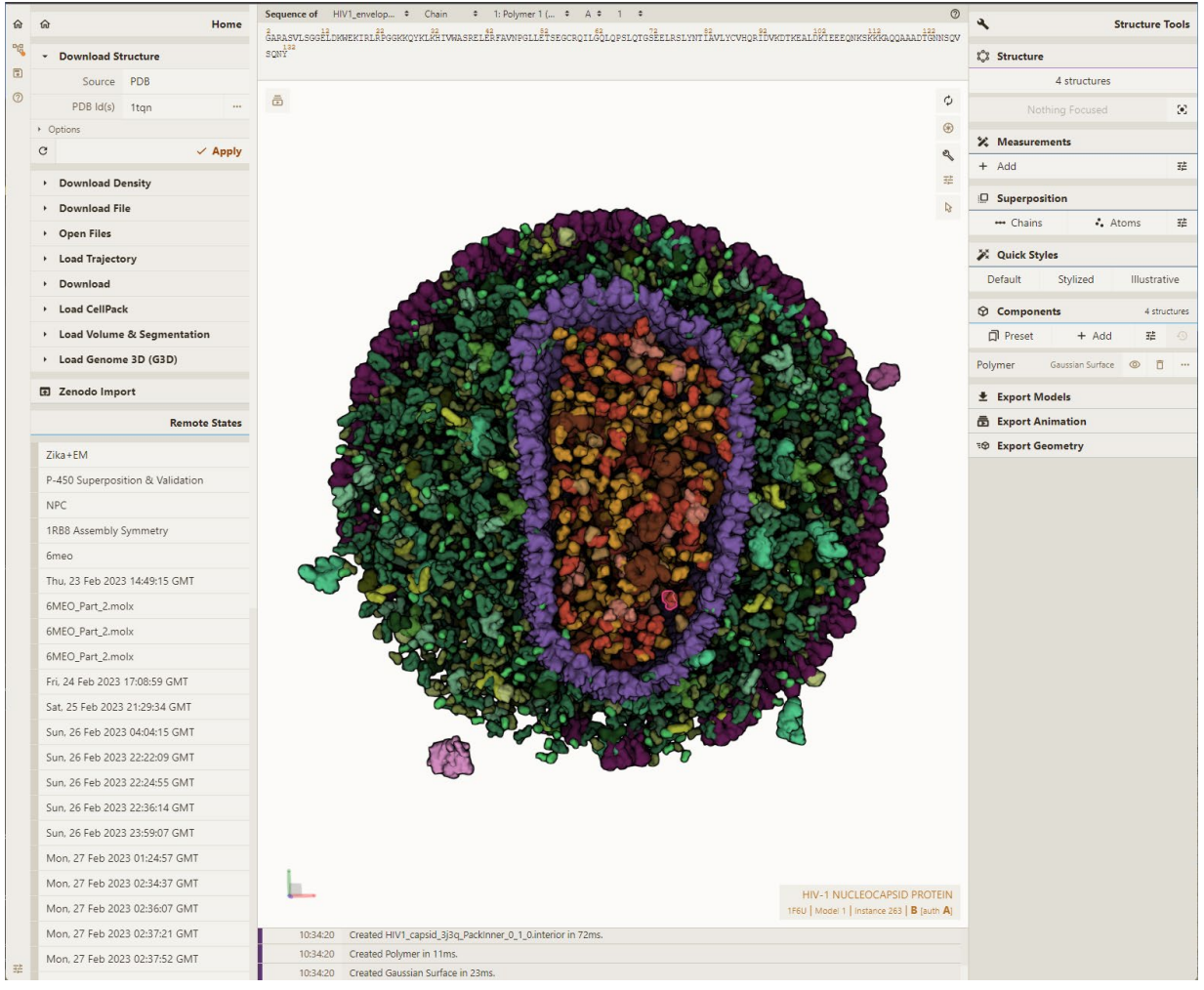

#### <https://molstar.org/>

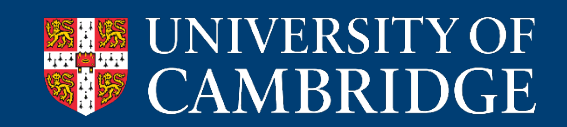

- Many, many different programs for viewing proteins structures for analysis and illustration:
	- Text editors (notepad!)
	- ChimeraX
	- PyMOL
	- COOT
	- CCP4mg
	- Mol\*
	- Protein Imager

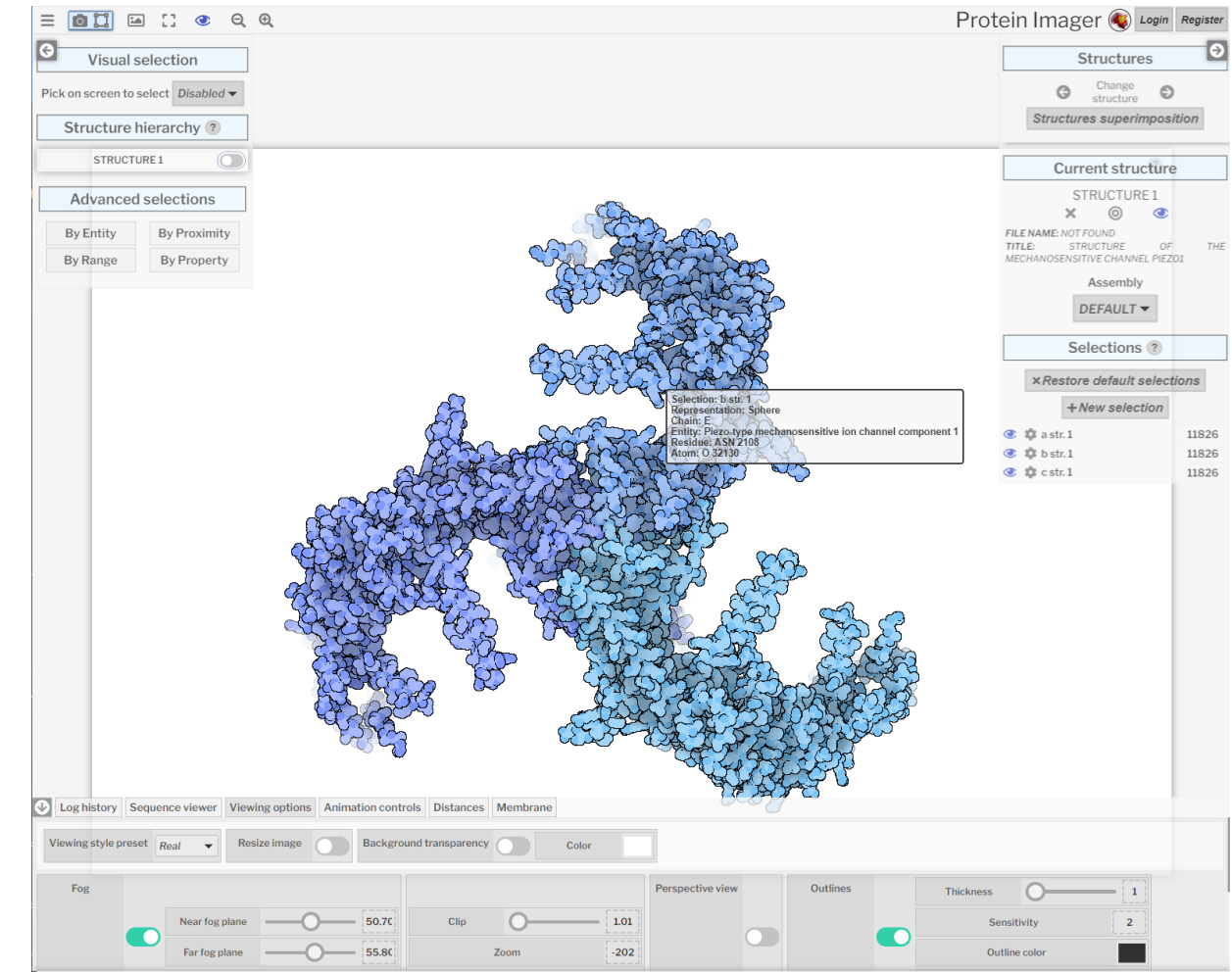

<https://3dproteinimaging.com/protein-imager/>

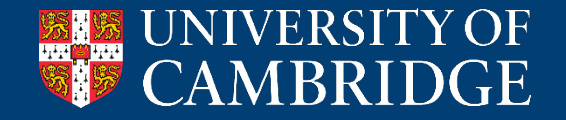

- Many, many different programs for viewing proteins structures for analysis and illustration:
	- Text editors (notepad!)
	- ChimeraX
	- PyMOL
	- COOT
	- CCP4mg
	- Mol\*
	- Protein Imager
	- Blender (with Molecular Nodes)

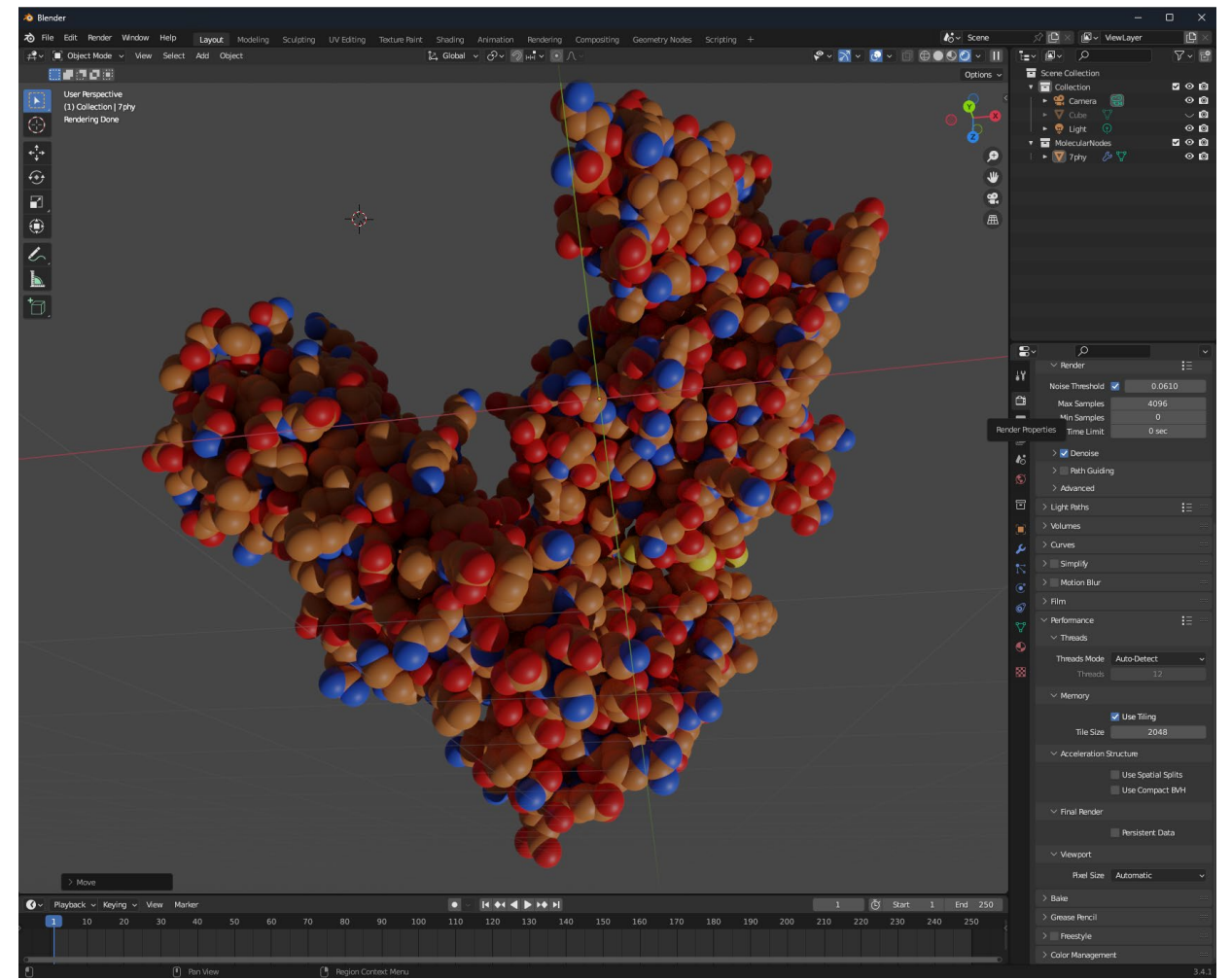

<https://bradyajohnston.github.io/MolecularNodes/>

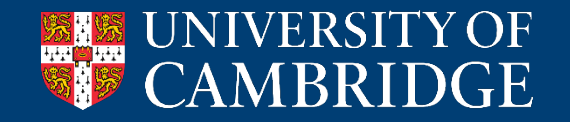

# Measures of protein structural similarity

- Sequence identity is a measure of amino acid sequence similarity
	- High identity suggests evolutionary similarity
- Proteins can have similar structures in absence of similar sequences
- How do we measure protein structure similarity?

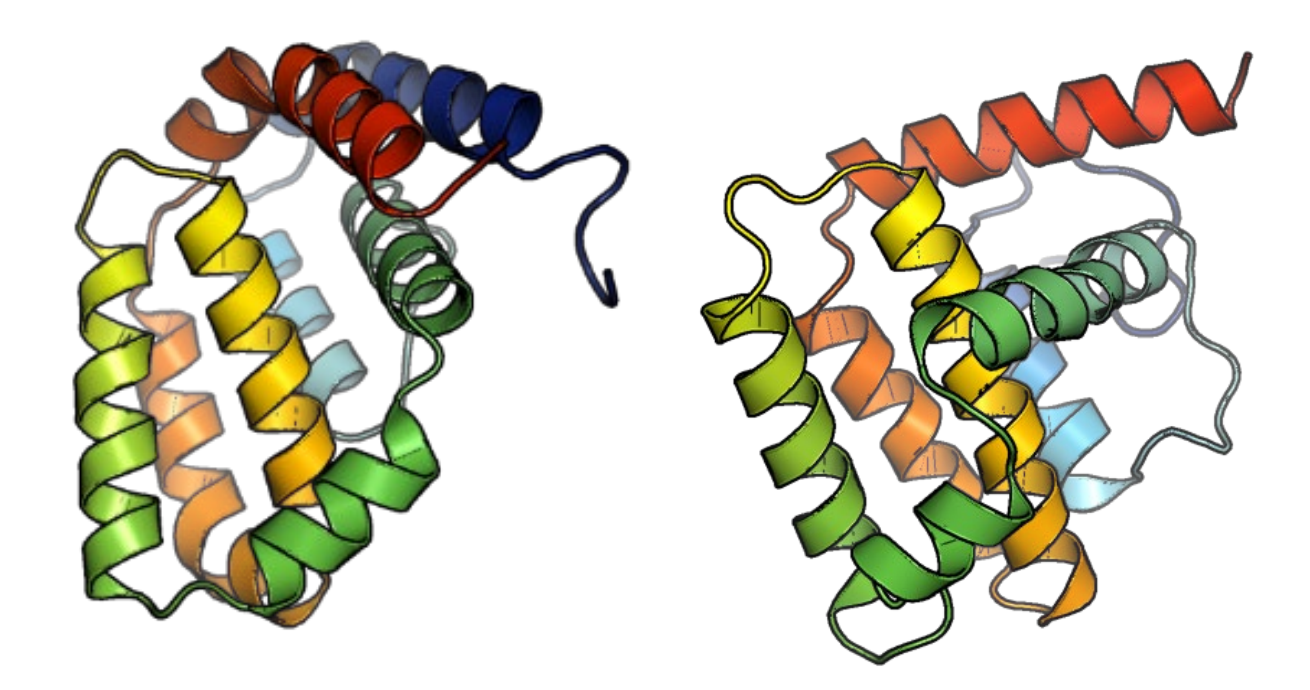

Vaccinia virus proteins A49 (left) and A52 (right) Very similar structures but no sequence identity was unidentifiable

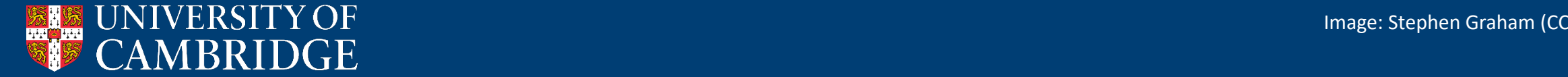

# Root mean squared deviation (RMSD)

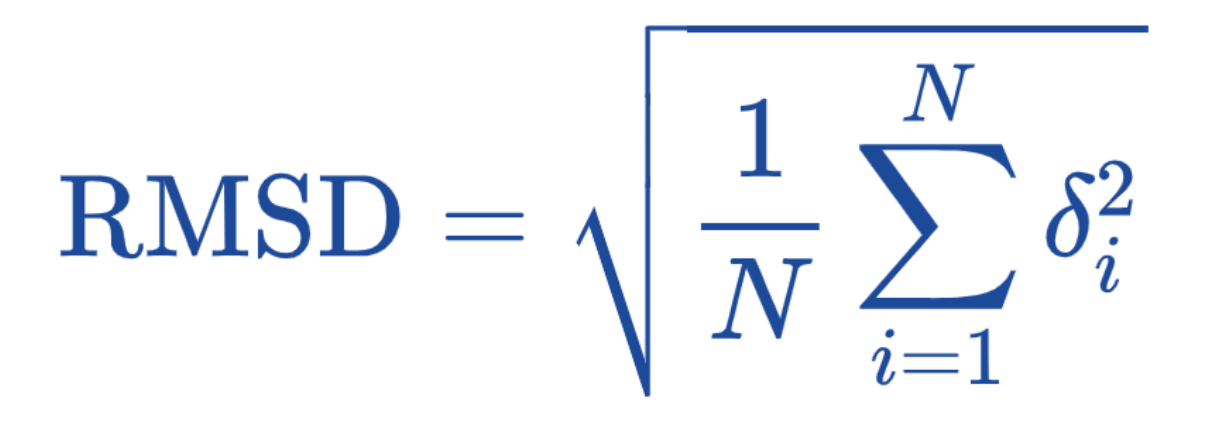

- Where δ is the distance between two equivalent atoms
- Generally measured between Cα atoms
- When quoting, need to specify both RMSD and number of matched atoms
- Exist several more advanced measures (normalised RMSD, GDT\_TS, …)
- Can calculate in ChimeraX, PyMOL, COOT, …

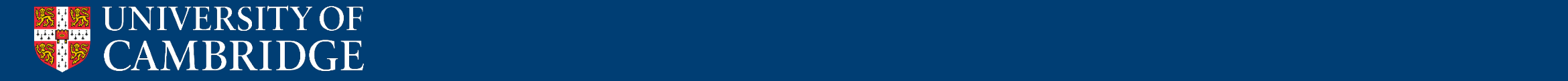

# *How can you find other structures similar to your protein of interest?*

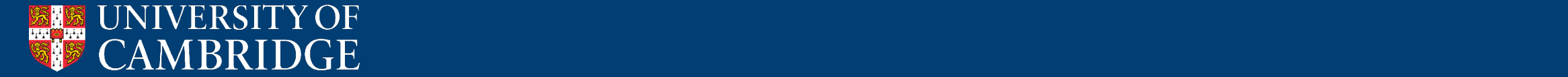

## Structure-based searches: DALI

[http://ekhidna2.biocenter.helsinki](http://ekhidna2.biocenter.helsinki.fi/dali/) [.fi/dali/](http://ekhidna2.biocenter.helsinki.fi/dali/)

• Can search databases of experimental structures and AlphaFold2 models

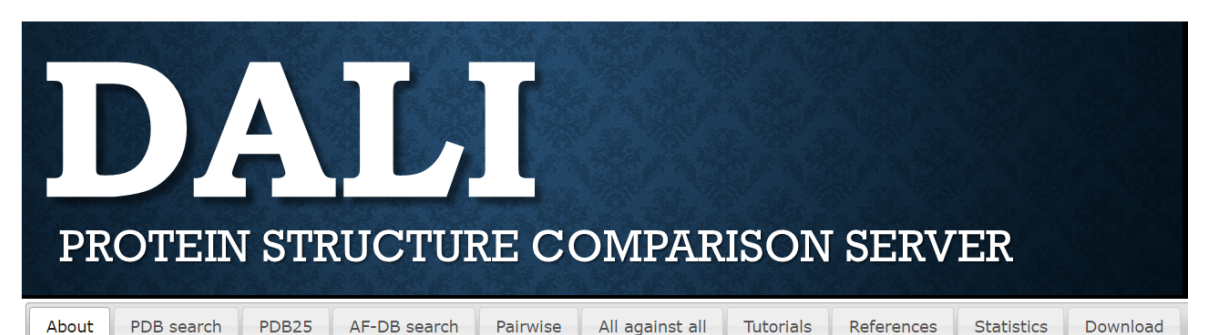

The Dali server is a network service for comparing protein structures in 3D. You submit the coordinates of a query protein structure and Dali compares them against those in the Protein Data Bank (PDB). In favourable cases, comparing 3D structures may reveal biologically interesting similarities that are not detectable by comparing sequences.

Check queue status here. Megausers please consider downloading the standalone program.

You can perform three types of database searches:

- . Heuristic PDB search compares one query structure against those in the Protein Data Bank
- Exhaustive **PDB25** search compares one query structure against a representative subset of the Protein Data Bank
- Hierarchical AF-DB search compares one query structure against a species subset of the AlphaFold Database

and two types of structure comparisons of user selected structures:

- Pairwise structure comparison compares one query structure against those specified by the user
- All against all structure comparison returns a structural similarity dendrogram for a set of structures specified by the user

Citation:

1. Holm L (2022) Dali server: structural unification of protein families. Nucleic Acids Research 50, W210-W215

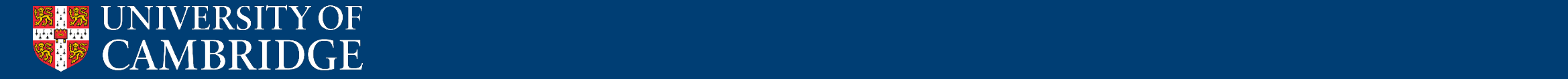

# Structure -based searches: DALI

[http://ekhidna2.biocenter.helsinki](http://ekhidna2.biocenter.helsinki.fi/dali/) [.fi/dali/](http://ekhidna2.biocenter.helsinki.fi/dali/)

- Can search databases of experimental structures and AlphaFold2 models
- Search results order by Z score (statistical significance)
- Uses all residue pairwise distance matrices, not RMSD
- Z scores above 7 or so are likely to be meaningful

#### **Results: 7phyA**

#### Query: 7phyA

#### **MOLECULE: PROTEIN E2:**

Select neighbours (check boxes) for viewing as multiple structural alignment or 3D superimposition. The list of neighbours is sorted by Z-score. Similarities with a Z-score lower than 2 are spurious. Each neighbour has links to pairwise structural alignment with the query structure, and to the PDB format coordinate file where the neighbour is superimposed onto the query structure.

Structural Alignment | Z Expand gaps | 3D Superimposition (PV) | SANS | PANZ | Pfam | Reset Selection

#### **Summary**

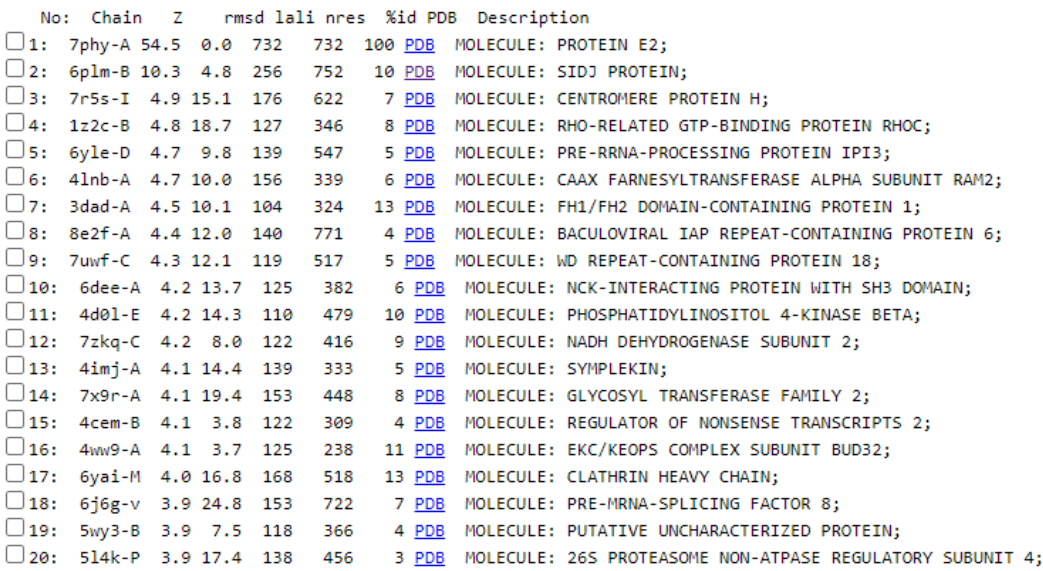

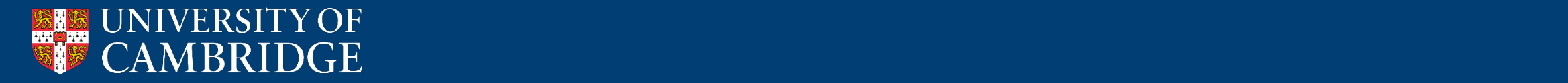

# Structure-based searches: PDBeFold

[https://www.ebi.ac.uk/](https://www.ebi.ac.uk/msd-srv/ssm/) [msd-srv/ssm/](https://www.ebi.ac.uk/msd-srv/ssm/)

- Searches against PDB or a list of structures you supply
	- Can do all-vs-all pairwise superposition

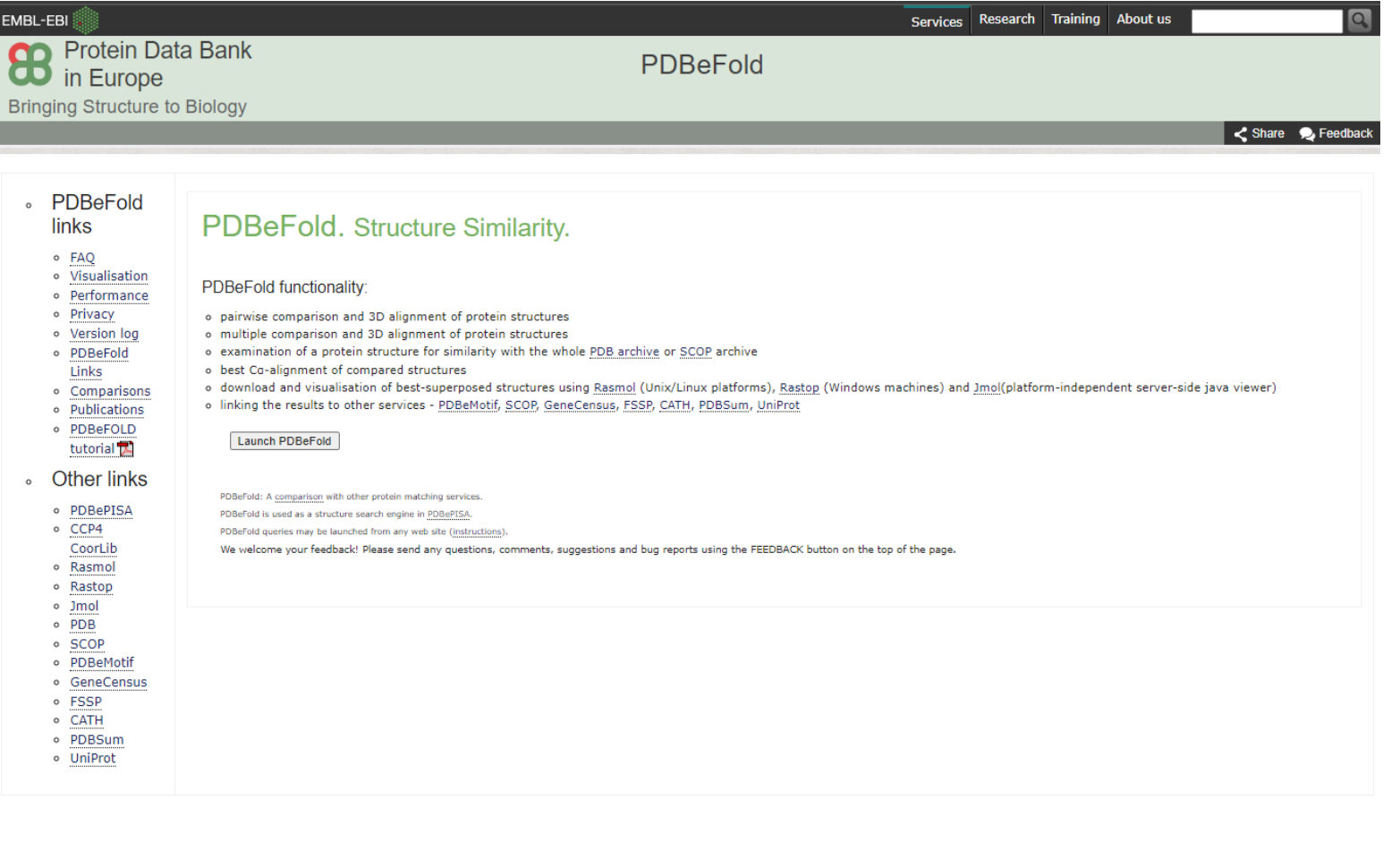

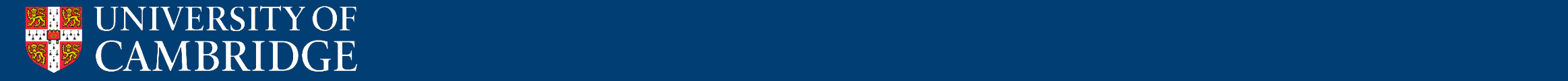

# Structure-based searches: PDBeFold

[https://www.ebi.ac.uk/](https://www.ebi.ac.uk/msd-srv/ssm/) [msd-srv/ssm/](https://www.ebi.ac.uk/msd-srv/ssm/)

- Searches against PDB or a list of structures you supply
	- Can do all-vs-all pairwise superposition
- Uses RMSD
- Reports Q score (1 is perfect) an Z score (higher is better)

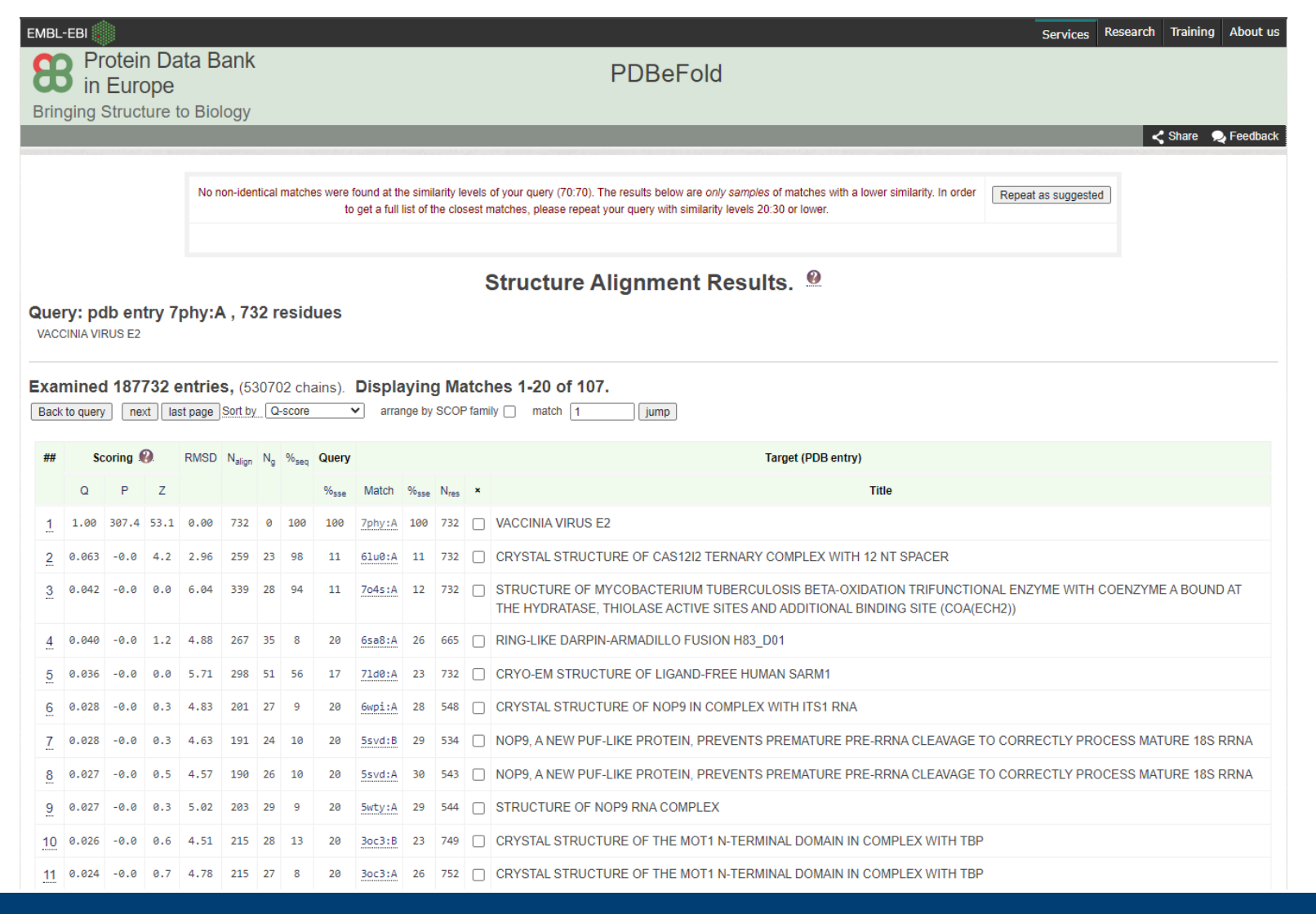

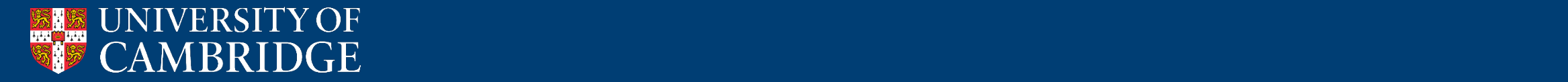

# Sequence/Structure based search: Foldseek

#### [https://search.foldseek.com/](https://search.foldseek.com/search) [search](https://search.foldseek.com/search)

- Combines sequence analysis and structure analysis using deep learning
- Much faster than other techniques, so can search larger databases (database with AlphaFold2 models of all proteins)

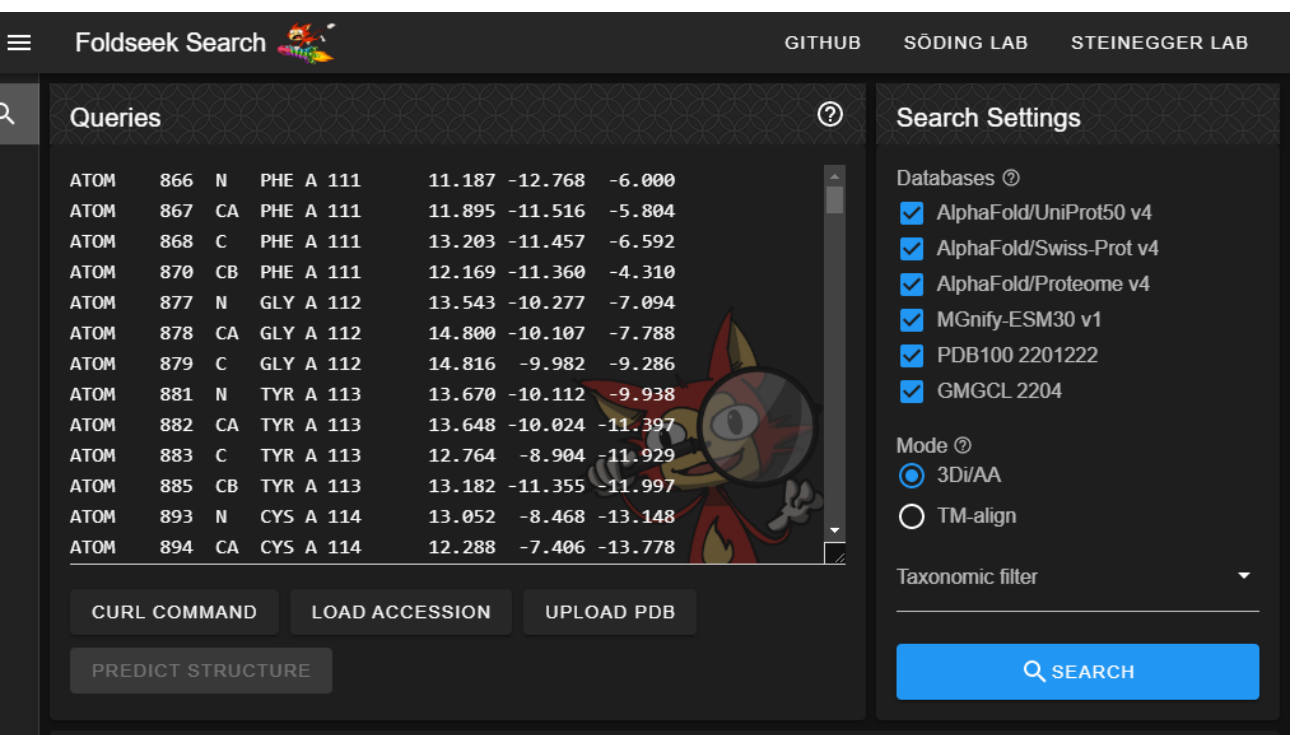

#### Reference

Kim S, Tumescheit C, Mirdita M, Gilchrist CLM, Söding J, and Steinegger M bioRxiv, 2022

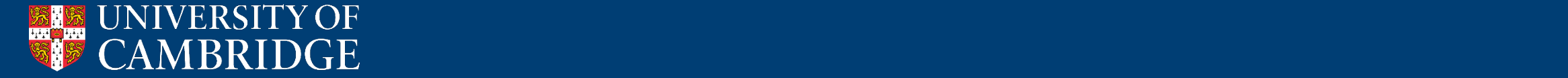

# Sequence/Structure based search: Foldseek

#### [https://search.foldseek.com/](https://search.foldseek.com/search) [search](https://search.foldseek.com/search)

- Combines sequence analysis and structure analysis using deep learning
- Much faster than other techniques, so can search larger databases (database with AlphaFold2 models of all proteins)
- Scored by E-value (probability of significance, lower is better)

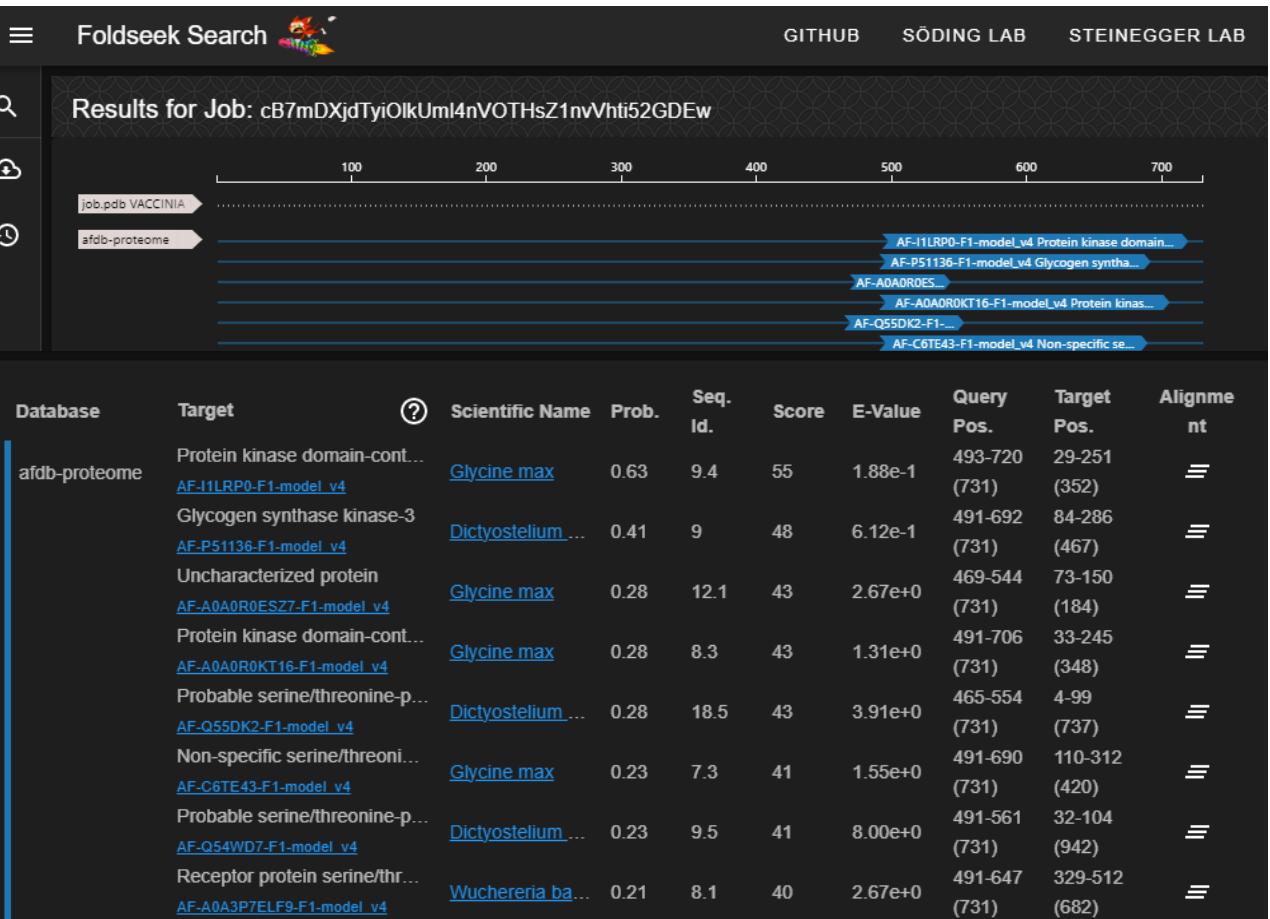

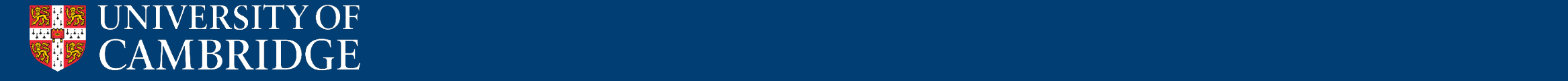

# *Analysing protein complexes*

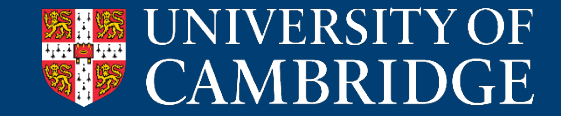

# Inspecting protein interaction interfaces

- Many (most) proteins function as part of macromolecular assemblies
- Crystals are large arrays of protein molecules
	- Some interactions between adjacent molecules will be biologically meaningful
	- Other interactions will be *crystallisation artefacts* (don't occur in nature)
- How can we identify and characterise **biologically meaningful** protein interactions?

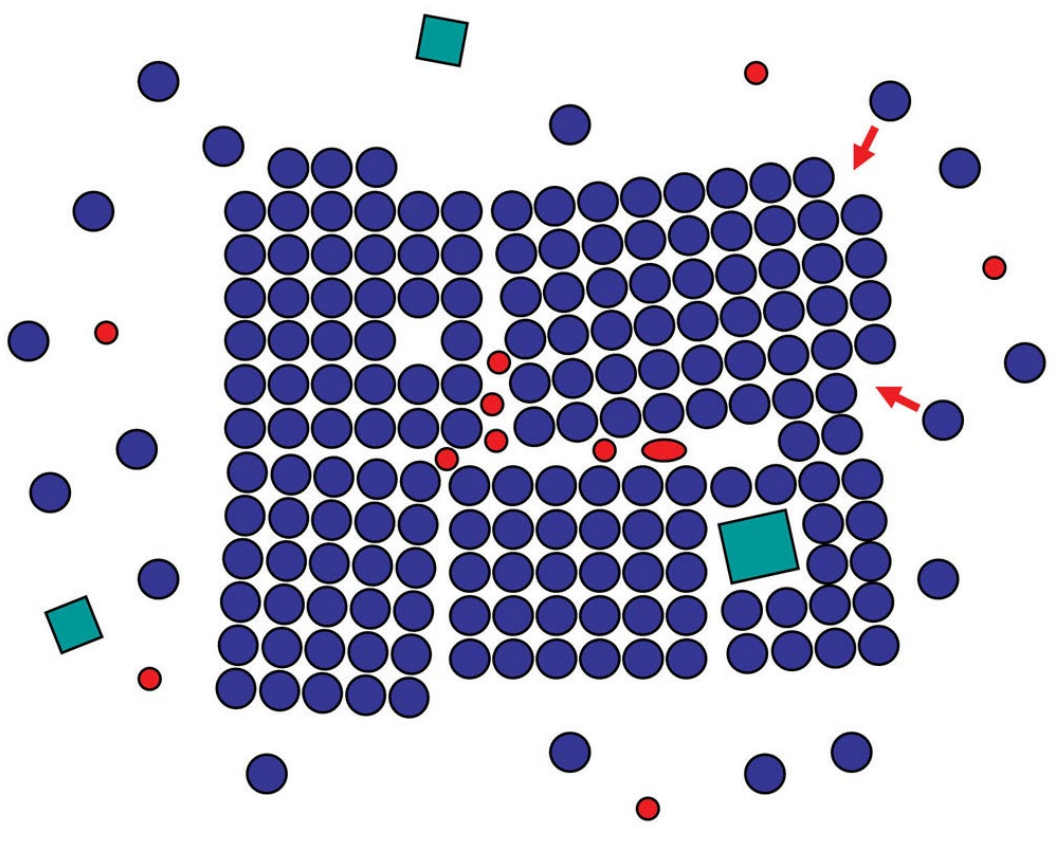

C Garland Science 2010

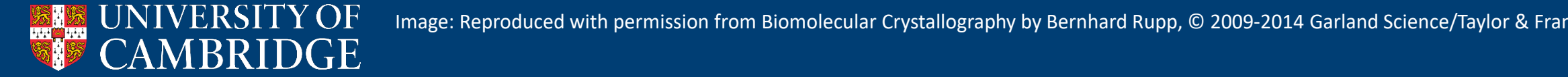

- PDBePISA server
- [https://www.ebi.ac.uk/pdbe/](https://www.ebi.ac.uk/pdbe/pisa/pistart.html) [pisa/pistart.html](https://www.ebi.ac.uk/pdbe/pisa/pistart.html)
- Analyses the Gibbs free energy (ΔG) gained or lost by complex formation, plus the size and shape of the interaction

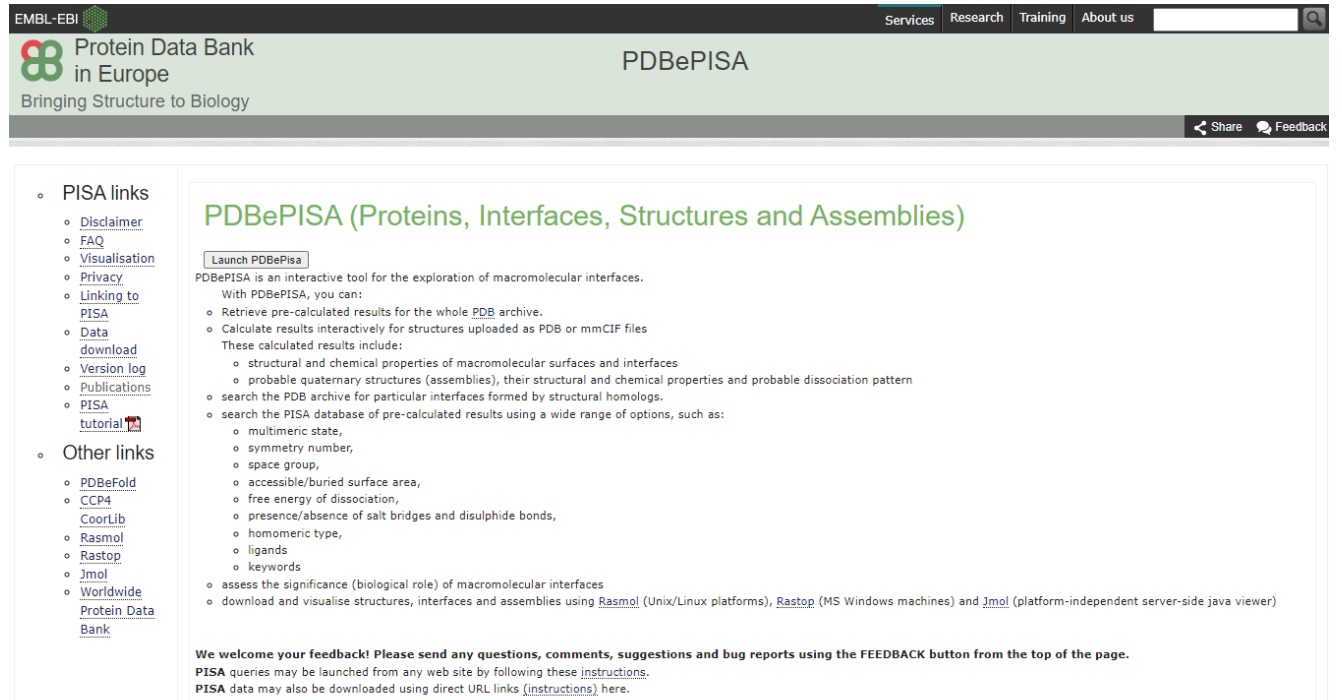

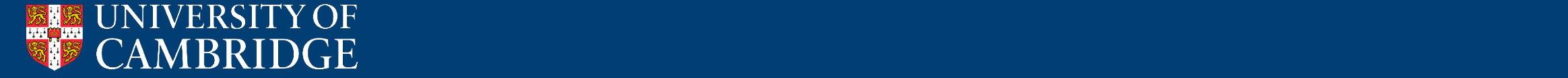

• Analyse any structure from PDB

Services Research Training About us EMBL-EBI **Contract Protein Data Bank**<br> **CO** in Europe **PDBePISA Bringing Structure to Biology** Share C Feedback **PISA Query. O Submission Form @Structure Analysis** ODatabase Searches O PDB entry 30go Analyse View ○ Coordinate file 2 Analysis: 8 amino acid chains and 3 ligands in ASU The structures appear to be monomeric  $\mathbf{\Omega}$ . Process ligands: <sup>@</sup> PIPA

Interfaces | Monomers | Assemblies

Processing mode: 2 Auto v

PDBe PISA v1.52 [20/10/2014]

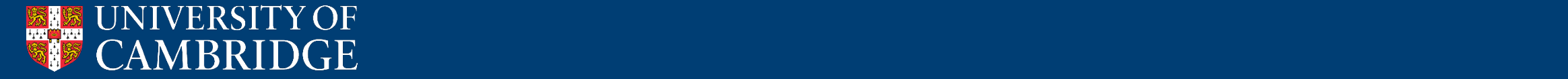

- Analyse any structure from PDB
- Analysing *interfaces*
	- Extent of interaction
	- Number of hydrogen bonds, salt bridges and disulfide bonds
	- Amount of energy gained/lost by burying interface
		- Hiding residues from solvent
	- Suggests which interactions are biologically meaningful CSS score (not always correct)

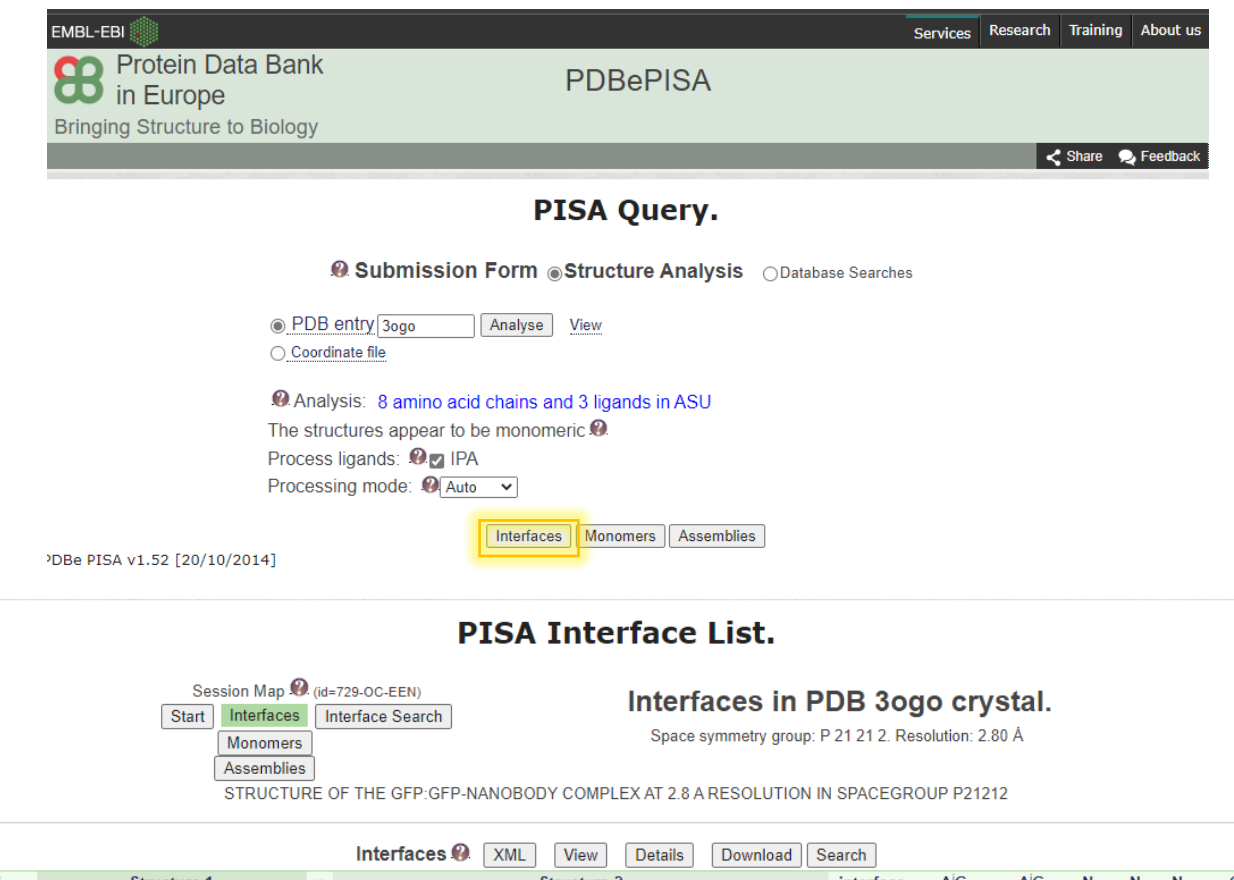

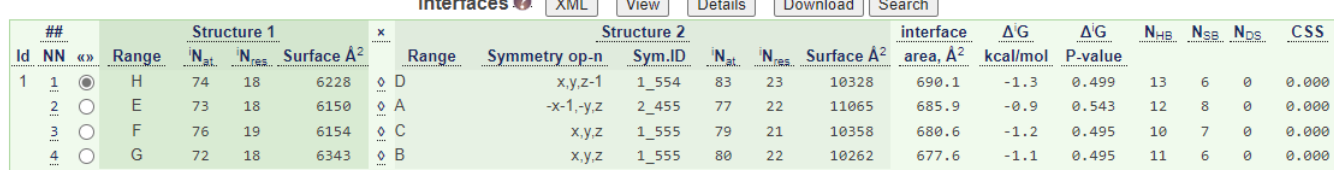

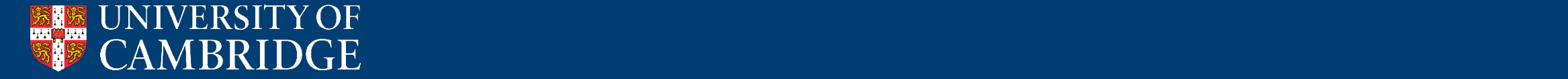

• Can view the interaction interface interactively

#### **PISA Interface List.**

Session Map <sup>(2)</sup> (id=729-OC-EEN) Start Interfaces Interface Search Monomers

Assemblies

#### Interfaces in PDB 3ogo crystal.

Space symmetry group: P 21 21 2. Resolution: 2.80 Å

STRUCTURE OF THE GFP:GFP-NANOBODY COMPLEX AT 2.8 A RESOLUTION IN SPACEGROUP P21212

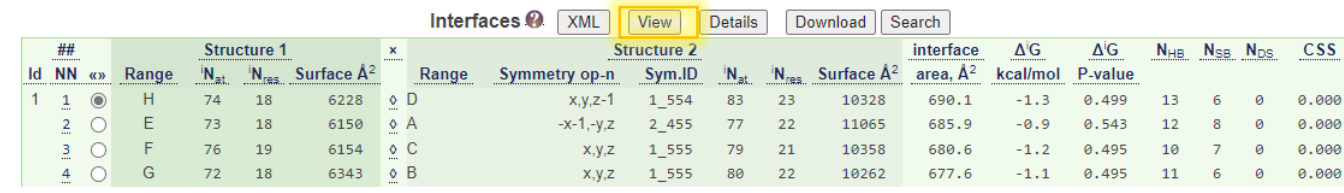

#### Interface #1 in 3ogo//H:D

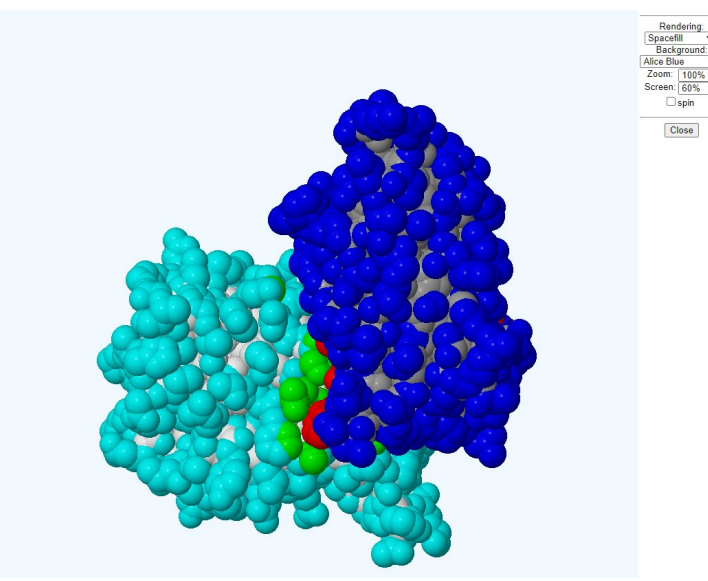

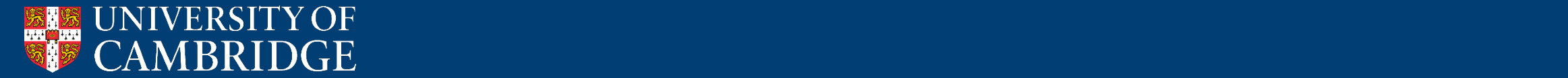

- Can view the interaction interface interactively
- Can view the details of the interaction
	- Handy list of hydrogen bonds

#### Session Map @ (id=729-OC-EEN) Interfaces in PDB 3ogo crystal. Interfaces | Interface Search Space symmetry group: P 21 21 2. Resolution: 2.80 Å Monomers Assemblies STRUCTURE OF THE GFP:GFP-NANOBODY COMPLEX AT 2.8 A RESOLUTION IN SPACEGROUP P21212 Interfaces  $\mathbf{Q}$  | XML View Details Download | Search **Structure 1** Structure 2 interface  $\Delta^i$ G  $\Delta'$ G **CSS**  $N_{\rm max}$ 0.499 **PISA Interface.** Session Map @ (id=729-OC-EEN) interface #1 in PDB 3ogo crystal. **Start** Interface Search Interfaces Space symmetry group: P 21 21 2. Resolution: 2.80 Å Monomers **Assemblies**

**PISA Interface List.** 

STRUCTURE OF THE GFP: GFP-NANOBODY COMPLEX AT 2.8 A RESOLUTION IN SPACEGROUP P21212

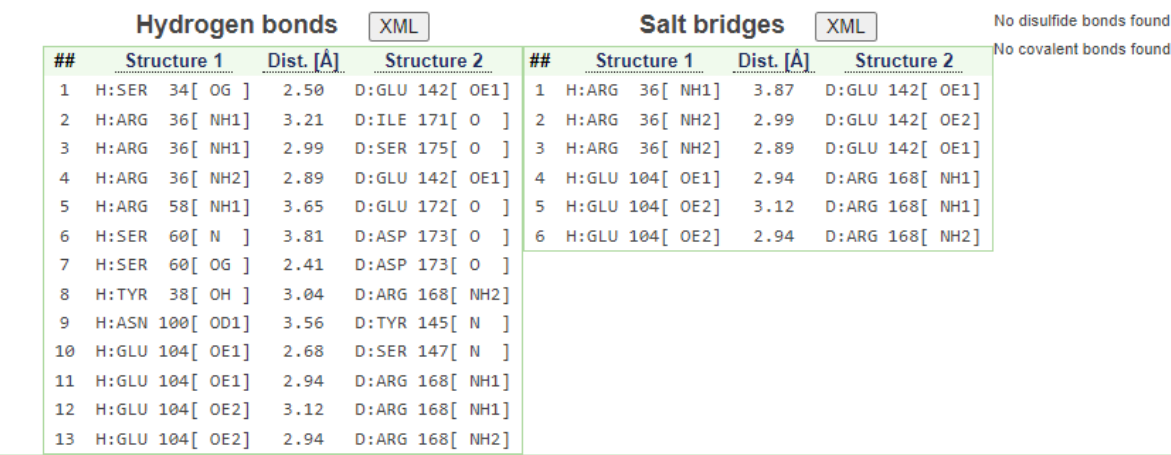

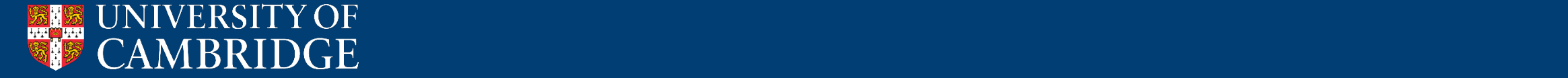
53

H: SER 54

54 H: ALA 55

- Can view the interaction interface interactively
- Can view the details of the interaction
	- Handy list of hydrogen bonds
	- And list of which residues are buried (hidden from solvent) by the interaction interface

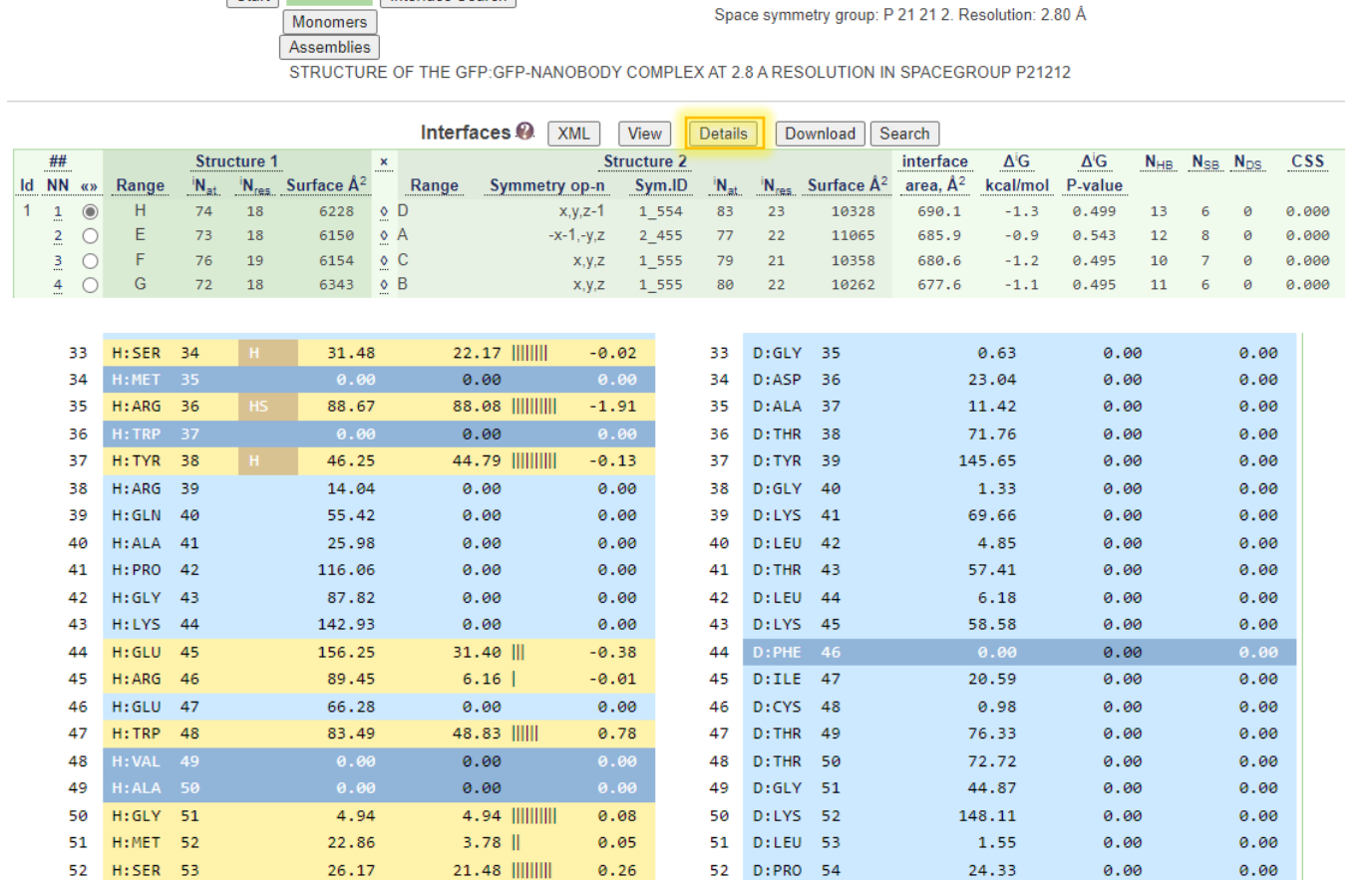

### **PISA Interface List.**

Interfaces in PDB 3ogo crystal.

Session Map @ (id=729-OC-EEN)

Start Interfaces Interface Search

48.27

79.34

 $0.15$ 

0.00

 $-0.00$ 

 $0.00$ 

53 D: VAL 55

54 D:PRO 56

0.98

10.55

 $0.00$ 

 $0.00$ 

0.00

 $0.00$ 

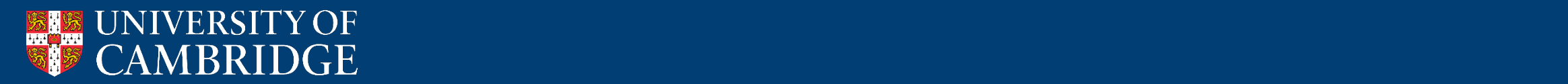

- Can view the interaction interface interactively
- Can view the details of the interaction
	- Handy list of hydrogen bonds
	- And list of which residues are buried (hidden from solvent) by the interaction interface
- And can download the PDB file (structure) of the complex

### **PISA Interface List.**

Session Map @ (id=729-OC-EEN) nterfaces Interface Search Monomers Assemblies

#### Interfaces in PDB 3ogo crystal.

Space symmetry group: P 21 21 2. Resolution: 2.80 Å

THE GFP:GFP-NANOBODY COMPLEX AT 2.8 A RESOLUTION IN SPACEGROUP P21212

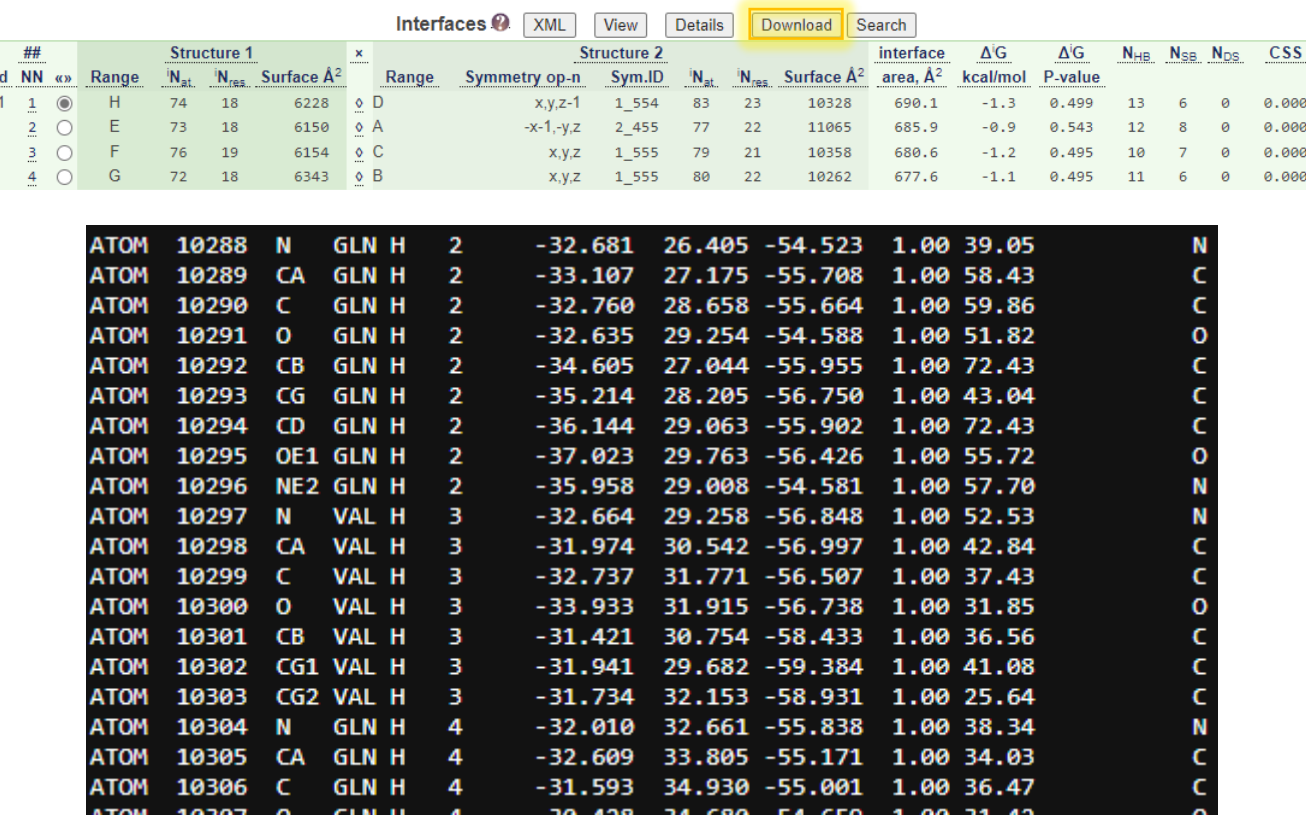

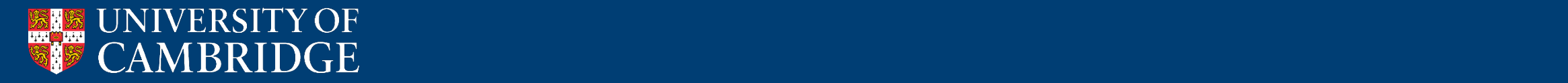

• The *Monomers* page also has a handy tool to highlight differences between different copies of the same protein in the crystal structure

#### **PISA Monomer List.**

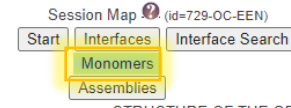

#### **Monomers in PDB 3ogo crystal.**

Space symmetry group: P 21 21 2. Resolution: 2.80 Å

STRUCTURE OF THE GFP: GFP-NANOBODY COMPLEX AT 2.8 A RESOLUTION IN SPACEGROUP P21212

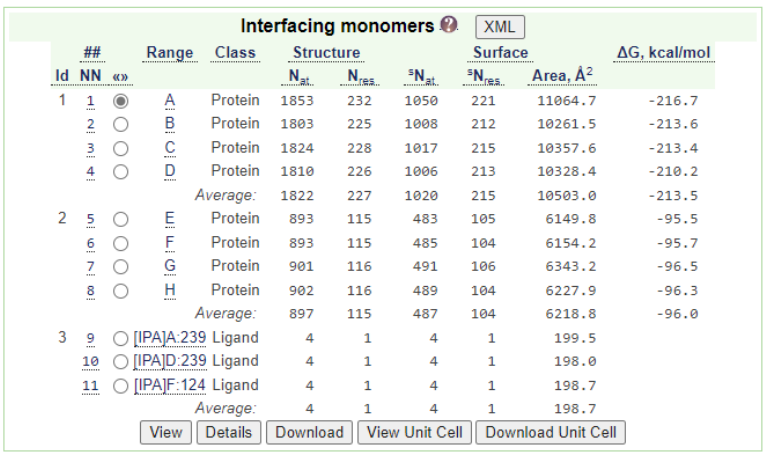

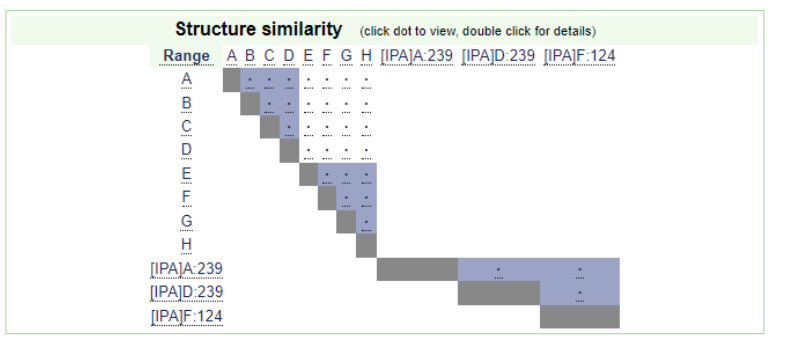

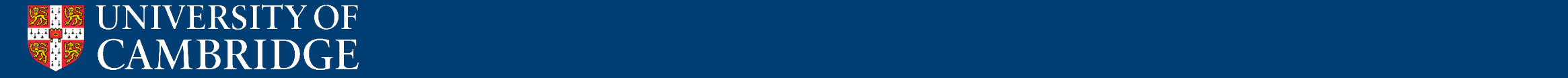

• The *Monomers* page also has a handy tool to highlight differences between different copies of the same protein in the crystal structure

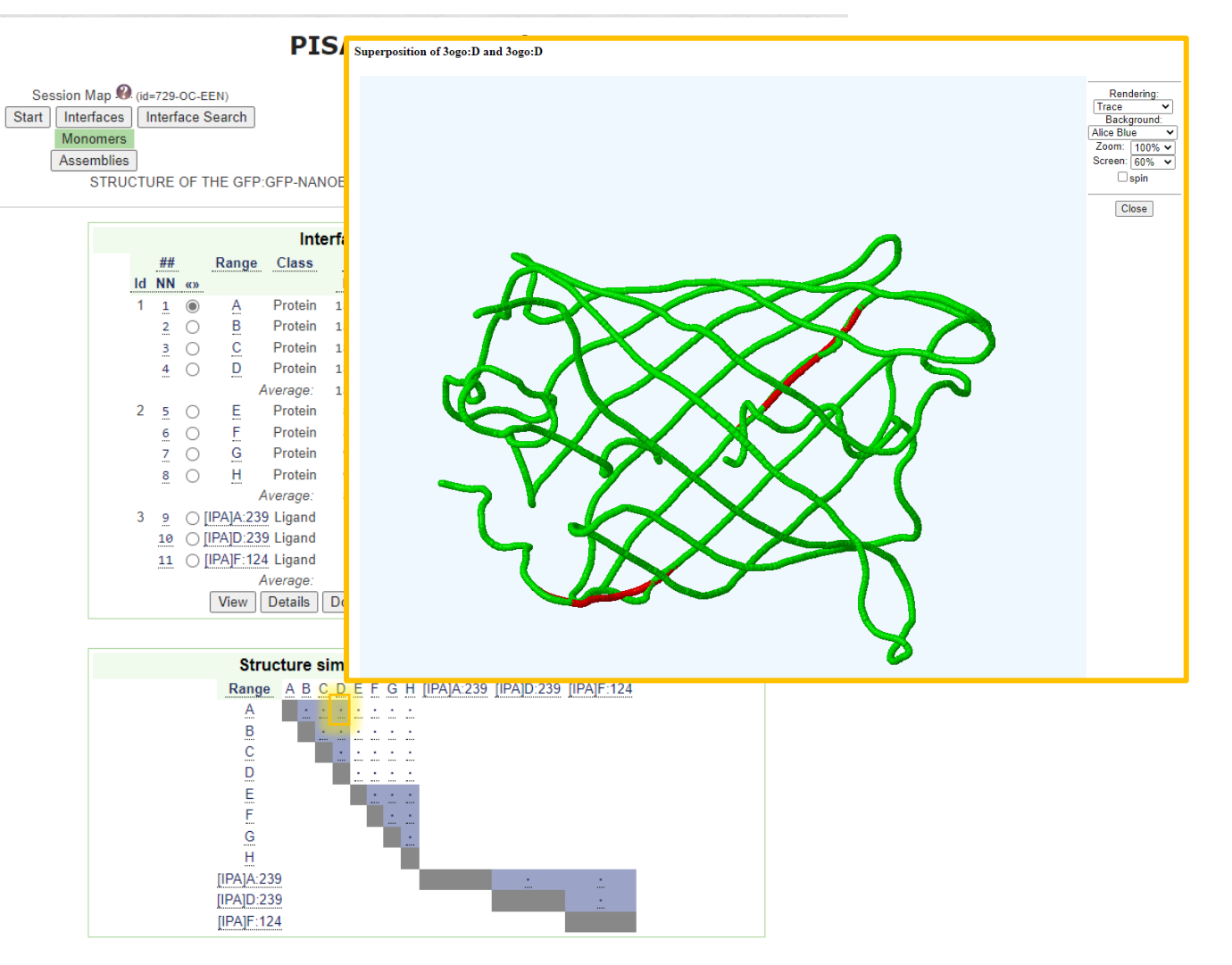

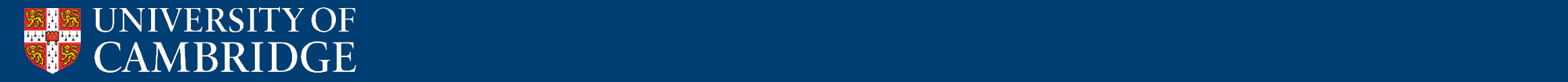

- The *Monomers* page also has a handy tool to highlight differences between different copies of the same protein in the crystal structure
- Also works for cryoEM structures
	- To analyse interfaces

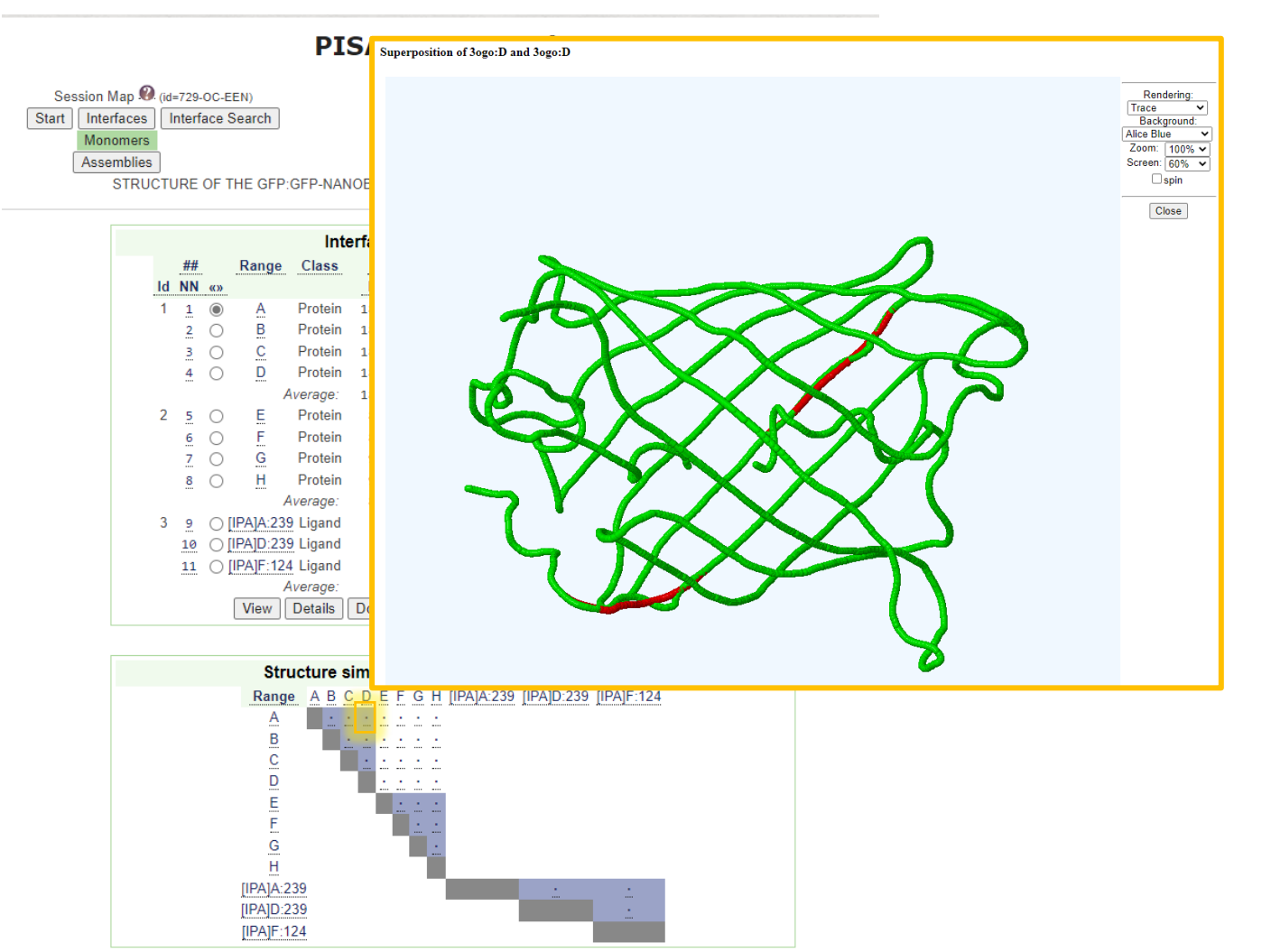

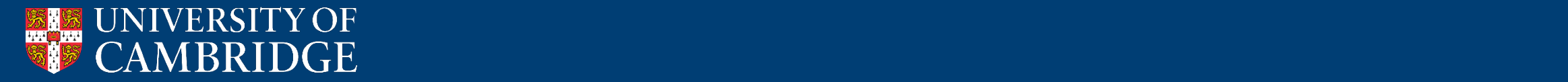

# This talk - Recap

- Representations of proteins
- Mapping properties onto proteins
- Accessing protein structures
- Software for viewing protein structures
- Analysing structural similarity
- Inspecting protein interfaces

*Tomorrow: How do we determine protein structures?*

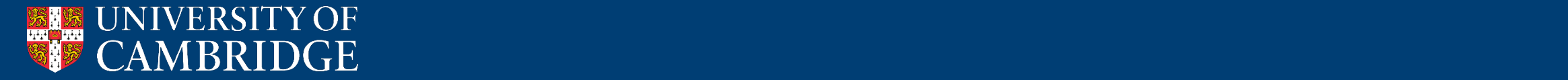